UNIVERSIDADE FEDERAL DA BAHIA

### A TEORIA PÓS-TONAL E O PROCESSADOR DE CLASSES DE NOTAS APLICADOS À COMPOSIÇÃO MUSICAL – UM TUTORIAL

### TESE SUBMETIDA AO CURSO DE DOUTORADO DA ESCOLA DE MÚSICA DA UNIVERSIDADE FEDERAL DA BAHIA EM ADIMPLEMENTO AOS REQUISITOS PARA A OBTENÇÃO DO GRAU DE DOUTOR EM MÚSICA – COMPOSIÇÃO

POR

#### RICARDO MAZZINI BORDINI

#### ORIENTADOR: PROF. DR. JAMARY OLIVEIRA

SALVADOR, BAHIA

DEZEMBRO DE 2003

Copyright © 2003 by Ricardo Mazzini Bordini Todos os direitos reservados

A Tese de Ricardo Mazzini Bordini foi aprovada

Jamary Oliveira

Orientador

Paulo Afonso Batista dos Santos

Marie<br>Ilza Maria Costa Nogueira

Alda Alimie

Wellington Comes de L.

Salvador, 09 de dezembro de 2003

### Dedicatória

Dedico este trabalho a mim mesmo. Só eu sei o quanto foi difícil realizá-lo. Não por seu conteúdo, ou por aparentar talvez envergadura hercúlea, mas pelo que não está nele. Pelo que aconteceu em minha vida durante o tempo que foi consumido em realizá-lo e que só existe na minha memória e na de Andréa. Dedico-o a mim, para meu deleite particular. E se houver nele algo que possa trazer algum benefício a mais alguém, então já cumpriu sua missão.

## Epígrafe

- Ere-îu'-pe?

- Pá, a-îur.

(de Léry, *Viagem à Terra do Brasil*)

Não é vergonha ignorar, não saber o que significa. Mas não tentar aprender?!

## Sumário

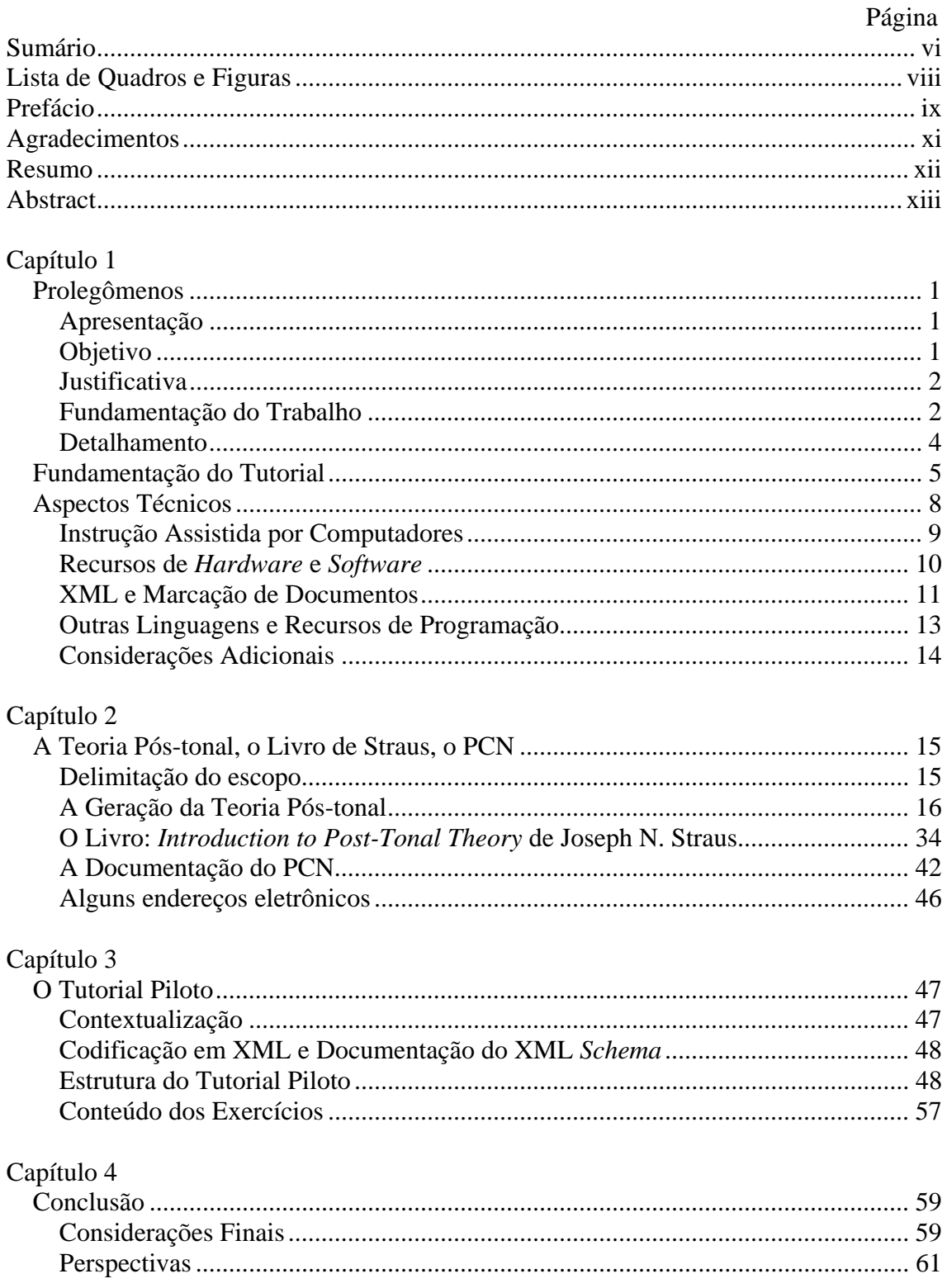

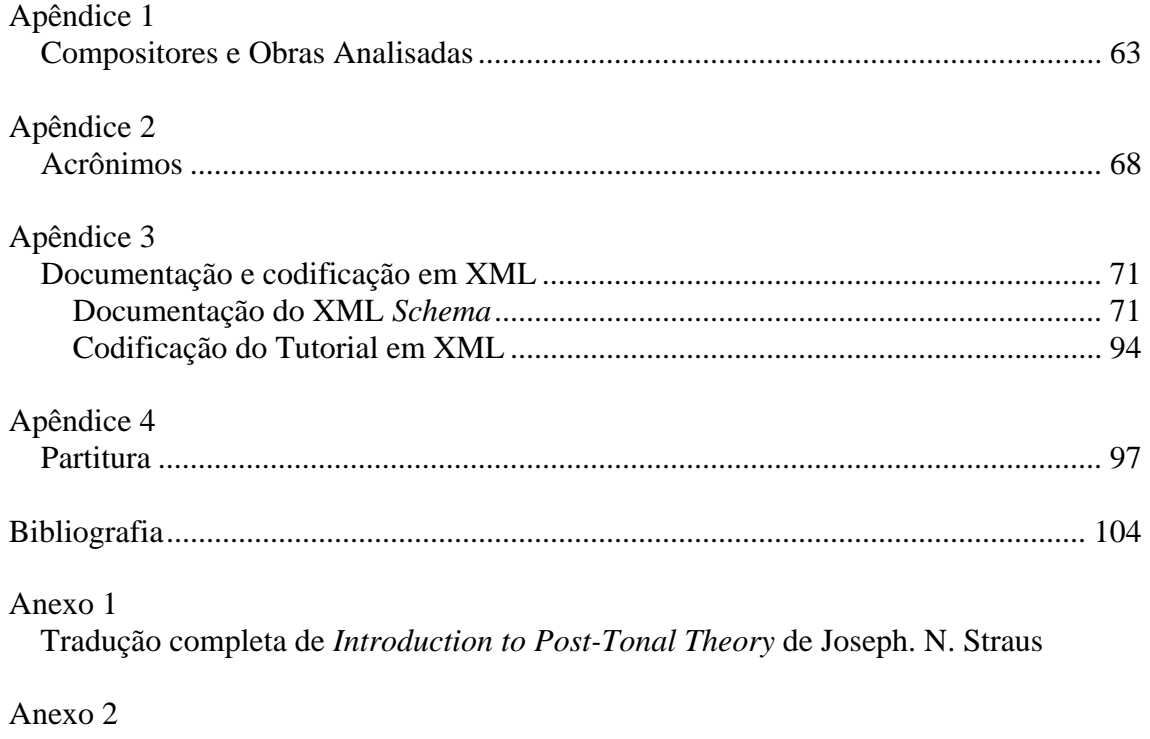

*Compact Disk* contendo o Tutorial Piloto e sua documentação

## Lista de Quadros e Figuras

## Quadros

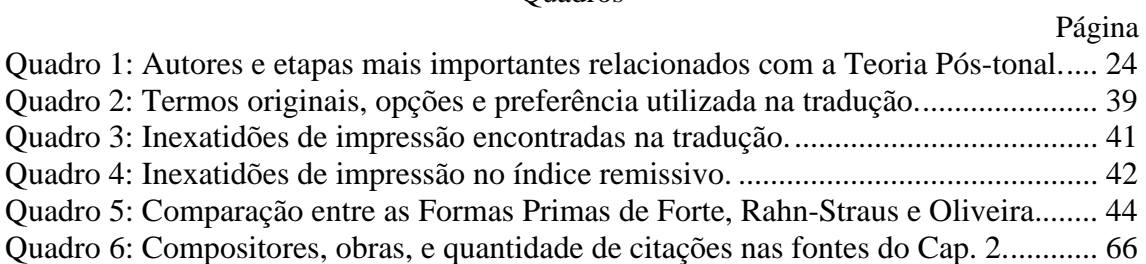

## Figuras

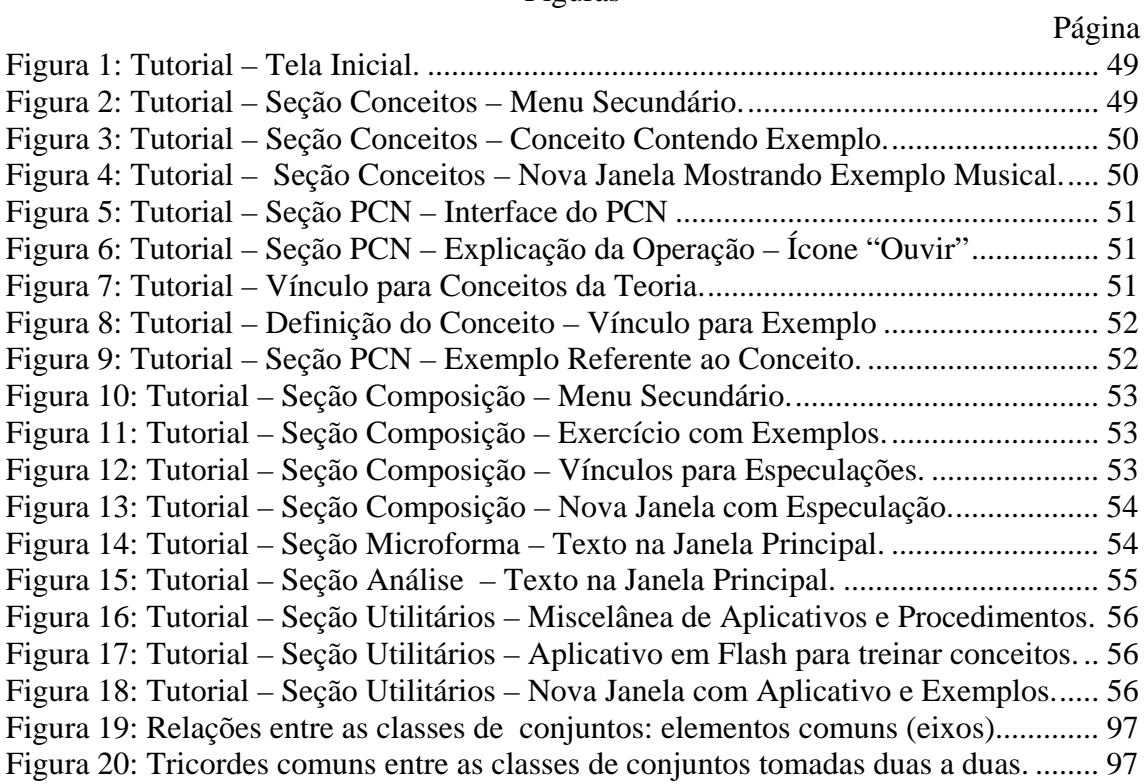

#### Prefácio

Ao professor de música de nossas Escolas, um dos fatos que mais lhe chama a atenção atualmente – não fora uma variedade de outros mais urgentes e básicos – é a carência de material didático de que seus alunos padecem. É inacreditável que uma área como a de música, que pode beneficiar-se de forma abrangente dos novos recursos da hipermídia, ainda não tenha gerado tais materiais (pelo menos não em quantidade e qualidade adequadas). É desejo de todo professor de música poder dispor, em um só documento, de texto, imagem (partitura) e som simultaneamente, sem ter que recorrer a diversos expedientes e equipamentos para juntá-los. O computador e o hipertexto oferecem as condições necessárias e o suporte ideal para realizar esse desejo. E essa foi a idéia geradora do projeto que aqui se locupleta.

Se há um tópico que desde há muito deveria fazer parte dos currículos dos nossos cursos de graduação é o da Teoria Pós-tonal. Por essa razão escolheu-se esse assunto e quisse apresentá-lo em formato de Tutorial, de modo a oferecer um material didático que pudesse englobar os já referidos recursos de hipermídia, colocando à disposição do usuário – sem ter que recorrer a buscas em geral improfícuas nas bibliotecas – partituras, gravações, livros, artigos, etc. Além disso, quem conhece a Teoria, sabe que uma grande quantidade de operações matemáticas é necessária para utilizá-la, o que torna o risco de erro muito grande. Ora, se temos à disposição um aplicativo como o Processador de Classes de Notas (PCN), nada mais adequado do que interconectar os conceitos da Teoria com as operações efetuadas por ele.

Mas até aí não há de fato aplicação prática para esse contexto, e um material didático, quer-se crer, torna-se mais eficiente se provê meios de fixar o conteúdo; exercícios servem bastante bem a esse propósito. Conquanto a Teoria tenha sido utilizada principalmente como instrumento de análise – e sobre esse aspecto há bastante material impresso, mesmo que estejam em sua maioria em línguas estrangeiras –, julgou-se mais útil aplicar o

conteúdo em exercícios de composição, vinculando os conceitos da Teoria e as operações do PCN a exercícios de composição.

E como não poderia deixar de ser, em se tratando de composição, houve necessidade de adicionar uma – ainda que breve – seção sobre microforma, de modo que os exercícios não ficassem sem orientação dirigida. Além disso, para reforçar e ao mesmo tempo ampliar os aspectos formais dos exercícios, adiu-se alguns utilitários divididos em duas categorias: 1) para exercitar propriedades e conceitos da Teoria, e 2) para demonstrar processos compositivos. Mais que isso, como composição e análise andam às vezes juntos, acresceuse o Tutorial de um roteiro básico para proceder a uma análise utilizando a Teoria e o PCN. Como exemplo de aplicação prática do Tutorial, particularmente dos exercícios de composição, aplicou-se o seu conteúdo em uma composição musical original a titulo de ilustração de suas potencialidades.

Para elaborar o Tutorial, escolheu-se como linguagem de marcação a XML, que era à época pouco suportada pelos navegadores comerciais e é hoje, de fato, o padrão. Implementou-se até o momento um XML *Schema* e codificou-se o Tutorial em XML bemformado e validado em relação ao seu *Schema*. A apresentação do Tutorial, entretanto, que vai anexa em CD, dá-se em HTML compatível com XHTML, por questões práticas.

Endereça-se, finalmente, aos leitores, o desejo de oferecer-lhes, com este trabalho, uma significativa contribuição, ainda que apenas inicial.

#### Agradecimentos

A quem agradecer senão àqueles que já sabem que se lhes é dedicada toda a gratidão que posso ter. Há só que lembrar daqueles que nos são mais caros: meus pais: Idahyr Salvador Bordini e Maria Celestina Mazzini Bordini, meus irmãos: Lizete, Roberto, Renato, Rubens, Liliane e Rafael (este em particular por sua ajuda em dirimir as muitas dúvidas surgidas na faina da tradução), minha esposa Andréa Daltro e meus "meninos": Lazuli e Ciranda (e Pila e Ching-Ling *im memoriam*). Os colegas Pablo Sotuyo (que tem tudo em suas estantes) e Pedro Kröger (que tem tudo em seu cérebro). E Jamary Oliveira. Que seria deste trabalho sem Jamary? Haja paciência! Cinzelou com experiente (e paciente) precisão a estultícia que ninguém creria pudesse haver tanta em uma só cabeça-dura, a minha (mas que afinal, é minha).

Quisera agradecer à Escola de Música da UFBA, e sinto não poder fazê-lo. Entristeceme vê-la como está e receio por seu destino. Desafortunada, tem sido degradada e espoliada paulatinamente por uma já demasiada longa sucessão de administrações fúfias. Entretanto, mais não desejo, senão o conforto alentador dos que me são caros: aqueles a quem já citei, aos quais acresço os que foram, são e vierem a ser meus alunos, só por serem o que são, e lhes agradeço.

Aos que a todos ajudam só pelo prazer de ajudar. Agradeço particularmente à Profa. Maria Tereza de Queiroz Piacentini (que nos ajuda a conhecer o português de tal modo que não venhamos a tropeçar na língua).

Ainda que não se deva, faz-se imperativo agradecer aos membros da Banca Examinadora por suas críticas e sugestões, todas imprescindíveis para a melhor apresentação deste trabalho.

Deus não precisa, gosta ou quer agradecimento, mesmo assim, fica registrado.

xi

#### Resumo

Este trabalho tem por objeto a elaboração de um Tutorial utilizando recursos de hipertexto para vincular: 1) conceitos e definições da Teoria Pós-tonal, 2) as operações do Processador de Classes de Notas (PCN) do Dr. Jamary Oliveira, e 3) exercícios de composição. Essa integração permite ao usuário transferir o conhecimento entre as duas primeiras seções e aplicar o aprendizado na terceira.

O Capítulo 1 aborda as questões referentes à estrutura formal do trabalho e os aspectos técnicos envolvidos em sua realização. O Capítulo 2 apresenta um breve histórico da geração da Teoria, detalhes da documentação do PCN, e comentários sobre a tradução do livro: *Introduction to Post-Tonal Theory*, do Dr. Joseph N. Straus, tradução essa que autorizada pelo autor vai em anexo. Esse capítulo motiva o Apêndice 1, o qual contém dados estatísticos sobre as obras mais utilizadas como exemplo para tópicos da Teoria. O Capítulo 3 compreende basicamente as questões relativas ao Tutorial e remete-se a três apêndices: o Apêndice 2, que lista acrônimos ligados à XML (linguagem de marcação utilizada no Tutorial); o Apêndice 3, que inclui a documentação do XML *Schema* e a codificação em XML do Tutorial; e o Apêndice 4, que traz a composição musical originada da resolução dos exercícios. Finalmente, o Capítulo 4 contém a conclusão do trabalho. Há também um CD anexo contendo o Tutorial, a documentação do *Schema* em formato HTML, e uma gravação digital da composição.

#### Abstract

The aim of this work is to elaborate a tutoring system using hypertext resources to link together: i) concepts and definitions regarding Post-Tonal Theory, ii) operations available within the Set Class Processor by Dr. Jamary Oliveira, e iii) composition exercises. This type of integration allows users to transfer knowledge between the first two sections, and to apply the learned concepts by means of the third one.

Chapter 1 describes the formal structure of the work and the technical issues involved in its development. Chapter 2 presents a brief historical overview of how the theory was created, details of the Set Class Processor's documentation, and comments on the translation of the book entitled *Introduction to Post-Tonal Theory* by Dr. Joseph N. Straus. The translation of that book was permitted by the author and is included as an annex. Chapter 2 is also connected to Appendix 1, which contains statistical data about the works that were most frequently used as examples to the theory topics. Chapter 3 covers the issues related to the tutoring system and connects it to three appendixes: Appendix 2, which lists the acronyms related to XML (the markup language used in the tutoring system); Appendix 3, which includes the XML Schema documentation and the tutoring system's XML code; and Appendix 3, which contains a musical composition based on the solutions to the exercises. Finally, Chapter 4 provides the conclusion of this work. A CD containing the tutoring system, the Schema documentation in HTML format and a digital recording of the composition is also attached.

# Capítulo 1 **Prolegômenos**

## **Apresentação**

Em adimplemento aos requisitos para a obtenção do grau de Doutor em Música, área de concentração em Composição Musical, este trabalho pretende abranger aspectos de Pedagogia da Composição Musical e de Teoria Musical, servindo-se de recursos de Computação e Hipermídia. É, em última instância, um trabalho sobre materiais didáticos, do tipo tutorial, com utilização de "novas tecnologias".

Para cumprir suas funções, o Tutorial faz uso de recursos os mais diversos, basicamente: 1) conceitos e definições da Teoria Pós-tonal, 2) operações com classes de notas efetuadas através de um programa de computador (o Processador de Classes de Notas), e 3) exercícios de composição. Todos esses elementos estão vinculados por *hiperlinks*, beneficiando-se dos recursos tecnológicos digitais atualmente disponíveis.

## **Objetivo**

 $\overline{a}$ 

Elaborar um Tutorial<sup>1</sup> utilizando recursos de hipermídia, destinado ao ensino da Teoria Pós-tonal aplicada à composição musical, empregando como ferramenta intermediária o Processador de Classes de Notas (PCN).<sup>2</sup> O Tutorial foi construído de modo a poder adaptar-se a diferentes requisitos de diversas mídias e de modo que as atualizações possam ser feitas o mais rápida e eficientemente possível, haja em vista as modificações tecnológicas que surgem cada vez com mais freqüência. O Tutorial contém exercícios os quais serão utilizados na geração de material compositivo para a

<sup>&</sup>lt;sup>1</sup> Neste trabalho, apenas o piloto do Tutorial está incluído. O piloto compreende tão somente os conceitos básicos referentes à Teoria Pós-tonal (abordados nos três primeiros capítulos do livro de Straus).

<sup>2</sup> O Processador de Classes de Notas é um aplicativo (*software*) – desenvolvido pelo Prof. Dr. Jamary Oliveira – o qual efetua operações com classes de notas. Veja-se o Capítulo 3 para mais detalhes.

elaboração de uma composição musical que servirá de ilustração prática para as possibilidades do material teórico.

## **Justificativa**

Não há como desprezar a influência, a importância e o papel dos computadores na vida hodierna. Não se trata de discutir a crise dos paradigmas ligados à educação ou a nova "educação à distância". Há a necessidade premente de incluir novos conteúdos – no caso da Teoria Pós-tonal não tão novos assim – nos currículos das escolas de música brasileiras e de aplicar os recursos tecnológicos que estão à nossa disposição ao processo de aprendizagem, particularmente o musical, quer de caráter teórico ou prático.

### **Fundamentação do Trabalho**

A Teoria Pós-tonal tem sido utilizada e divulgada principalmente como ferramenta para a análise musical. Quer-se aqui explorar sua utilização como ferramenta para gerar e depurar material musical para a composição musical, onde a Teoria pode mostrar-se bastante útil, não só no aspecto criativo mas no pedagógico também. Sob esse último aspecto, há que se considerar ainda duas outras abordagens: 1) o ensino da Teoria propriamente dita, e 2) o ensino de processos compositivos (baseados ou não na Teoria).

A integração do PCN ao Tutorial justifica-se pelo fato de que a Teoria utiliza operações matemáticas que, no mais das vezes, tomam muito tempo para serem efetuadas, além do que, pessoas com pouco treinamento em matemática ainda correm o risco de efetuar cálculos errados. O PCN, portanto, permitirá: 1) efetuar os cálculos rapidamente e com precisão nos resultados, e 2) familiarizar o usuário com os conceitos da Teoria, pois ao manipular repetidamente as operações, irá compreendendo-os melhor.

A utilização de recursos de hipermídia permite colocar a serviço dos processos de aprendizagem uma variedade de expedientes tais como: texto com referências cruzadas (*hiperlinks*), imagens, gráficos, sons, animações, etc. todos interligados em um único documento (ou em diversos documentos interligados). Com o intuito de tornar as rotinas de atualização – sempre necessárias em virtude da crescente freqüência de atualizações – mais rápidas e eficientes, o Tutorial foi implementado em XML,<sup>3</sup> que hoje é o padrão para aplicações de hipermídia.

Todo esse corpo de recursos estará orientado para ser utilizado na geração de material compositivo, pois muitas são as exigências demandadas pelos compositores nesse campo. Talvez, tanto quanto na composição de música eletrônica, onde as possibilidades de manipulação sonora são imensas, também na composição de música tradicional se faz necessária (embora não obrigatória) a utilização do computador como meio auxiliar nos diferentes estágios do processo de geração de material.

A princípio, o resultado deste trabalho almeja alcançar os estudantes de cursos de graduação, particularmente de composição. Eventualmente, poderá ser útil também a alunos de cursos de pós-graduação e quiçá ao professor e ao compositor mais experiente também. A orientação para o ensino de graduação justifica-se pelo fato de não haver livros-texto sobre a Teoria em língua portuguesa disponíveis no mercado, e embora os alunos de graduação tenham acesso aos textos em inglês, em geral, seus conhecimentos dessa língua não são suficientes para compreender adequadamente as complexidades do vocabulário relacionado com a Teoria. Para tentar minimizar essa lacuna, acompanha este trabalho uma tradução integral, autorizada pelo autor, do livro: *Introduction to Post-Tonal Theory*, de Joseph N. Straus. A par da ausência de material em língua nacional, o próprio ensino da Teoria não está ainda inserido nos currículos das escolas

<sup>3</sup> **XML** (e**X**tensible **M**arkup **L**anguage), mais detalhes no Capítulo 3 e lista de acrônimos no Apêndice 2.

de Música aqui no Brasil, de modo que esse material didático, ainda que incompleto, tenta incentivar sua introdução como disciplina regular nos cursos de graduação, como acontece já há muito em outros países.

Destarte, ensejando que o estudante interessado seja estimulado e que o professor de composição ou de teoria estimule seus alunos a utilizar essa ferramenta, a qual foi elaborada para auxiliá-los no processo de aprendizagem tanto dos conceitos da Teoria quanto das operações do PCN, oferece-se este trabalho.

### **Detalhamento**

O Capítulo 1 descreve a estrutura do trabalho e discute algumas questões referentes às "novas tecnologias" e sua aplicação na educação em geral e particularmente no campo da Análise e da Composição Musical. O Capítulo 2 apresenta três divisões: 1) a geração da Teoria Pós-tonal comentando basicamente as contribuições de Babbitt e Lewin, os livros de Perle, Forte, Wuorinem, Rahn, Morris e Kostka, os periódicos: *Journal of Music Theory* (JMT), *Perspectives of New Music* (PNM) e *Music Theory Online* (MTO); paralelamente, no campo da análise musical e da musicologia, o artigo de Bent e os livros de Cook e Kerman, e no campo da pedagogia da composição musical, os livros de Dallin e Cope; 2) os aspectos referentes à edição e a tradução do livro de Straus já mencionado, e 3) a documentação do PCN e algumas questões técnicas que são ali apreciadas. Encerra o capítulo uma pequena lista de endereços eletrônicos relativos à Teoria Pós-tonal. Relacionados a esse Capítulo há: o Anexo 1, onde está a tradução completa do livro de Straus, e o Apêndice 1, que contém dados tabulados sobre compositores e excertos de obras mais utilizados como exemplos ilustrativos de conceitos e tópicos da Teoria.

O Capítulo 3 trata do Tutorial, descrevendo sua estrutura e analisando os exercícios de composição. Em conexão com esse capítulo há: o Apêndice 2, onde se encontra uma pequena lista de acrônimos, o Apêndice 3, onde está a documentação do XML *Schema* e a codificação em XML do Tutorial, e o Apêndice 4, que apresenta a partitura da composição musical derivada da realização dos exercícios do Tutorial.

O Capítulo 4 conclui o trabalho e discute perspectivas para posteriores acréscimos e implementos ao Tutorial.

Acompanha este trabalho um CD (*Compact Disc*) que está no Anexo 2, contendo o Tutorial piloto em HTML (compatível com XHTML), e o mesmo XML *Schema* do Apêndice 3 mas num arquivo "navegável" (HTML), o que torna seu estudo mais fácil; há também uma gravação digital da composição.

## **Fundamentação do Tutorial**

À época em que o projeto desta tese começou a ser elaborado, algumas preocupações que estavam em voga (e ainda hoje estão) começaram a se tornar objeto de discussão. Por exemplo: a preocupação com os possíveis danos causados pelo excesso de informações disponibilizadas pela *World Wide Web* (WWW) é abordada em revistas populares de caráter científico-informativo com seguinte teor: "a leitura na internet pode não ser caminho para guardar tudo na memória, pois freqüentemente o internauta se perde entre os *links*, desviando a atenção de seu objetivo inicial. O mesmo acontece com a televisão".4 Ou ainda assim: "se você lida com a informação de maneira superficial – surfando como um possesso pela Internet, por exemplo –, não vai conseguir reter nada".<sup>5</sup> A situação era tão instigante que uma edição especial contendo matérias sobre "educação digital" e a "escola do futuro" foi publicada. Contudo, nessa edição, realça-se mais o aspecto "divertido" dos programas multimídia quando aplicados à educação, demonstrando já uma nova visão do problema, conforme enfatiza

<sup>&</sup>lt;sup>4</sup> Fernanda Colavitti, "A memória e o caos digital", *Galileu* 11/130 (maio, 2002): 34.<br><sup>5</sup> Dude Teixeire e Bafeel Kaneki, "Deu Breneo?", *Superintenessante 14/8 (ess.* 2000)

Duda Teixeira e Rafael Kenski, "Deu Branco?", *Superinteressante* 14/8 (ago., 2000): 50.

o editor: "aprender deve ser divertido e, idealmente, toda diversão digital deve trazer algum aprendizado". 6 O que mais chama a atenção, entretanto, é que essas citações refletem resultados de pesquisas acadêmicas uma vez que as matérias são extraídas de livros publicados por pesquisadores de diversas áreas – e muitas dessas áreas, senão todas, são afetadas por essas questões – os quais buscam compreender o fenômeno e formular esclarecimentos e prognósticos. Daí, portanto, são também preocupações deste trabalho: tentar manter a informação organizada e organizar o máximo possível a localização dos conteúdos aplicando, com o intuito de fixar a absorção dos conceitos, os exercícios, os quais utilizam operações que estão relacionadas aos conceitos e, por conseguinte, tudo fica vinculado. Decorre disso, também, a opção de manter, no Tutorial, as barras de menu sempre fixas, de modo que se o usuário "perder-se" enquanto navega, pode retomar seu curso em algum ponto determinado (ancorado).

Um fenômeno um pouco mais recente, mas igualmente importante, é o da proliferação de tutoriais que acompanham produtos comerciais. Esses tutoriais servem basicamente a dois propósitos: ensinar ao usuário leigo os recursos básicos do produto e em conseqüência estimular a compra dos mesmos. A par do aspecto positivo dos tutoriais, contudo, há também um aspecto restritivo, conforme aborda uma revista especializada:

> o que deveria ser uma ferramenta prática de aprendizado combinada ao embasamento teórico, está se tornando aos poucos uma forma errada de tratar [...] a total falta de conhecimento sobre determinados assuntos, [...] a ponto de pessoas entrarem na internet, em listas e fóruns de discussão, atrás de tutoriais cada vez mais específicos.<sup>7</sup>

<sup>6</sup> Jesus de Paula Assis, "Para Começo de Conversa", *Superinteressante* (Edição Especial: Educação Digital), 162-A (abr., 2001): 10.

<sup>7</sup> Francisco Tripiano Filho, "Será que estamos vivendo a 'Geração Tutorial'?", *Digital Designer* 52  $(Is.d.1, 2003)$ : 55.

Essa é outra das razões pelas quais se fez o Tutorial contextualizar diferentes conteúdos. Não é um tutorial só sobre Teoria Pós-tonal, ou sobre um programa de computador, ou sobre processos compositivos, mas sim uma integração o mais abrangente possível entre todos esses itens (e outros mais), de modo a que o usuário possa além de absorver o conteúdo, realizar a "transferência de aprendizagem" de um para outro enquanto os utiliza, reforçando assim a aprendizagem.

Outro fato que desperta especulação é o da aparente degenerescência provocada pelo excesso de informação "visual" ou da superutilização da "imagem" sobre os hábitos de leitura. Não há como negar a influência da televisão, do cinema e da própria internet nos padrões de leitura das gerações hodiernas. A própria exposição ao impacto provocado pelos efeitos visuais cada vez mais sofisticados pode tornar a leitura do texto linear nos livros (como os conhecemos) uma tarefa um tanto enfadonha. O exercício da imaginação ao ler um texto foi substituído pela imaginação recebida já interpretada e realizada pela imagem, tornando cada vez mais padronizados os sentimentos e as reações. Essas preocupações são pertinentes a este trabalho. Com o intuito de tornar o ambiente gráfico mais agradável, estimulante e atraente, vários conceitos de *design* gráfico foram pesquisados e implementados no Tutorial, já que a leitura numa tela de monitor de computador apresenta problemas diversos dos da leitura em um livro.

Não só a leitura, mas talvez ainda mais, a escrita. Chartier identifica três grandes revoluções na escrita: 1) a invenção do papiro, que permitia uma leitura horizontal apenas delimitada pela extensão do rolo, o qual ia sendo desenrolado enquanto era lido; 2) o aparecimento do *códex*, cujo formato permitia que as páginas fossem sendo passadas ou folheadas enquanto era lido; e 3) o surgimento do hipertexto, ou a leitura não num meio físico como o papiro ou o papel, mas num meio virtual: a tela do monitor, que permite ao usuário além da leitura não linear, uma leitura vertical

7

teoricamente infinita (*scroll* vertical), quase como um papiro infinito na vertical. O hipertexto define então a hiperleitura.<sup>8</sup> Estamos pois diante de uma nova revolução na leitura semelhante à que ocorreu na passagem do papiro para o *códex* o qual permitia numerar e indexar páginas para futura localização ou mesmo escrever observações nas margens enquanto se lia. Agora, com o hipertexto, blocos de texto (que deveriam ser) bem delimitados e concisos conectam-se com outros blocos de texto em um mesmo documento ou em documentos diferentes, acrescidos de imagens, sons, animações, propiciando um novo tipo de leitura, a hiperleitura, não linear como no texto impresso.

Paralelamente, quanto aos hábitos de leitura na *Web*, há a preocupação de como as pessoas lêem. "A resposta, surpreendente, é que a maioria simplesmente não lê".9 Estudos mostram que:

> 79% dos leitores olham rapidamente o conteúdo da página e que apenas 16% desse total fazem a leitura do texto palavra por palavra. [...] A preferência é por parágrafos curtos e objetivos, com os pontos principais apresentados em listas.<sup>10</sup>

Por essas razões preferiu-se, no Tutorial, apresentar informações concisas, em geral arrumadas em listas, e principalmente, desmembrando os exemplos e excursos em janelas do tipo *pop-up*, de modo que o assunto principal fique sempre fixo sob essas novas janelas, bastando fechá-las para retornar ao texto principal.

## **Aspectos Técnicos**

 $\overline{a}$ 

Abordam-se aqui alguns aspectos técnicos referentes às "novas tecnologias", os quais precisam ser discutidos, pois muitas das decisões tomadas e escolhas feitas

<sup>8</sup> Todos esses tópicos são tratados por Roger Chartier, "Morte ou Transfiguração do Leitor", in \_\_\_\_\_, *Os Desafios da Escrita* (São Paulo: UNESP, 2002), pp. 101-23. 9

<sup>&</sup>lt;sup>9</sup> Rubens Q. de Almeida, "O leitor-navegador (I)", in Ezequiel T. da Silva coord., *A Leitura nos Oceanos da Internet* (São Paulo: Cortez, 2003), p. 34.

<sup>&</sup>lt;sup>10</sup> Jakob Nielsen, *How Users Read on the Web*, *Apud* Rubens Q, de Almeida, *op. cit*, p. 34. A pesquisa pode ser encontrada em: http://www.useit.com/alertbox/9710a.html. Um texto mais acadêmico pode ser encontrado em: http://www.useit.com/papers/webwriting/writing.html.

dependeram das considerações que suscitaram. Vê-se também a que categorias de *Computer Assisted Instruction* (CAI) pertencem os materiais que foram utilizados, os recursos de *hardware* e *software* empregados (e requeridos) em sua realização e, finalmente, alguns aspectos de metadatação de dados (*metadata*) e os porquês da implementação em XML usando XSD em vez de DTD.<sup>11</sup>

## **Instrução Assistida por Computadores**

O termo Instrução Assistida (ou Auxiliada) por Computadores (*Computer-Assisted (Aided) Instruction*, CAI) refere-se a programas de computador direcionados para estratégias de ensino (em sentido amplo). O Tutorial objeto deste trabalho pertence, portanto, a essa categoria de programas. As estratégias de ensino que utilizam a *Web* podem ser classificadas em dez categorias diferentes que incluem:

> 1) Conversing, Discussing; 2) Mentoring, Questioning, Supporting a Partner; 3) Debating; 4) Impersonating, Role Playing; 5) Sharing Data, Analyzing; 6) Developing a New Product or Artifact; 7) Traveling Virtually, Situating Curriculum in the Context of Expeditions; 8) Seeking, Collecting, Organizing, Synthesizing Online Information (Research); 9) Exploring Real-World Cases or Problems; e 10) Accessing Tutorials with Exercises, Quizzes, Questions, Online Drill-and-Practice<sup>12</sup> [grifo nosso].

No caso de Instrução Assistida por Computador em música – o PCN está incluído aqui

–, Bowyer identifica cinco gerações de *softwares*, que podem ser resumidas assim:

Generation 1: earliest examples were created for university mainframe computers between 1967 and 1975; Generation 2: introduction of the first microcomputers in 1978; Generation 3: began in 1981 with the introduction of 16-bit computers and the definition of the Musical Instrument Digital Interface (MIDI) standard; Generation 4: the

 $11$  Uma lista de acrônimos pode ser encontrada no Apêndice 2.

<sup>&</sup>lt;sup>12</sup> 1) Conversar, Discutir; <sup>2</sup>) Aconselhar, Questionar, Apoiar um Parceiro; 3) Debater; 4) Representar, Interpretar Papéis; 5) Compartilhar Dados, Analisar; 6) Desenvolver um Novo Produto ou Artefato; 7) Viajar Virtualmente, Situar o *Curriculum* no Contexto de Expedições; 8) Buscar, Coletar, Organizar, Sintetizar Informação On-line (Pesquisa); 9) Explorar Casos e Problemas do Mundo Real; e 10) Acessar Tutoriais com Exercícios, Enigmas, Perguntas, Treinar-e-Praticar On-line. Maiores detalhes sobre as categorias podem ser encontrados em: http://www.edtech.vt.edu/edtech/id/wbi/index.html.

development of interactive multimedia software delivery systems (CD-ROM); Generation 5: The recent development of the Internet and its gradual metamorphosis into an operating system of sorts.<sup>13</sup>

Uma bibliografia bastante ampla sobre o assunto foi compilada por Barbara Murphy.<sup>14</sup>

#### **Recursos de** *Hardware* **e** *Software*

O Tutorial foi elaborado em PC (*Personal Computer*) com processador *Intel Celeron* com 256 Mb de memória RAM usando plataforma *Windows ME* atualizada. Foi testado em equipamentos semelhantes sem demonstrar perda notável de qualidade e velocidade, em virtude de os arquivos componentes serem bastante pequenos. O tamanho total do Tutorial Piloto é de 315 Kb, e o tempo de *download* em um modem de 56 Kb é de aproximadamente 4s.15 Até o momento não foi testado em sistemas operacionais *Linux* nem em plataformas *Apple* ou outras. O código HTML foi escrito diretamente no *Notepad*® sem auxílio de programas de edição de páginas. Os botões dos menus e as animações foram feitos em *Flash MX*®. Os exemplos musicais editados no *Finale*® versão 2003 foram exportados em formato TIF (*Tagged Image File*) e convertidos para GIF (*Graphics Interchange Format*) preto e branco sendo depois editados para ficarem com a cor branca transparente<sup>16</sup> no *Corel Draw*<sup>®</sup> versão 10. Os arquivos sonoros referentes aos exemplos musicais foram salvos em MIDI (*Musical Instruments Digital Interface*) e posteriormente "orquestrados" usando *Sound Fonts Bank*® e *GigaSampler*®. As imagens de fundo são do tipo JPG (*Joint Photographic* 

<sup>13</sup> Geração 1: os primeiros exemplos foram criados para computadores *mainframe* de universidades entre 1967 e 1975; Geração 2: introdução dos microcomputadores em 1978; Geração 3: começa em 1981 com a introdução dos computadores de 16-bit e a definição da *Musical Instrument Digital Interface* (MIDI) padrão; Geração 4: desenvolvimento de sistemas de distribuição de software multimídia interativo (CD-ROM); Geração 5: o recente desenvolvimento da Internet e sua metamorfose gradual em um tipo de sistema operacional. Mais detalhes em: http://www.uah.edu/music/technology/cai/historytext.html.<br><sup>14</sup> A bibliografia pode ser encontrada em: http://www.societymusictheory.org/smt/docs/cai-bib.html.

<sup>&</sup>lt;sup>15</sup> O tempo de *download* de uma página considerado lento é de 20s, portanto, não é o caso aqui.<br><sup>16</sup> Isso permite uma maior integração dos exemplos com o fundo colorido das páginas melhorando a

aparência e também a legibilidade.

*Experts Group*, ou JPEG),<sup>17</sup> para manter a qualidade das cores. O efeito de *canvas* na imagem de fundo no *frame* de apresentação principal foi feito no *Corel Photo-Paint*®.

O navegador (*Browser*) utilizado foi o IE® (*Internet Explorer*) da *Microsoft*®, versão 6.0 atualizada. O XML *Schema* e a codificação em XML do Tutorial foram feitos no *XMLSpy*® versão 5.4. Não foram feitos testes de compatibilidade no *Netscape*® nem em outros navegadores. O Tutorial usa *frames* e *scripts Java*® e, portanto, requer versões atualizadas dos navegadores.<sup>18</sup>

### **XML e Marcação de Documentos**

A *eXtensible Markup Language* (XML),19 que é um subconjunto da *Standard Generalized Markup Language* (SGML), é uma linguagem de marcação cuja definição pelo *World Wide Web Consortium* (W3C) iniciou em 1998 (veja-se: http://www.w3.org/TR/REC-xml). A *HyperText Markup Language* (HTML) e a *eXtensible HyperText Markup Language* (XHTML) também são subconjuntos da SGML. A XML foi desenvolvida principalmente por causa das limitações das marcações (*tags*) predefinidas da HTML,<sup>20</sup> permitindo ao usuário criar sua própria marcação.

As principais diferenças que a XML apresenta em relação à HTML são: 1) não tem marcações predefinidas, e 2) tem uma sintaxe mais estrita.<sup>21</sup> Todavia, a diferença mais importante é que, em um documento XML, apenas a estrutura dos dados é inserida, ao passo que em um documento HTML a estrutura dos dados está misturada ao modo

<sup>17</sup> É mais um método de compressão do que um formato.

<sup>&</sup>lt;sup>18</sup> Todas as marcas registradas são de seus proprietários.

<sup>19</sup> Todo esse tópico foi resumido de: Benoît Marchal, *XML: Conceitos e Aplicações* (São Paulo: Berkeley, 2000), pp. 7-32, e da página oficial do W3 em: http://www.w3.org. Uma listagem de acrônimos relacionados com a XML pode ser vista no Apêndice 2.

<sup>&</sup>lt;sup>20</sup> A versão mais recente, a HTML 4.0, contém cerca de cem marcações predefinidas, além das marcações específicas do navegador, o que a torna muito "pesada" para, por exemplo, aplicações para dispositivos portáteis; por outro lado, não permite definir novas marcações para atender demandas específicas.<br><sup>21</sup> Boa parte do código dos navegadores lida com a checagem de erros ou inexatidões na sintaxe dos

documentos, o que os tornam maiores e mais lentos.

como eles são exibidos no navegador, ou seja, com sua aparência. Essa mescla entre informações sobre a estrutura e sobre a aparência de um documento pode gerar confusão ou dificuldades na edição do código, daí a preferência pela XML; num documento XML a formatação pode ser feita com folhas de estilo tipo *Cascading Style Sheets* (CSS), com código HTML, ou com *eXtensible Stylesheet Language* (XSL), que é a recomendação do W3C.

Essas linguagens de marcação<sup>22</sup> originam-se nos processos de marcação eletrônica cujo histórico progride da marcação por procedimento<sup>23</sup> para a marcação genérica<sup>24</sup> até chegar à SGML.25 A inovação aqui é que a SGML é uma linguagem, ou um padrão de habilitação, que descreve a estrutura de documentos, estrutura essa que é descrita em uma *Document Type Definition* (DTD), a qual especifica os elementos, seus relacionamentos e as marcações para marcar um documento; é portanto, um modelo. A HTML foi definida como uma DTD da SGML, à qual foram posteriormente inseridas marcações de formatação (transformando-a em uma linguagem de marcação por procedimento); mais tarde ainda foram introduzidos alguns atributos e folhas de estilo (transformando-a em uma linguagem de marcação genérica). Essa evolução conflitante motivou o desenvolvimento da XML.

À época em que o projeto deste trabalho começou a ser esboçado, ainda não havia suporte generalizado para a XML, e a migração de documentos entre diferentes

<sup>&</sup>lt;sup>22</sup> O termo marcação refere-se aos códigos inseridos em um documento que armazenam informações como o tipo e o tamanho de fonte utilizada, o tipo de alinhamento de parágrafos, etc., necessários para o processamento eletrônico do documento; sua origem está nos processos tradicionais de publicação em que um texto é anotado ou marcado com instruções de layout para a composição.

<sup>&</sup>lt;sup>23</sup> O usuário analisa o texto e seleciona em um menu um comando que inclui instruções de formatação, como por exemplo, os documentos RTF (*Rich Text Format*) da Microsoft (mas suportado por vários processadores).

<sup>24</sup> O usuário utiliza *macros*, que substituem os controles por procedimentos de formatação externos, como por exemplo, o TeX.

<sup>&</sup>lt;sup>5</sup> Mais detalhes sobre cada tipo de procedimento de marcação podem ser encontrados em Marchal, Benoît, *op. cit*., pp. 17-24.

aplicativos<sup>26</sup> deveria ser investigada. Hoje, contudo, a aceitação e a implementação da XML estão absolutamente contempladas por todos os principais aplicativos comerciais do mercado de modo que se torna improdutiva tal investigação, razão pela qual não foi inserida aqui. Além disso, prevê-se que a HTML não venha a ser substituída pela XML, mas que evoluirá para a XML através da XHTML.

O fator decisivo para a utilização da XML na confecção do Tutorial foi a grande facilidade que essa especificação oferece na atualização dos dados. Conquanto o padrão seja utilizar uma DTD para validar o documento XML, segue-se para o Tutorial a recomendação do W3C que é a utilização de uma XSD, ou XML *Schema*. 27 A par disso, a possibilidade de implementação de vínculos mais sofisticados através da especificação XLink, foi também decisiva já que há vínculos múltiplos no Tutorial. Por exemplo, há vínculos entre os conceitos da Teoria, as operações do PCN, e os exercícios de composição. Isso coloca para o usuário três opções de destinos, ou seja, estando em uma das seções, há duas opções de destino a partir daquele ponto. Para fazer isso com HTML seria necessário abrir um menu de opções, o que tornaria o código mais "pesado". Indubitavelmente, uma solução mais eficiente pode ser obtida com XLink.

## **Outras Linguagens e Recursos de Programação**

Como um documento XML não contém instruções sobre formatação, mas apenas a estrutura e o conteúdo de um documento, é costume associar aos documentos XML outras linguagens de programação quando se quer, por exemplo, recuperar ou localizar dados. Mesmo em documentos HTML, para obter-se mais flexibilidade, usa-se outras linguagens, por exemplo, para criar botões ou *rollovers*. Em geral são utilizadas para esses fins as linguagens JAVA (desenvolvida pela Sun, usada geralmente como *Applets*)

 $26$  Por exemplo, converter um documento do PowerPoint para HTML e inseri-lo em um documento PDF (*Portable Document Format*) para impressão seria uma tarefa certamente problemática. 27 Veja-se o Capítulo 3 para mais detalhes.

ou JavaScript (desenvolvida pela Netscape), mas pode ser ASP, PHP, Delphi, PERL, ou outra qualquer. Além disso, as páginas de Hipertexto podem incluir *frames*, que permitem a divisão da página em áreas independentes. Na versão do Tutorial que vai anexo no CD, as janelas *pop-up* são acessadas através de Javascript; não foram utilizadas CSSs e foi utilizado o recurso de *frames*.

## **Considerações Adicionais**

Preocupações outras porém não menos importantes dizem respeito a: 1) portabilidade versus velocidade: a XML mostrou-se a melhor opção tanto em portabilidade quanto em velocidade pois não depende de plataforma operacional e, por utilizar apenas as marcações referentes à estrutura dos documentos, provê mais velocidade de processamento; 2) versões e atualizações dos programas e do Tutorial: devido às constantes modificações (*updates* e *upgrades*) nos navegadores e nas linguagens de programação, ter um documento não proprietário é bastante desejável porquanto suas atualizações tornam-se mais fáceis; 3) acessibilidade (custo): programas proprietários em geral têm custo relativamente elevado, e como um documento XML (como um HTML também) pode ser escrito usando o mais elementar processador de texto, nada mais acessível poderia ser encontrado; e finalmente, 4) visual versus conteúdo: mantendo o conteúdo separado da aparência, a manipulação dos dados tornase muito mais eficiente, o que é altamente desejável.

De sorte que, considerando tudo que se disse até aqui, essas foram as razões que orientaram a confecção do Tutorial e que refletem, em última instância, a intenção de obter bom desempenho, com conteúdo integrado, consistente e de fácil atualização.

# Capítulo 2 **A Teoria Pós-tonal, o Livro de Straus, o PCN.**

## **Delimitação do escopo**

 $\overline{a}$ 

Este Capítulo abrange três tópicos principais: 1) a Teoria Pós-tonal, particularmente o aspecto histórico de sua formação, 2) as duas edições do livro de Joseph Straus,<sup>28</sup> e 3) a documentação do Processador de Classes de Notas (PCN) e a produção de Jamary Oliveira relacionada com a Teoria. Há ainda, no final, uma pequena lista de endereços eletrônicos vinculados com a Teoria cuja visitação pode ser interessante.

Os tópicos 2 e 3 estão ambos relacionados ao tópico 1 pelo fato de que o livro de Straus é um livro-texto cujo objetivo é apresentar sistematicamente os conceitos e definições próprios da Teoria Pós-tonal aplicados a exercícios de treinamento auditivo, de composição e de análise; o PCN, pelo fato de efetuar todas as operações pertinentes à Teoria (e algumas mais), de maneira eficiente e segura.

O acervo bibliográfico consultado é o existente na biblioteca da Escola de Música da Universidade Federal da Bahia, ampliado com acervos pessoais (de professores e colegas), e consultas ocasionais à Internet (em casos específicos). Algumas obras importantes, porém não acessíveis em sua totalidade ao público brasileiro, não puderam ser incluídas aqui.<sup>29</sup> Devido à escassez de material, citações indiretas tiveram que ser usadas, porém, restritas aos pontos onde eram imprescindíveis ao melhor entendimento do assunto.

Considerando o caráter documental de um trabalho desta natureza, cabe reconhecer aqui o trabalho da Profa. Dra. Ilza Nogueira na divulgação da Teoria Pós-

<sup>28</sup> Joseph N. Straus, *Introduction to Post-Tonal Theory* (New Jersey: Prentice Hall, 1a. ed.: 1990, 2a. ed.: 2000).

<sup>&</sup>lt;sup>29</sup> Referências a essas obras podem ser encontradas no artigo de Ilza Nogueira, "A Investigação Teórica da Música Atonal e Serial: uma apreciação panorâmica" (In: *Anais XI Encontro Nacional da ANPPOM*, 1998, Campinas), pp. 49-56.

tonal, por meio de quem tive a oportunidade de primeiramente ter contato com seus conceitos, em um evento da série "Colóquios Musicais" realizado pelo Mestrado em Música da Universidade Federal do Rio Grande do Sul, em 1/6/1988.<sup>30</sup>

Logo em seguida, entre 1990 e 1994, pude conhecer melhor e utilizar a Teoria sob a orientação do Prof. Dr. Jamary Oliveira durante os Seminários em Composição do Curso de Mestrado em Música da Escola de Música da Universidade Federal da Bahia. $31$ 

## **A Geração da Teoria Pós-tonal**

Embora a idéia de conjunto seja uma das mais simples da matemática,  $32$  muitos séculos se passaram até que chegássemos à idéia de representar notas musicais com  $n$ úmeros<sup>33</sup> e tratá-las como um conjunto Cantoriano sobre o qual operações matemáticas pudessem ser aplicadas para então entender o que os resultados daquelas operações significavam em termos musicais e daí consolidar um corpo organizado de conceitos e definições generalizados em uma Teoria.

Para compreender a formação da Teoria Pós-tonal<sup>34</sup> deve-se levar em conta as vias pelas quais, a partir da música dodecafônica $35$  – cujos conceitos foram definidos quase

<sup>30</sup> O teor da referida palestra está documentado em Ilza Nogueira, "Schoenberg Op. 19/6: Uma Abordagem Através da Teoria dos Conjuntos", *Art* 016 (1988): 55-73. 31 Minha produção referente à Teoria pode ser vista na bibliografia.

<sup>&</sup>lt;sup>32</sup> "Um conjunto é, naturalmente, uma das idéias mais simples e primitivas na matemática, tão simples que hoje faz parte do currículo da escola primária. Sem nenhuma dúvida devido a isso, seu papel como o conceito mais fundamental da matemática não foi tornado explícito até 1880. Somente então é que Georg Cantor fez a primeira descoberta não-trivial da teoria dos conjuntos." Philip J. Davis e Reuben Hersh, *A Experiência Matemática* (Rio de Janeiro: Francisco Alves, 1989), p. 257. [O original em inglês é de 1982].

<sup>&</sup>lt;sup>33</sup> A representação de notas musicais com números não é nova, haja em vista os artifícios utilizados em contraponto para representar intervalos entre notas. Mas até então não fazia sentido, por exemplo, somar ou multiplicar notas.

<sup>&</sup>lt;sup>34</sup> Usa-se às vezes indistintamente as designações Teoria Pós-tonal (*Post-tonal Theory*), Teoria dos Conjuntos (*Set Theory* ou *Set-theoretical*) e Teoria dos Conjuntos de Classes de Notas (*PC Set Theory*).

Conjuntos (*Set Theory* ou *Set-theoretical*) e Teoria dos Conjuntos de Classes de Notas (*PC Set Theory*). 35 Que surge como tentativa de resolver questões referentes à composição atonal, que tinha como premissa "liberate the twelve notes of the chromatic scale from the diatonic functional associations [...]." ("liberar as doze notas da escala cromática das associações funcionais diatônicas [...]") (Cf. George Perle*, Serial Composition and Atonality* (Berkeley e Los Angeles: University of California Press, 1977), p. 1.)

que simultânea e independentemente por Schoenberg e Hauer<sup>36</sup> em 1920 – as especulações teórico-matemáticas sobre o sistema $37$  dodecafônico evolvem até configurar-se em uma Teoria de fato, mais abrangente e seguindo um modelo científico.

Partindo das denominações para as séries dodecafônicas (*series, row, set, trope*) 38 e da falta de termos para definir adequadamente os conceitos envolvidos e das dificuldades na tradução de termos (em geral do alemão para o inglês), vários teóricos e compositores concorreram com contribuições importantes.

Berger refere-se aos problemas de terminologia e da contribuição de Babbitt assim:

it would seem quite enough that "pitch-class" fills a slot so badly in need of filling that it's hard to imagine how we got along without it. But even at this trivial level there are questions to be answered: is it because class rather than quality is stressed that this term was favored, when in all our desperation there was no incentive to appropriate "tone chroma", proposed by the psychologists? Or let us take a more rewarding area for inquiry: the semitonal counting from zero, when so much of the world starts with number one. 39

Essa citação revela também o problema muito discutido da existência de três sistemas de numeração para indicar a ordem dos elementos nas séries: 1) com a primeira nota da série original igual a zero, 2) com a primeira nota da série original igual a um e 3) com a primeira nota da forma da série que começa com Dó igual a zero. A terceira

<sup>36</sup> Uma comparação entre os sistemas de Schoenberg e Hauer pode ser vista em George Perle, *Twelvetone Tonality* (Berkeley e Los Angeles: University of California Press, 1977), pp. 1-4. <sup>37</sup> Na verdade, de acordo com Schoenberg, "método".

<sup>38</sup> Veja-se o comentário histórico sobre a utilização desses termos em George Perle, *Serial Composition and Atonality* (Berkeley e Los Angeles: University of California Press, 1991), p. 2. O termo *trope* é exclusivo de Hauer e tem um sentido um pouco diferente de série pelo fato de ser um conjunto apenas parcialmente ordenado*. Idem, ibidem*, p. 40.

<sup>&</sup>lt;sup>3</sup> "Pareceria bastante suficiente que 'classe de nota' preenchesse uma lacuna tão necessitada de ser preenchida que é difícil imaginar como conseguimos passar sem ele [o termo]. Mas mesmo nesse nível trivial há questões a serem respondidas: é porque é classe mais do que qualidade que está sendo enfatizada que esse termo foi preferido, quando em todo o nosso desespero não havia incentivo para adotar 'croma de notas', proposto pelos psicólogos? Ou vamos pegar uma área mais recompensadora de indagação: a contagem de semitons a partir de zero, quando quase todo mundo começa com o número um". Arthur Berger, "Some Notes on Babbitt and His Influence", *Perspectives of New Music* 14/2 (1976): 35.

dessas formas, conhecida como Dó fixo igual a zero, seria a menos comum, conforme informa Cook:

> I use the American terminology for serial transforms, in which 'P' refers to prime, and set members and transpositions are both numbered from 0 to 11 (or terms 10 and 11 can be written as T and E to avoid confusion). Schoenberg and his followers, however, used 'O' (for original) instead of 'P' and numbered set members and transpositions from 1 to 12; this may seem more intuitive but it can cause problems in computation. A third, and less common, convention defines P-0 not as the first transpositional level at which the series happened to be started in the piece, but as the statement of it that begins with a C.  $40$

Entretanto, essa última forma é a mais usada atualmente, como se verá mais adiante.

Uma outra questão de discussão no estágio inicial da Teoria foi a da nomeação das séries. Várias denominações foram empregadas para identificar a série original, ou prima. Babbitt recomenda usar forma prima (*prime*) 41 e Lewin utiliza o símbolo **Ø** para nomear a forma original, ou prima, mas não usa o sistema de Dó fixo igual a zero. $42$ 

Ainda no estágio inicial de formação da Teoria, há referências ao fato de não se saber ao certo o que estava sendo feito, tanto por parte dos teóricos quanto dos compositores,43 e uns e outros dividiram o mesmo território, conforme observam já bem mais tarde, em 1972, os editores do *Perspectives on Contemporary Music Theory*:

<sup>40 &</sup>quot;Eu uso a terminologia Americana para as transformações seriais, na qual ''P' refere-se à prima, e os membros e transposições do conjunto são ambos numerados de 0 a 11 (ou os termos 10 e 11 podem ser escritos como T e E para evitar confusão). Schoenberg e seus seguidores, entretanto, usavam 'O' (por original) em vez de 'P' e numeravam os membros e as transposições dos conjuntos de 1 a 12; essa maneira parece mais intuitiva mas pode causar problemas nos cálculos. Uma terceira, e menos comum, convenção define P-0 não como o primeiro nível de transposição ao qual a série tivesse começado na peça, mas à apresentação dela que começasse com um Dó". Nicholas Cook, *A Guide to Musical Analysis* (New York: W. W. Norton, 1992), p. 300.<br><sup>41</sup> Perle, George. *Op. cit.*, p. 4.

<sup>&</sup>lt;sup>42</sup> Veia-se, por exemplo, o artigo de David Lewin, "A Theory of Segmental Association in Twelve-Tone Music", *Perspectives on Contemporary Music Theory* (New York: W. W. Norton, 1972), p. 180. 43 Berger relata que "many things indicate that he [Schoenberg] did not explicitly compose in accordance

with the constrains we know, thanks to Milton, take to be 'the' twelve-tone system". ["muitas coisas indicam que ele [Schoenberg] não compunha explicitamente de acordo com as restrições que conhecemos, graças a Milton, serem 'o' sistema dodecafônico".] *Op. cit.*, p. 33. Isso é confirmado por Joseph Kerman, *Contemplating Music* (Cambridge, Mass.: Harvard University Press, 1985), p. 97; em uma citação de Babbitt "Schoenberg, like many other great innovators, was not, at least at this point,

this book [...] celebrates in particular the engagement by composers in fundamental music theoretical explication, [...]. But [...] involvement of composers in theory as writers and system builders has given the theoreticalcompositional connections unprecedently wide […] publicity: we live […] in an age of 'theoretical composition<sup>'44</sup> [grifo nosso].

O conceito e o termo *conjunto de classes de notas* (*pitch-class set*) aplicados a um grupo de notas foram utilizados primeiramente por Milton Babbitt em 1960.<sup>45</sup> Transcorreram cerca de 40 anos até que o sistema dodecafônico fosse compreendido a ponto de poder-se construir uma teoria que abrangesse os mais diversos aspectos da música pós-tonal, partindo das especulações matemáticas empreendidas principalmente por Babbitt<sup>46</sup> e Lewin<sup>47</sup> (e também por Martino<sup>48</sup> e Rothgeb<sup>49</sup>). Antes (e mesmo depois), encontra-se em geral o termo *coleção* (*collection*) 50 para referir-se a um grupo de notas, ou melhor, números representando classes de notas. Também a diferença entre "pitch" e "note" não é claramente definida e entendida senão depois de certo tempo.<sup>51</sup>

entirely aware of the implications of his own discovery" ["Schoenberg, como muitos outros grandes inovadores, não estava, pelo menos nesse ponto, inteiramente consciente das implicações de sua própria descoberta"]. (Enfatiza que isso não é um aspecto desmerecedor). Por outro lado, os teóricos também não estavam inteiramente cônscios dos significados de suas especulações, como Lewin, por exemplo, que diz "I am unable to find any explanation for the exceptional behavior of pentachords [...]" ("eu não sou capaz de encontrar explicação alguma para o comportamento excepcional dos pentacordes [...]") referindo-se ao fato de que duas coleções podem ter o mesmo conteúdo intervalar mesmo sendo uma simétrica por inversão (e.g.: Si, Dó, Ré, Mi, Fá) e outra não (e.g.: Dó, Dó#, Ré, Mi, Sol). David Lewin, "RE: Intervallic Relations Between Two Collections of Notes", *Journal of Music Theory* 3/1 (1959): 300. Mais tarde, Forte batizaria essa propriedade de Z-Relation (Relação Z); veja-se Allen Forte, *The Structure of Atonal Music* (New Haven: Yale University Press, 1973), p. 21.<br><sup>44</sup> este livro [...] celebra em especial o engajamento de compositores na explicação teórica musical

fundamental, [...]. Mas [...] o envolvimento de compositores com a teoria como escritores e criadores de sistemas deu às conexões teórico-compositivas publicidade ampla sem precedentes: vivemos [...] em uma era de 'composição teórica'. Benjamin Boretz e Edward T. Cone, eds. "Preface" In: \_\_\_\_\_\_, *Perspectives* 

<sup>&</sup>lt;sup>45</sup> Apud Allen Forte, *The Structure of Atonal Music* (New Haven: Yale University Press, 1973), p. 1.<br><sup>46</sup> A produção teórica de Babbitt é ininterrupta nas décadas de 60 e 70. Uma bibliografia pode ser encontrada em Robert Pazur, "A Babbitt Bibliography", *Perspectives of New Music* 14/2 (1976): 36-8. 47 Veja-se a produção de Lewin na bibliografia.

<sup>48</sup> Donald Martino, "The Source Set and its Aggregate Formations". In *Journal of Music Theory*, 5/2 (1961): 224-73. [Nesse artigo, Martino introduz o conceito de vetor intervalar. *Apud* Allen Forte, *The Structure of Atonal Music* (New Haven: Yale University Press, 1973), p. 15.]

<sup>&</sup>lt;sup>49</sup> Vejam-se as obras de Rothgeb citadas na bibliografia.<br><sup>50</sup> Por exemplo, veja-se Lewin, David. *Op. cit.*, p. 298.

<sup>&</sup>lt;sup>51</sup> A diferenca entre "pitch" e "note" pode ser vista em Lewin, David. *Op. cit.*, p. 298.

Dentre os artigos de Babbitt há que se citar: "Set Structure as a Compositional Determinant", $5^2$  no qual explica e expande observações feitas em artigos anteriores  $5^3$  e amplia a investigação dos princípios da formação e transformação de conjuntos. No segundo daqueles artigos (veja-se a nota 53), as propriedades dos conjuntos referidas são: classes de notas e intervalos que preservam a ordem e são combinatórios, e as relações entre as formas do conjunto preservadas sob as operações do sistema. Nesse artigo, preocupa-se com "those attributes of set structure which maintain under the systematic operations only by virtue of the particular nature of the set, or of the class of sets of which it is an instance, together with a particular choice of operations".<sup>54</sup> A discussão é centrada nos compassos iniciais do Quarteto No. 4 de Schoenberg. Define e explora então o que ele chama de "hexachordal (inversional) combinatoriality" (combinatoriedade (inversível) hexacordal).

Outro artigo importante de Babbitt, ou pelo menos aquele em que ele propõe uma nova maneira de utilizar séries de doze notas, é o *Twelve-Tone Rhythmic Structure and the Electronic Medium*, 55 no qual postula e desenvolve o conceito de *time-point*.

Afora a imensa quantidade de artigos publicados em periódicos (alguns dos quais serão vistos mais adiante), há três livros importantes na formulação da Teoria: *Serial Composition and Atonality* (hoje já na sexta edição) de George Perle,<sup>56</sup> seguido pelo *The Structure of Atonal Music* de Allen Forte,<sup>57</sup> um dos pioneiros da Teoria, responsável

<sup>52</sup> Milton Babbitt, "Set Structure as a Compositional Determinant". In *Journal of Music Theory*, 5/1 (1961): 72-94.

<sup>53</sup> Os artigos são: "Some Aspects of Twelve-Tone Composition", *The Score* e *I.M.A. Magazine*, 12 (1955), e "Twelve-Tone Invariants as Compositional Determinants", *The Musical Quarterly*, XLVI (1960).

 $\frac{54}{10}$  "aqueles atributos de estrutura de conjuntos que se mantêm sob as operações sistemáticas somente em virtude da natureza particular do conjunto, ou da classe de conjuntos da qual ele é uma instância, junto com uma escolha específica de operações".

<sup>55</sup> Milton Babbitt, "Twelve-Tone Rhythmic Structure and the Electronic Medium", in *Perspectives on Contemporary Music Theory* (New York: W. W. Norton, 1972). Publicado originalmente no *The Musical* 

<sup>&</sup>lt;sup>56</sup> George Perle, *Serial Composition and Atonality* (Berkeley e Los Angeles: University of California Press, 1991). [A primeira edicão é de 1962.]

<sup>&</sup>lt;sup>57</sup> Allen Forte, *The Structure of Atonal Music* (New Haven: Yale University Press, 1973).

(entre outras coisas) pela classificação e nominação das classes de conjuntos, e *Basic Atonal Theory* de John Rahn.<sup>58</sup> No livro de Perle muitas informações sobre terminologia são encontradas.59 Suas análises são ilustradas por exemplos de 64 composições de 12 compositores: Schoenberg (26), Webern (13), Berg (7), Stravinsky (7), Bartók (2), Babbitt (2), Scriabin (2), e Debussy, Krenek, Messiaen, Perle, e Roslavetz (1 de cada).<sup>60</sup> Abrange assim, os principais compositores e obras relativas à música atonal e dodecafônica.

O livro de Forte, por outro lado, é talvez o primeiro a apresentar, na sua primeira parte, sistematicamente os conceitos e definições da Teoria Pós-tonal. A segunda parte é dedicada a um modelo geral de estrutura, denominado "set complex" (*K*). Em seus apêndices, estão, no primeiro, os "nomes", o conteúdo e os vetores intervalares dos conjuntos de Classes de Notas; os outros dois apêndices apresentam características de relações de similaridade e subcomplexos (*Kh*). Suas análises compreendem exemplos de 42 composições de 10 compositores: Schoenberg (8), Webern (9), Stravinsky (10), Berg (4), Scriabin (4), Ives (3), e Bartók, Busoni, Ruggles, e Varèse (1 de cada).<sup>61</sup>

O livro de Rahn é um livro-texto destinado para o uso nos cursos de graduação, que objetiva apresentar as operações básicas do "system of twelve pitch-classes, a system common to all atonal and serial music".<sup>62</sup> Insiste em apresentar "consistent" definitions [...] in place of informally opaque concepts, and proven theorems [...] in

<sup>58</sup> John Rahn, *Basic Atonal Theory* (New York: Longman, 1980).

<sup>59</sup> Por exemplo, o termo em alemão *Reihe* "may mean 'row', 'series', or 'set'". Comenta então que "row" foi o primeiro termo usado mas que é o menos apropriado por envolver a idéia de regularidade o que nem sempre é característico de um "set"; foi substituído por "series" principalmente nos livros de Krenek; o termo "set" foi introduzido por Babbitt em 1946, cf. Perle, George. *Op. cit.*, p. 2. Também documenta que a denominação da forma da série como: "'prime' (in place of 'original'), [...] [entre outros] are terms introduced by Babbitt". ["'prima' (em lugar de 'original'), [...] [entre outros] são termos introduzidos por Babbitt".] *Idem, ibidem, p. 4.* 

<sup>&</sup>lt;sup>60</sup> Para mais detalhes, consultar o Apêndice 1.

<sup>61</sup> Para mais detalhes, consultar o Apêndice 1.

<sup>62 &</sup>quot;sistema de doze classes de notas, um sistema comum a toda música atonal e serial". Rahn, John, *Basic Atonal Theory* (New York: Longman, 1980), p. v.

place of previously obscure assumptions".63 Enfatiza os aspectos de compreensão, audição, composição e execução da música atonal. Contém exercícios comentados de audição dirigida e exercícios aplicados aos conceitos básicos da Teoria e também bibliografia comentada. Entre os capítulos teóricos, há dois capítulos de análises: uma de Webern e outra de Schoenberg. No total, há exemplos ilustrativos de Schoenberg (5), Webern  $(2)$ , Stravinsky e Wagner  $(1$  de cada).<sup>64</sup>

Entre os livros de Forte e Rahn surgem, o outro livro de Perle, *Twelve-tone Tonality*, 65 e como derivação direta do trabalho de Babbitt, o *Simple Composition* de Charles Wuorinen,<sup>66</sup> ambos tratando de questões relativas ao sistema dodecafônico, sendo que o de Wuorinen com ênfase no aspecto compositivo, não teoricamente especulativo como o de Perle.

Depois dessa fase de produção profícua em que os conceitos começam a estabilizar-se, dois outros livros acrescentam novos pontos de vista e ampliam a utilização da Teoria: *Generalized Musical Intervals and Transformations* de David Lewin<sup>67</sup> e *Composition with Pitch Classes* de Robert Morris,<sup>68</sup> ambos de 1987. O livro de Morris apresenta uma nova perspectiva, uma vez que a Teoria Pós-tonal é utilizada mais em função do aspecto compositivo, e não analítico, como havia sido até então.

A principal contribuição de Morris está na elaboração do que ele chama de *compositional design* (projeto compositivo), que consiste de "an array of pitch-classes ready to be realized in music".<sup>69</sup> Outras contribuições importantes abordadas em seu

63 "definições consistentes [...] em lugar de conceitos informalmente opacos, e teoremas provados [...] em lugar dos previamente obscuros pressupostos". *Idem, ibidem*, p. v. Essa sentença de Rahn reforça o aspecto "científico" e demonstra já o estágio avançado em que a teoria se encontrava. Entretanto, ele ainda não usa o termo *Set Theory* ou *Post-Tonal Theory* mas sim "System of Twelve Pitch-Classes".<br><sup>64</sup> Para mais detalhes, consultar o Apêndice 1.<br><sup>65</sup> George Perle, *Twelve-tone Tonality* (Berkeley e Los Angeles: Univer

<sup>&</sup>lt;sup>66</sup> Charles Wuorinen, *Simple Composition* (New York: C. F. Peters, 1994) [Original: Longman, 1979).<br><sup>67</sup> Apud Joseph Straus, *Introduction to Post-Tonal Theory* (New Jersey: Prentice Hall, 2000).<br><sup>68</sup> Robert Morris, *Co* 

livro (e em outros artigos) são: o estudo dos contornos de conjuntos ordenados de notas e o estudo de tabelas de adição para discutir notas comuns sob inversão.<sup>70</sup>

Em conexão com os livros de Wuorinen e Morris, que apresentam uma perspectiva mais ligada à composição do que à análise ou mesmo à especulação teórica, há que se citar os livros de Dallin<sup>71</sup> e mais recentemente o de Cope<sup>72</sup> os quais são livros para-didáticos que pretendem abranger as principais técnicas e os materiais compositivos relacionados à música do Século XX. O livro de Dallin tem um capítulo sobre o método dodecafônico mas não faz referência à Teoria Pós-tonal ao passo que no de Cope (que é bem mais recente) há, além do capítulo sobre serialismo, um capitulo sobre *Pitch-class sets*, no qual apresenta os conceitos básicos e uma pequena listagem de conjuntos. No subtítulo: *composing with Pitch-Class Sets*, só há dois parágrafos breves com dois exemplos do autor, o que demonstra certa superficialidade no tratamento desse assunto.

Ainda em relação aos livros-texto, utilizados em cursos de graduação, há que se citar o livro de harmonia de Kostka, $^{73}$  no qual há uma pequena introdução ao assunto sob o capítulo intitulado *An Introduction to Twentieth-Century Practices*, com o subtítulo de *Set Theory*. 74 Entretanto, o texto não faz referência a Babbitt mas sim a Hindemith e Hanson, citando depois o livro de Forte e de Ranh. Não há exemplos musicais analisados, apenas descrições dos conceitos mais básicos.

<sup>70</sup> *Apud* Joseph Straus, *Introduction to Post-Tonal Theory* (2a. ed. New Jersey: Prentice Hall. 2000), pp. 93-4.

<sup>71</sup> Leon Dallin, *Twentieth Century Composition* (Long Beach, California: McGraw-Hill, 1974). [A 1a. edição é de 1957.]<br><sup>72</sup> David Cope, *Techniques of the Contemporary Composer* (New York: Schirmer, 1997).

<sup>&</sup>lt;sup>73</sup> Stefan Kostka e Dorothy Pane, *Tonal Harmony with an Introduction to Twentieth-Century Music* (New York: Alfred A. Knopf, 1989).

<sup>74</sup> *Idem*, *ibidem*, pp. 479-82. A primeira edição, de 1984, não trazia esse subtítulo. Apenas a título de comentário, o subtítulo The Twelve-tone Technique apresenta como exemplo o início do *Klavierstücke*, Op. 11, No. 1, de Schoenberg e do Concerto Op. 24 de Webern; as séries da Sinfonia Op. 21 de Webern, do Concerto para Violino de Berg, do *Quaderno di Annalibera* de Dallapicola; faz referência ao uso de uma *matriz* ou *quadrado de Babbitt* (p. 485); cita também, sem exemplos, a serie da Sonata para Dois Pianos (2o. movimento) e o conjunto utilizado em *Im Memoriam Dylan Thomas*, ambas de Stravinsky.
A Teoria Pós-tonal surge tanto como resultado de especulação matemática quanto como uma ferramenta mais apropriada para analisar certo tipo de música,  $^{75}$  e por isso foi usada primeiramente com essas funções: não só para explicar certo tipo de composições mas para referendá-las. Artigos e livros sobre análise dedicam à Teoria algum espaço, realçando o seu importante papel na análise de música atonal e cêntrica; alguns também criticando seu aspecto mais discutível: o problema da segmentação. Em seu artigo sobre análise musical no *Grove*, Bent comenta o aspecto histórico em conexão com o uso dos computadores digitais.76 Como método analítico, entretanto, não faz referência a ela. Já em Palisca lê-se que "perhaps the most important theoretical development of the mid-20th century is the emergence of an objective theory in the work of Milton Babbitt and Allen Forte and their disciples".<sup>77</sup> Enquanto Bent fica mais no aspecto genérico da Teoria, Palisca refere-se mais aos *set complexes* de Forte.

| Webern        | Leibowitz     | Rochberg      | Babbitt (1955,          | Forte (1964, 1965,          |
|---------------|---------------|---------------|-------------------------|-----------------------------|
| (década de    | $(1949)$ ;    | (1955, 1959); | 1960, 1961,             | 1972, 1973)                 |
| 1930)         | Rufer e Perle | Boulez (1964, | 1972); Martino,         |                             |
| Hauer (20     |               | 1966)         | Lewin e Rothgeb         |                             |
| anos antes)   |               |               | $(JMT, iii-v, x, xi)$   |                             |
| Já existiam   | Esses         | Teoria dos    | Formulação de           | Contribuição                |
| aspectos da   | aspectos      | hexacordes    | uma teoria dos          | analítica: estende a        |
| teoria        | aparecem      | (Rochberg);   | conjuntos da            | noção de <i>pitch-class</i> |
| matemática    | também nas    | técnica       | música; a obra de       | set para a associação       |
| dos conjuntos | obras desses  | musical       | <b>Babbitt pertence</b> | de conjuntos em set         |
|               | autores       | (Boulez)      | mais à teoria           | complexes e                 |
|               |               |               | compositiva do          | subcomplexes                |
|               |               |               | que analítica           |                             |

**Quadro 1: Autores e etapas mais importantes relacionados com a Teoria Pós-tonal.** 

<sup>75</sup> Música atonal livre, música dodecafônica, e música cêntrica. *Cf*. Joseph Straus*, Introduction to Post-Tonal Theory* (2a. ed. New Jersey: Prentice Hall. 2000), p. vii. A distinção entre música cêntrica tonal e cêntrica não-tonal pode ser encontrada em Straus. *Op. cit.*, p. 112. 76 Ian Bent, "Analysis", in *The New Groves Dictionary of Music and Musicians* (London: Macmillan,

<sup>1980),</sup> pp. 366-69.

 $77$  "talvez o desenvolvimento teórico mais importante da metade do Século XX seja a emergência de uma teoria objetiva na obra de Milton Babbitt e Allen Forte e seus discípulos". Claude V. Palisca, "Theory, theorists", in *The New Grove Dictionary of Music and Musicians* (London: Macmillan, 1980), p. 760.

Bent78 reformulou seu artigo para a publicação (com um glossário de William Drabkin) em formato de livro em 1987. O texto foi revisado, a bibliografia ampliada e, preenchendo a lacuna, inseriu uma nova discussão da Teoria na seção de métodos analíticos.<sup>79</sup> O Quadro 1 acima mostra em resumo os autores e etapas mais importantes relacionados com a Teoria, segundo a nova versão do artigo.

Mas é em Cook que se encontra uma discussão mais elaborada do assunto. Ele insere a Teoria no capítulo sobre abordagens formais à análise, as quais são definidas como: "any type of analysis that involves coding music into symbols and deducing the musical structure from the pattern these symbols make".<sup>80</sup> Alerta, entretanto, que não se trata da teoria tradicional de análise de forma (ele distingue "formal analysis" de "analysis of form"). Cook inclui nas abordagens formais (depois de discutir a análise tipo Schenkeriana de Kresky, derivada de Babbitt, Perle e Boretz) a "set-theoretical analysis" e a "semiotic analysis". Na discussão sobre a Teoria, apresenta uma análise da última das *Seis Pequenas Peças para Piano* Op. 19, no. 6, de Schoenberg, no decurso da qual critica o trabalho de Forte e particularmente, sua análise de *Excentrique* de Stravinsky. Compara depois as falhas da Teoria com as falhas das abordagens Schenkerianas. A principal crítica à Teoria refere-se à questão do problema da segmentação, feita nos seguintes termos:

> "much the most important respect in which a settheoretical analysis is not objective and scientific concerns the very beginning of the process, the initial segmentation of the music: that is to say, the way the analyst divides the music up into formal sections, and his decision as to which pc sets to pick out within these sections".*<sup>81</sup>*

<sup>78</sup> Bent, *Analysis* (New York: W. W. Norton, 1987), pp. 63-4. 79 *Idem, ibidem*, pp. 100-8. 80 "qualquer tipo de análise que envolva a codificação de música em símbolos e deduza a estrutura musical dos padrões que esses símbolos criam". Nicholas Cook, *A Guide to Musical Analysis* (New York: W. W. Norton, 1992), p. 116. [O original é de 1987.]

<sup>&</sup>lt;sup>81</sup> "muitos dos aspectos mais importantes pelos quais uma análise conjunto-teórica não é objetiva e científica referem-se ao próprio início do processo, a segmentação inicial da música: isso quer dizer, a

O que Cook critica, em última análise, é que o rigor científico apregoado por Babbitt não é sempre tão científico assim, mas o que importa mesmo é que "the validity or meaning it may have must be a musical one, not a cientific one".<sup>82</sup>

Uma abordagem do ponto de vista musicológico é o objetivo de Kerman. No capítulo intitulado: *Analysis, Theory, and New Music*, há que se ressaltar as seções 8, 9 e 10.<sup>83</sup> O item 8 trata da teoria de Schoenberg, <sup>84</sup> o trabalho de Cone, e o segundo livro de Perle. O item 9 começa com Babbitt e as controvérsias de sua obra, Boretz, e Lewin. O item 10, discute o *Perspectives of New Music* e as conexões com o *Die Reihe*. 85

A Teoria Pós-tonal floresceu e difundiu-se em grande parte através das páginas dos periódicos publicados nos Estados Unidos os quais começaram a multiplicar-se a partir do final da década de 1950 e início da de 1960.<sup>86</sup> Periódicos como o *Journal of Music Theory* (*JMT*), o *Perspectives of New Music* (*PNM*) e mais recentemente o *Music Theory Online* (*MTO*) são os mais importantes. Esses periódicos propiciaram um meio adequado para a discussão das questões referentes às várias correntes analíticas e investigativas que conheceriam seus anos mais produtivos em suas páginas.

O *JMT*, publicado pela Yale School of Music, "begun in 1957 as a forum for music theory in a creative spirit rather than as dry academicism: it has regularly found space for detailed analysis, studies in the nature and problems of analysis, and analytical

maneira pela qual o analista divide a música em seções formais, e sua decisão de quais conjuntos pinçar dentro dessas seções". *Idem, ibidem*, p. 146.<br><sup>82</sup> "a validade ou significado que ela possa ter deve ser musical, não científica". *Idem, ibidem*, p. 151.<br><sup>83</sup> Kerman, J. *Op. cit.*, pp. 90-106.<br><sup>84</sup> Particularmente a crí

por Babbitt. Kerman, J. *Op. cit.*, p. 91-2 e 97.<br><sup>85</sup> Kerman comenta a primeira edição do *Perspectives* em que há um artigo de John Backus (professor de

física) demonstrando "that the scientific terminology that is so prominent in all the articles – including those by the editors, Eimert and Stockhausen – was used without the least understanding of its actual scientific meaning." ["que a terminologia científica tão proeminente em todos os artigos – incluindo aqueles dos editores, Eimert e Stockhausen – era usada sem o menor entendimento de seu significado científico real".] Comenta depois que os norte-americanos demandaram um cientificismo mais rigoroso, havendo, entretanto, um ideal compartilhado através do Atlântico. *Idem, ibidem*, p. 102. 86 Antecedendo os periódicos que iremos examinar, há que se citar o *Musical Quarterly* e o *The Score and* 

*I.M.A. Magazine*; alguns dos artigos mais importantes, entre outros, por exemplo, de Babbitt, foram primeiramente editados neles e posteriormente republicados em outros periódicos ou livros.

symposia".<sup>87</sup> De modo semelhante, o *PNM*, apresenta "the work of analysts and composers at Princeton University; […] which was founded in 1962 as a forum for music theory".<sup>88</sup> O *MTO* foi fundado em 1993 pela Society for Music Theory e traz além de artigos, notícias, informações, resumos ou mesmo dissertações completas, tendo a vantagem de poder ser acessado via internet.<sup>89</sup>

Os artigos mais relevantes do *Journal of Music Theory* para a formulação da Teoria são, por ordem de aparição, os que estão comentados a seguir. No volume 3, número 1, em "RE: Intervallic Relations Between Two Collections of Notes", Lewin apresenta definições de "note" (diferencia "pitch" de "note" na página 298), "collections", "interval" e particularmente, de "interval function". Com esses elementos, estabelece as cinco propriedades seguintes: "whole-tone property", "diminish-seventh property", "augmented-triad property", "tritone property", e "exceptional property". No mesmo volume, mas no número 2, o artigo de Rochberg<sup>90</sup> dedica-se ao exame das ramificações dos hexacordes e suas conseqüências harmônicas, apontando como evidência que "12-tone harmony begins to reveal itself as a new language of chords with its own inherent laws of strucutre, the chief one being that of symmetry".<sup>91</sup> Demonstra sua afirmação baseando-se nos "source-sets" de Babbitt e nos "tropes" de Hauer estabelecendo conexões entre ambos. Discute brevemente questões sobre terminologia (p. 209), apresenta uma lista dos "tropes" de Hauer (p. 210) e faz comparações com os source-sets de Babbitt (p. 212). A tese principal de Rochberg é: "any 12-tone row, whether based on the principle of symmetrical hexachord

<sup>&</sup>lt;sup>87</sup> "comecou em 1957 como um fórum para a teoria musical mais num espírito criativo do que num academicismo severo: ele foi regularmente encontrando espaço para análises detalhadas, estudos sobre a natureza e os problemas da análise, e simpósios analíticos." Bent, Ian. Op. cit., p. 365.

<sup>&</sup>lt;sup>88</sup> "a obra de analistas e compositores da Universidade de Princeton; [...] o qual foi fundado em 1962 como um fórum para a teoria musical". *Idem, ibidem*, p. 368.

Atualmente o *JMT* e o *PNM* também têm páginas de acesso pela internet.

<sup>&</sup>lt;sup>90</sup> George Rochberg, "The Harmonic Tendency of the Hexachord", *Journal of Music Theory* 3/2 (1959): 208-30.

<sup>91 &</sup>quot;a harmonia dodecafônica começa a revelar-se como uma nova linguagem de acordes com suas próprias leis inerentes de estrutura, sendo a principal aquela da simetria". *Idem, ibidem*, p. 209.

construction or not, can be reduced to one of the 44 trope of Hauer; and, if based solely on this principle, by analogy, to one of the source-sets of Babbitt".<sup>92</sup> Demonstra então sua tese usando exemplos de várias peças de Schoenberg (particularmente o Trio de Cordas Op. 45 e o *De Profundis* Op. 50b).

No volume 4, número1, Lewin publica "RE: The Intervallic Content of a Collection of Notes, Intervallic Relations Between a Collection of Notes and its Complement: An Application to Schoenberg's Hexachordal Pieces", acrescenta a definição de "complement" e "intervallic content" – nesse texto está a primeira observação do que foi depois batizado como Relação Z (veja-se o final da nota 43 acima) – e sugere a aplicação da função intervalar às peças hexacordais de Schoenberg (ou peças semelhantes de outros compositores), sem explicar porque Schoenberg usa um tipo específico de hexacorde.

O "Set Structure as a Compositional Determinant" de Babbitt está no volume 5, número 1, já comentado antes (vejam-se as notas 52 e 53). No número 2 do mesmo volume aparece o artigo de Martino<sup>93</sup> no qual ele almeja "to present in tabular form all information essential to the calculations of most basic twelve-tone operations".<sup>94</sup>

No volume 6, número 2, há um artigo interessante de Verrall<sup>95</sup> no qual apresenta um método para encontrar hexacordes simétricos em forma de série, baseado no princípio de que notas pertencentes à mesma escala de tons inteiros nunca estarão alinhadas verticalmente quando os dois hexacordes estiverem dispostos um acima do outro. Os volumes 7 e 8 foram quase inteiramente dedicados à música eletrônica.

<sup>&</sup>lt;sup>92</sup> "qualquer série dodecafônica, seja baseada no princípio de construção da simetria hexacordal ou não, pode ser reduzida a um dos 44 tropos de Hauer, e, se baseada unicamente nesse princípio, por analogia, a um dos conjuntos-fonte de Babbitt". *Idem, ibidem*, p. 214.

<sup>93</sup> Donald Martino, "The Source Set and its Aggregate Formations". *Journal of Music Theory* 5/2 (1961): 224-73.

<sup>&</sup>lt;sup>94</sup> "apresentar em forma tabular todas as informações essenciais aos cálculos da maioria das operações dodecafônicas básicas". *Idem, ibidem*, p. 226.

<sup>95</sup> John Verrall, "A Method for Finding Symmetrical Hexachords in Serial Form", *Journal of Music Theory* 6/2 (1962): 277-82.

Forte<sup>96</sup> comparece no volume 8, número 2, com "A Theory of Set-Complexes for Music" (1964), que é criticado por Clough<sup>97</sup> no volume 9, número 1, ao qual Forte<sup>98</sup> responde ainda no mesmo volume.

Rothgeb<sup>99</sup> surge no volume 10, número 2, apresentando um estudo das associações de números com música e apontando instâncias representativas. Seu propósito é "to present a brief survey of mathematical methods as they have been and are being applied in three related fields of study: the description of the twelve-tone system, the study of atonal music, and the development of formal axiomatic systems for music-theoretical research".<sup>100</sup> O volume seguinte (volume 11, número 2), contém outro artigo,<sup>101</sup> derivado de sua tese de mestrado em Yale (1964-5), cujo estudo foi "motivated by Babbitt's provocative discrimination between a permutational musical system (the 12 tone system) and 'the combinatorial systems of the past'.<sup>102</sup> Tenta então estabelecer um fundamento teórico para o estudo de relações de ordenações (indica sugestões de Forte (entre outros) em seu trabalho).

Dois trabalhos importantes merecem destaque. Um de Morris (no volume 21, número 2) e outro de Starr (no volume 22, número 1). O de Morris aborda os processos de concatenação ou fusão de segmentos para gerar séries dodecafônicas. Provê "a method of producing a pair of rows in wich one row composed of successive segments is related by the standard twelve-tone operators to the other wich is composed by

<sup>&</sup>lt;sup>96</sup> Allen Forte, "A Theory of Set-Complexes for Music", Journal of Music Theory 8/2 (1964): 136-183.

<sup>&</sup>lt;sup>97</sup> John Clough, "Pitch-Set Equivalence and Inclusion", *Journal of Music Theory* 9/1 (1965): 163-71.

<sup>98</sup> Forte, A., "The Domain and Relations of Set-Complexes Theory", *Journal of Music Theory* 9/1 (1965): 173-80.

<sup>99</sup> John Rothgeb, "Some Uses of Mathematical Concepts in Theories of Music", *Journal of Music Theory* 10/2 (1966): 200-15.

<sup>&</sup>lt;sup>100</sup> "apresentar um breve levantamento dos métodos matemáticos conforme eles tem sido e são aplicados em três campos relacionados de estudo: a descrição do sistema dodecafônico, o estudo da música atonal, e o desenvolvimento de sistemas axiomáticos formais para a pesquisa teórico-musical". *Idem, ibidem*, p.

<sup>&</sup>lt;sup>203</sup>. [As páginas 202 e 203 estão trocadas na edição de Twelve-Tone System", *Journal of Music Theory* 11/2 (1967): 176-97.

<sup>&</sup>lt;sup>102</sup> "motivada pela discriminação provocativa de Babbitt entre um sistema permutativo musical (o sistema dodecafônico) e 'os sistemas combinatórios do passado'". *Idem, ibidem*, p. 176.

merging the same segments or their retrogrades".<sup>103</sup> O de Starr examina alguns fundamentos da teoria dodecafônica e origina-se de tentativas anteriores de lidar com seus aspectos de mais alto nível. Para tanto, desenvolve "a calculus of unordered pitchclass sets. While unordered sets have been studied before, notably by Hanson, Martino e Forte, the present study considers different aspects of the problem and emphasizes modular arithmetic as a basis of twelve-tone operations".<sup>104</sup>

Um pouco mais tarde, quando os fundamentos da Teoria já estavam bastante consolidados, dois outros artigos publicados no *JMT* devem ser mencionados: um de Morris e outro de Clough. Morris reconhece que àquela altura já haviam sido estabelecidas "coherent and sophisticated theories of relations among sets of pitch classes",105 entretanto, propõe o conceito de *set groups* para resolver problemas de partição nas coleções. Clough refere-se ao conceito de *inclusion*, que é fundamental nos trabalhos de Forte, Lewin, Morris e Rahn, e propõe o conceito de *exclusion*, o qual "provides an alternative perspective for judging the similarity of pc sets of the same or different cardinality".<sup>106</sup>

<sup>&</sup>lt;sup>103</sup> "um "método de produzir um par de séries nas quais uma série composta de segmentos sucessivos está relacionada pelos operadores dodecafônicos padrões com outra composta pela fusão dos mesmos segmentos ou seus retrógrados". Robert Morris, "On the Generation of Multiple-Order-Function Twelve-Tone Rows", *Journal of Music Theory* 21/2 (1977): 238. [Contém informações sobre os operadores T<sub>n</sub>, I, M(5) e R, sendo M: "the-cycle-of-(ascending)-fouths-transform" ("a transformação do círculo (ascendente) de quartas").]

<sup>&</sup>lt;sup>104</sup> "um cálculo de conjuntos não ordenados de classes de notas. Embora os conjuntos não ordenados tenham sido estudados antes, notavelmente por Hanson, Martino e Forte, o presente estudo considera diferentes aspectos do problema e enfatiza a aritmética modular como um princípio das operações dodecafônicas". Daniel Starr, "Sets, Invariance, and Partitions", *Journal of Music Theory* 22/1 (1978): 1. [Os trabalhos referidos são o de Hanson: *The Harmonic Materials of Twentieth-century Music* (New York: Appleton-Century-Crofts, 1960), o de Martino: "The Source Set and its Aggregate Formations", e o

de Forte: *The Structure of Atonal Music*.]<br><sup>105</sup> "teorias coerentes e sofisticadas de relações entre conjuntos de classes de notas". Robert Morris, "Set<br>Groups, Complementation, and Mappings Among PC Sets", *Journal of Mu* 

<sup>&</sup>lt;sup>106</sup> "provê uma perspectiva alternativa para julgar a similaridade de *pc sets* de cardinalidade igual ou diferente". Clough, John., "Use of the Exclusion Relation to Profile PC Sets", *Journal of Music Theory* 27/2 (1983): 181.

Além dos artigos do *Perspectives of New Music* já mencionados anteriormente, há que se ressaltar ainda o artigo de Babbitt<sup>107</sup> para o número 1 da revista e a edição comemorativa aos seus 60 anos em 1976.108 A edição comemorativa dos 10 anos de fundação da revista inicia também uma série de 4 edições (5 volumes) dedicados ao centenário de Schoenberg. Destacam-se os artigos de: Forte, <sup>109</sup> em que ele focaliza um problema elementar da obra atonal de Schoenberg que é o de "distinguishing compositional units or sets from secondary formations or nonsets";  $^{110}$  e os artigos de Babbitt e Lewin no volume 12, número 1, em que Babbitt analisa um compasso e um terço do Op. 23, No. 3 e dois compassos de *Ode to Napoleon*, de Schoenberg, apontando "that every property, in all but quantitative detail, is maintained under the 'cycle of fifths transformation', that is, multiplying each interval by 5 (or, complementarily, 7), or mapping the chromatic scale into the circle of fifths, or viceversa",  $^{111}$  enquanto Lewin analisa integralmente o Op. 15, No. XI, enfatizando o aspecto dramático-musical da peça.<sup>112</sup>

O último volume das homenagens a Schoenberg, o volume 13, número 1, de 1974, tem dois artigos sobre o livro de Forte (que fora lançado no ano anterior): um de Benjamin<sup>113</sup> e outro de Regener;<sup>114</sup> um artigo sobre a produção européia, a cargo de

<sup>107</sup> Babbitt, M., "Twelve-Tone Rhythmic Structure and the Electronic Medium, *Perspectives of New* 

<sup>&</sup>lt;sup>108</sup> *Perspectives of New Music*, volume 14, número 2 e volume 15, número 1 (1976).

<sup>109</sup> Forte, A., "Sets and Nonsets in Schoenberg's Atonal Music", *Perspectives of New Music* 11/1 (1972): 43-64.

<sup>110 &</sup>quot;distinguir unidades compositivas ou conjuntos de formações secundárias ou não-conjuntos". Veja-se também a crítica de Cook na nota 81.

<sup>111 &</sup>quot;que cada propriedade, em tudo exceto no detalhe quantitativo, é mantida sobre a 'transformação do círculo de quintas', isto é, multiplicando cada intervalo por 5 (ou, complementarmente, 7), ou mapeando a escala cromática em um círculo de quintas, ou vice-versa". Babbitt, M., "Since Schoenberg", *Perspectives of New Music* 12/1 (1973): 27. Nesse artigo Babbitt corrige um erro de impressão em um de seus artigos ("Twelve-Tone Invariants [...]" na publicação do *Problems of Modern Music*), na nota 6 (p. 15). 112 Lewin, D., "Toward the Analysis of a Schoenberg Song (Op. 15, No. XI)", *Perspectives of New Music*

<sup>12/1 (1973): 43-86.</sup> Há também extensas discussões em notas de rodapé sobre aspectos "tonais" da peça.

<sup>113</sup> William E. Benjamin, "*The Strucutre of Atonal Music* of Allen Forte", *Perspectives of New Music* 13/1 (1974): 170-89.

<sup>114</sup> Eric Regener, "On Allen Forte's Theory of Chords", *Perspectives of New Music* 13/1 (1974): 191-212.

Toop,115 dá conta dos principais compositores do período da primeira fase serial: Messiaen (e seus alunos Goeyvaerts e Fano), <sup>116</sup> Stockhausen, e Boulez, contendo um breve histórico e análises de peças daqueles compositores.

O volume 16, traz nos números 1 e 2, o trabalho colaborativo (sobre a combinatoriedade e o agregado) de Starr e Morris, $117$  os quais pretendem "generalize" known row-combination techniques, present additional methods, and comment on some of the compositional implications of combinatoriality", justificando seu trabalho com o fato de que "the mere usage of rows is not sufficient to guarantee saturation when several rows at a time are used in counterpoint", o que é garantido pela combinatoriedade.<sup>118</sup>

O volume 17, números 1 e 2, contêm artigos de Morris, Lewin (dois), Clough e Rahn, os quais foram lidos na seção sobre "Set Theory" da *National Conference of the Society for Music Theory*, realizada em New York de 1 a 4 de Novembro de 1979, e demonstram o alto grau de sofisticação matemática a que chegara a especulação teórica relacionada à Teoria Pós-tonal (exceto pelo artigo de Clough, não há um só exemplo musical nesses artigos, há somente fórmulas matemáticas).<sup>119</sup>

A *Music Theory Online* (volume 0, número 1, de fevereiro de 1993), é inaugurada com um artigo de David. P. Newmeyer<sup>120</sup> sobre o dodecafonismo, referindo-se a uma obra de Schoenberg de 1930, destinada ao cinema, intitulada *Begleitungsmusik zu einer* 

<sup>115</sup> Richard Toop, "Messiaen/Goeyvaerts, Fano/Stockhausen, Boulez", *Perspectives of New Music*, 13/1 (1974): 141-69.

<sup>116</sup> Esses dois compositores são considerados pelo articulista como o "elo perdido" entre o estudo *Mode de valeurs et d'intensités* (1949) de Messiaen e as obras: *Kreuzspiel* (1951) de Stockausen e *Structures* (primeiro livro, 1951-2) de Boulez. *Idem, ibidem*, p. 142.<br><sup>117</sup> Daniel Starr e Robert Morris, "A General Theory of Combinatoriality and the Aggregate (Part 1)",

*Perspectives of New Music* 16/1 (1977): 3-35.<br><sup>118</sup> "generalizar técnicas de combinações seriais conhecidas, apresentar métodos adicionais, e comentar

algumas das implicações compositivas da combinatoriedade" / "o mero uso de séries não é suficiente para garantir a saturação quando muitas séries são usadas simultaneamente em contraponto". *Idem, ibidem*, p. 4.

<sup>119</sup> Veja-se na bibliografia: Clough, Lewin, Morris e Rahn, no *Perspectives of New Music,* volumes 17/1 e 17/2 (1979-80).

<sup>120</sup> David Newmeyer, "Schoenberg at the Movies: Dodecaphony and Film", *Music Theory Online* 0/1  $(1993)$ :  $\langle$ http://www.societymusictheory.org/mto/ $>$  [Essa URL serve para todas as referências à *MTO*.]

*Lichtspielszene*, Op. 34. Esse artigo foi discutido por Bob Kosovsky, Shaugn O'Donnell, e Stephen Smoliar no número 2 do mesmo volume, discussões essas replicadas por Newmeyer também no mesmo número. Esse contém ainda as primeiras comunicações de dissertações; uma delas, de Brian Alegant,121 intitulada *The Seventy-Seven Partitions of the Aggregate: Analytical and Theoretical Implications*, trata de agregados e partições, e seu uso em diferentes tipos de composições de doze sons, particularmente, de Schoenberg, Babbitt e Morris. O número 3 traz um artigo da dupla Mark Lindley e Ronald Turner-Smith,<sup>122</sup> denominado *An Algebraic Approach to Mathematical Models of Scales*, buscando construir uma, chamemos assim, teoria das escalas, usando modelos algébricos adequados, aplicando-os à música ocidental de diferentes períodos da história e chegando eventualmente à música dodecafônica. Mais música de doze sons de Schoenberg no número 4: a dissertação de Richard B. Kurth<sup>123</sup> intitulada *Mosaic Isomorphism and Mosaic Polyphony: Balance and Imbalance in Schoenberg's Twelvetone Rhetoric.* O artigo de John Roeder,<sup>124</sup> *Toward a Semiotic Evaluation of Music Analysis*, no número 5, aplica a Teoria da Semiótica de Humberto Eco como base para a análise da estrutura do significado conforme diferentes abordagens analíticas: matemáticas (cita Rahn), gráficas e literárias (ou críticas).

Entretanto, como a revista acompanha a – e dedica-se à – introdução das questões referentes aos computadores, particularmente aos aspectos ligados à multimídia e a programação, bem como o surgimento de aplicativos de instrução assistida por computadores – *computer-aided* – (como de resto também os outros periódicos), cabe

<sup>&</sup>lt;sup>121</sup> Brian Alegant, "The Seventy-Seven Partitions of the Aggregate: Analytical and Theoretical

Implications", *Music Theory Online* 0/2 (1993).<br><sup>122</sup> Mark Lindley e Ronald Turner-Smith, "An Algebraic Approach to Mathematical Models of Scales",<br>*Music Theory Online* 0/3 (1993).

<sup>&</sup>lt;sup>123</sup> Richard B. Kurt, "Mosaic Isomorphism and Mosaic Polyphony: Balance and Imbalance in Schoenberg's Twelve-tone Rhetoric" *Music Theory Online* 0/4 (1993).

<sup>&</sup>lt;sup>124</sup> John Roeder, "Toward a Semiotic Evaluation of Music Analyses", *Music Theory Online* 0/5 (1993).

comentar aqui um trabalho de Peter Castine:<sup>125</sup> sua dissertação "Set Theory Objects: Abstractions for Computer-Aided Analysis and Composition of Serial and Atonal Music" (defendida na Universidade Técnica de Berlim em 1994) que foi depois publicada em formato de livro, o qual foi resenhado por Schaffer.<sup>126</sup>

Esses foram os principais pontos que balizaram a formação e sedimentação da Teoria. Após estar relativamente estabelecida, surgem livros-texto (um dos quais veremos logo a seguir) destinados ao ensino dos conceitos e definições que compõem a Teoria. A partir desse ponto, a produção bibliográfica reflete, no mais das vezes, aplicações da Teoria em trabalhos de análise ou, mais recentemente, implementação de aspectos da Teoria utilizando tecnologia digital, tanto para a geração de programas de computador como para instrução assistida por computadores.

#### **O Livro:** *Introduction to Post-Tonal Theory* **de Joseph N. Straus**

A primeira edição do *Introduction to Post-Tonal Theory* de Joseph N. Straus surge em 1990. Nessa obra, concebida para ser usada como livro-texto em cursos de graduação em música, o reconhecimento da importância da Teoria já se fazia notar na época, como demonstra o autor no prefácio: "virtually all colleges and universities now recognize the importance of the study of twentieth-century music and most require at least one course in twentieth-century techniques and analyses".<sup>127</sup> No Brasil essa necessidade não parece ter sido ainda sentida porquanto não há nos currículos das escolas de música, disciplinas regulares dedicadas ao ensino não só da Teoria (com exceção dos alunos de composição que vêem alguns desses tópicos nas disciplinas de

<sup>&</sup>lt;sup>125</sup> Peter Castine, "Set Theory Objects: Abstractions for Computer-Aided Analysis and Composition of

Serial and Atonal Music", *Music Theory Online* 0/7 (1994).<br><sup>126</sup> John Wm. Schaffer, "Review of Peter Castine's Set Theory Objects: Abstractions for Computer-Aided<br>Analysis and Composition of Serial and Atonal Music, *Musi* 

<sup>&</sup>lt;sup>127</sup> "virtualmente todas as escolas secundárias e universidades reconhecem agora a importância do estudo da música do Século XX e muitas requerem pelo menos um curso em técnicas e análises do século XX". Joseph N. Straus, *Introduction to Post-Tonal Theory* (1a. ed., New Jersey: Prentice Hall, 1990), p. v.

composição, e na maioria das vezes como técnicas isoladas, sem suporte teórico) mas de música do Século XX em geral (na melhor das hipóteses, algum professor de História da Música poderá eventualmente abordar alguns tópicos relacionados à Teoria). Em geral, o aprendizado da Teoria se dá nos cursos de Pós-graduação – pelo menos é o que acontece na Escola de Música da Universidade Federal da Bahia, na qual o livro de Straus tem sido o principal livro adotado.

A segunda edição aparece 10 anos depois mantendo a estrutura de seis capítulos (os três primeiros sobre conceitos básicos e os restantes sobre centricidade e operações dodecafônicas) e cada capítulo contendo duas análises mais extensas. O livro é fartamente ilustrado com exemplos musicais tanto na explicação dos conceitos quanto nas seções de análise.<sup>128</sup> As principais inovações são: 1) a primeira edição continha apenas exercícios relacionados com a aplicação dos tópicos de cada capítulo, na segunda edição, os exercícios foram categorizados em quatro grupos: exercícios de teoria, de análise, de musicalidade e treinamento auditivo, e de composição. Diferente dos livros de Forte, Rahn e Worinem citados anteriormente, onde os exercícios de composição são bem elaborados, os de Straus são mais genéricos e requerem talvez uma orientação do professor de composição para sua realização; 2) a bibliografia foi atualizada; 3) novas seções sobre o modelo lewiniano de inversão (veja-se a discussão desse assunto mais adiante no final do capítulo); simetria transpositiva, combinação transpositiva, contorno, encadeamento (*voice leading*), e ciclos de intervalos; 4) uma discussão dos processos de segmentação e análise; 5) o uso da notação com o Dó fixo igual a 0 (zero) para a análise de música dodecafônica, e 6) expansão das variedades de música dodecafônica incluindo Stravinsky e suas matrizes rotativas, Crawford e sua "triple passacaglia", e Boulez e a multiplicação.<sup>129</sup>

 $128$  Para mais detalhes sobre os exemplos musicais utilizados no livro, consultar o Apêndice 1.

<sup>&</sup>lt;sup>129</sup> Straus, Joseph N., *Introduction to Post-Tonal Theory* (2a. ed., New Jersey: Prentice Hall, 2000), p. viii.

Faz-se mister destacar aqui o fato de Straus ter introduzido nessa edição o modelo lewiniano de inversão; esse modelo fará parte da discussão do conceito de inversão no PCN mais adiante. Em toda a literatura norte-americana vista anteriormente, define-se inversão sempre como uma operação dupla (e por convenção, sempre em torno de 0 (zero)): "inversion is a compound operation; it involves both inversion and transposition. We will express this compound operation as  $T<sub>n</sub>I$ , where 'I' means 'invert' and  $T_n$  means Transpose by some interval n.' We will always invert first and then transpose".<sup>130</sup> Exceto em Lewin, para quem a inversão é a operação I $\frac{x}{y}$  na qual x e y são classes de notas que se mapeiam uma na outra.<sup>131</sup> É uma operação direta que não depende da inversão em torno de 0 (zero) e ainda assim relaciona-se com a inversão do tipo T<sub>n</sub>I pelo fato de que  $x + y = n$ .<sup>132</sup>

Outra questão importante a ser mencionada aqui é a que Straus comenta em sua bibliografia sobre o conceito de Forma Normal, original de Babbitt, e que apresenta pequenas discrepâncias conforme Forte e Rahn (Straus segue o modelo de Rahn).133 A diferença está no procedimento – ou método – de fazer a escolha subseqüente quando há empate na comparação do menor intervalo entre a primeira e a última notas do conjunto disposto em forma escalar ascendente; o método de Rahn<sup>134</sup> acaba favorecendo uma compactação mais à direita por que sempre faz a comparação a partir da primeira nota com a última, depois com a antepenúltima e assim por diante, ao passo que o método de Forte<sup>135</sup> é realmente de compactação mais à esquerda, pois compara a primeira com a segunda notas, depois com a terceira, e assim por diante.

<sup>&</sup>lt;sup>130</sup> "inversão é uma operação composta; ela envolve tanto a inversão quanto a transposição. Iremos expressar essa operação composta como  $T_nI$ , onde 'I' significa 'invertido' e ' $T_n$ ' significa 'Transposto por algum intervalo n'. Sempre iremos inverter primeiro e depois transpor". Straus, *op. cit.*, p. 40.

<sup>&</sup>lt;sup>13T</sup> Esse conceito é introduzido em Lewin, *Generalized Intervals and Transformations* (New Haven: Yale University Press, 1987), pp. 50-6, *apud* Straus, op. cit., p. 53.

<sup>&</sup>lt;sup>132</sup> *Cf.* Straus, *op. cit.*, p. 45-6.<br><sup>133</sup> *Idem, ibidem*, p. 52-3.<br><sup>134</sup> Rahn, *Basic Atonal Theory*, p. 33-4 (procedimento); p. 38 (definição).<br><sup>135</sup> Forte. *The Structure of Atonal Music*, p. 4. [Forte denomina o pr

Por ser um livro-texto de reconhecida autoridade e amplamente utilizado em cursos de música nas disciplinas relacionadas com a Teoria Pós-tonal, foi escolhido como referencial para introduzir os conceitos da Teoria no Tutorial. Uma tradução completa dessa segunda edição, autorizada pelo autor, encontra-se em Anexo, e cumpre aqui comentar: 1) problemas na tradução de alguns termos técnicos e idiomáticos do inglês para o português e 2) erros de impressão ou diagramação encontrados durante o processo de tradução do livro. A tradução foi mantida o mais literal possível mesmo à custa de uma melhor fluência ou consistência de estilo. Apenas umas poucas frases foram reinterpretadas para tornar mais cômoda sua leitura.

Para a tradução, alguns termos técnicos foram utilizados em desacordo com o uso corrente. O termo *compositional* foi traduzido como compositivo e não composicional como é encontrado geralmente, em decorrência de transladação direta. A justificativa para a escolha recai no fato de que a etimologia da palavra sugere o uso do sufixo *-ivo* e não *-al* (esse último de uso mais freqüente na língua inglesa).136 O termo compositivo em sua acepção musical é bastante usado em italiano e espanhol. Em português, vem em geral associado à arquitetura ou artes visuais mas o sentido é o mesmo: relativo à composição, musical no nosso caso. O termo *transpositional* não foi traduzido como transposicional por uma questão de consistência. Além do que, o correto seria transporte e não transposição, como sugere Jamary Oliveira. Em português, o termo transpositivo está associado à lingüística e não é usado com relação à música. Como o uso do termo transposição já está generalizado (novamente por transladação direta de *transposition*), preferiu-se traduzir *transpositional* por transpositivo pois o termo já está em uso mesmo (ainda que não com a acepção musical), e por isso apenas acrescenta-se essa acepção. O termo *inversional*, pelas mesmas razões, não foi traduzido como inversional como soe

<sup>&</sup>lt;sup>136</sup> Deve-se distinguir o emprego dos sufixos –al e –ivo. O primeiro é usado para adjetivar o substantivo composição (composicional: referente ao objeto composição) e o segundo é usado para adjetivar o verbo compor (compositivo: referente ao ato de compor).

acontecer mas como inversivo (e.g., simetria inversiva e não simetria inversional).137 O Quadro 2 abaixo mostra, na coluna 1 os termos originais (separados por capítulo, conforme vão surgindo no texto), na coluna 2 as opções possíveis (quando há), e na coluna 3 a escolha utilizada na tradução.

| Termos Originais:               | Opções:               | Preferência:                              |  |
|---------------------------------|-----------------------|-------------------------------------------|--|
| Capítulo 1                      |                       |                                           |  |
| Pitch(es)                       | Altura(s)             | Nota(s)                                   |  |
| Pitch class(es)                 |                       | $Classe(s)$ de notas                      |  |
| Pitch interval(s)               |                       | $Intervalo(s)$ entre notas                |  |
| Ordered pitch interval(s)       |                       | $Intervalo(s)$ ordenado $(s)$ entre notas |  |
| Unordered pitch                 |                       | Intervalo(s) não ordenado(s) entre        |  |
| intervals                       |                       | notas                                     |  |
| Ordered pitch-class             |                       | Intervalos ordenados entre classes        |  |
| intervals                       |                       | de notas                                  |  |
| Unordered pitch-class           |                       | Intervalos não ordenados entre            |  |
| intervals                       |                       | classes de notas                          |  |
| Interval-class content          | Conteúdo classe-      | Conteúdo das classes de intervalos        |  |
|                                 | intervalar            |                                           |  |
| Interval vector                 | Vetor de intervalos   | Vetor intervalar                          |  |
| Composing-out                   | Distribuição,         | Projeção compositiva                      |  |
|                                 | Planejamento          |                                           |  |
| Registral                       |                       | Por $(de)$ registro $(s)$                 |  |
| Capítulo <sub>2</sub>           |                       |                                           |  |
| Pitch class set(s)              |                       | Conjunto(s) de classes de notas           |  |
| Compositional                   | Composicional         | Compositivo                               |  |
| Index number                    |                       | Número de índice                          |  |
| Transpositional                 | Transposicional       | Transpositivo(a)                          |  |
| Inversional                     | Inversional           | Inversivo $(a)$                           |  |
| Span                            | Espaço, Extensão      | Lapso                                     |  |
| Capítulo 3                      |                       |                                           |  |
| Z-Relation                      |                       | Relação Z                                 |  |
| <b>Complement Relation</b>      |                       | Relação de Complemento                    |  |
| Voice Leading                   | Condução de vozes     | Encadeamento                              |  |
| Wraparound                      | Convolução            | Circuição                                 |  |
| Transformational                | Transformativo        | Transformacional                          |  |
| Capítulo 4                      |                       |                                           |  |
| Centricity                      | Centralidade          | Centricidade                              |  |
| Centric                         |                       | Cêntrica                                  |  |
| <b>Collectional Interaction</b> |                       | Interação Intercoleções                   |  |
| Pitch center                    |                       | Centro de nota                            |  |
| Capítulo 5                      |                       |                                           |  |
| Twelve-Tone                     | Doze sons, doze notas | Dodecafônico(a)                           |  |

<sup>137</sup> Pelas mesmas razões, traduzimos assim outros termos semelhantes, com exceção de *transformational* que foi mantido como transformacional, pois o termo já é empregado em lingüística.

| <b>Row</b>           | Fileira, fila, linha | Linha (matriz), Série (sinônimo de) |  |
|----------------------|----------------------|-------------------------------------|--|
| Prime                | Prima, primordial,   | Original (para séries) e Prima (só  |  |
|                      | primeira, série      | para a Forma Prima) [Veja-se a      |  |
|                      |                      | nota 139.]                          |  |
| Retrograde           |                      | Retrógrado(a)                       |  |
| Inversion            |                      | Inversão, Invertida (para séries)   |  |
| Retrograde-inversion |                      | Retrógrado-invertida                |  |
| Twelve-counting      |                      | Contar-doze                         |  |
| Membership           | Participação         | Pertinência                         |  |
| Segmental            | Segmentares          | Segmentários                        |  |
| Invariants           | Invariáveis          | Invariantes                         |  |
| Capítulo 6           |                      |                                     |  |
| Combinatoriality     |                      | Combinatoriedade                    |  |
| Rotational           | Rotacional, rotativo | Rotatório(a)                        |  |
| Serialization        | Seriação             | Serialização                        |  |
| Intervallic          |                      | Intervalar                          |  |
| Durational           |                      | De duração(ões)                     |  |
| Time-point           |                      | Ponto-tempo                         |  |

**Quadro 2: Termos originais, opções e preferência utilizada na tradução.** 

Há ainda duas ressalvas: 1) optou-se por usar os nomes dos modos em referência à disposição: Jônia, Dória, Frigia, Lídia, Mixolídia, Eólia e Lócria; e 2) títulos de composições foram traduzidos quando se referem ao gênero (por exemplo: Quarteto de Cordas, Peças para Piano, etc.) e foram mantidos em inglês – mesmo que o título original fosse em outra língua – os títulos não habituais.

Além disso, três modificações importantes foram feitas: a primeira refere-se ao fato de que as letras que em inglês representam as notas musicais foram substituídas por nomes de notas em português, <sup>138</sup> sendo que a ortografia desses nomes também seguiu orientação diversa da usual: os nomes são normalmente escritos com inicial minúscula e quando alterados por um acidente, por exemplo: dó sustenido, o acidente pode ser substituído pelo sinal que o representa: dó # (com espaço separador). Para manter a proximidade com a notação inglesa, preferiu-se usar os nomes das notas com inicial maiúscula e o sinal de acidente ajuntado ao nome, por exemplo: Dó#. Isso permite que,

<sup>&</sup>lt;sup>138</sup> Duas opções foram usadas para a indicação dos plurais das notas: 1) quando a nota está seguida do sinal de alteração, usou-se: os Si#, Don, e Réb (lendo-se: sis sustenidos, dós naturais, e rés bemóis), e 2) a formação normal do plural quando está presente apenas o nome das notas, por exemplo: os Mis e Sóis.

além da economia de espaço (já que há centenas – senão um milhar – de nomes de notas alteradas no texto), mantenha-se a compatibilidade e a clareza de certas configurações do original. Por exemplo: [C#,Eb,F#,Ab] resultaria em algo como: [dó #,mi b,fá #,lá b], que por razões óbvias precisaria ser reescrito assim: [dó #, mi b, fá #, lá b], ao que preferiu-se: [Dó#,Mib,Fá#,Láb]; comparando-se as duas últimas opções, há no primeiro caso 24 caracteres (incluindo espaços e colchetes) em lugar dos 17 no último.

A segunda modificação diz respeito às abreviaturas T e E, para *Ten* e *Eleven*, que foram substituídas por A e B, como é costume nos sistemas numéricos maiores que o decimal (e.g.: no sistema hexadecimal utilizam-se dezesseis dígitos: de 0, 1, 2, 3, 4, 5, 6, 7, 8, 9, A, B, C, D, E, e F, com as letras representando os dígitos de 10 até 15).

A terceira modificação refere-se ao desvio da prática habitual para a denominação das formas das séries dodecafônicas: os termos em inglês: *prime*, *retrograde*, *inversion*, e *retrograde-inversion*, são geralmente traduzidos por: prima, retrógrado, inversão, e retrógrado da inversão, respectivamente, ao que preferiu-se: original, retrógrada, invertida e retrógrado-invertida. Justifica-se esse desvio ao admitir-se que é a forma original (ou uma de suas transposições) que, sofrendo a ação de uma operação (inversão, retrogradação, ou ambas), gera as outras formas, e pretendeu-se manter essa relação na nomenclatura. Assim temos: a [série] original, a [série original] retrógrada, a [série original] invertida e a [série original] retrógrado-invertida. Outras possibilidades não consideradas incluem: retrogradação (ou retrogressão) em vez de retrógrado, e inversão-retrógrada ou retroinversão.<sup>139</sup>

O Quadro 3 identifica algumas inexatidões de impressão encontradas no livro (a localização refere-se aos números de páginas, parágrafos e linhas do original) e as sugestões de correções.

<sup>139</sup> A translação do termo *prime* para "prima" só foi mantida para a "forma prima" (*prime form*). Quando se refere às séries dodecafônicas, foi transladado para "original", assim, portanto, *prime-combinatoriality* fica "combinatoriedade-original" já que se trata de uma propriedade de algumas séries.

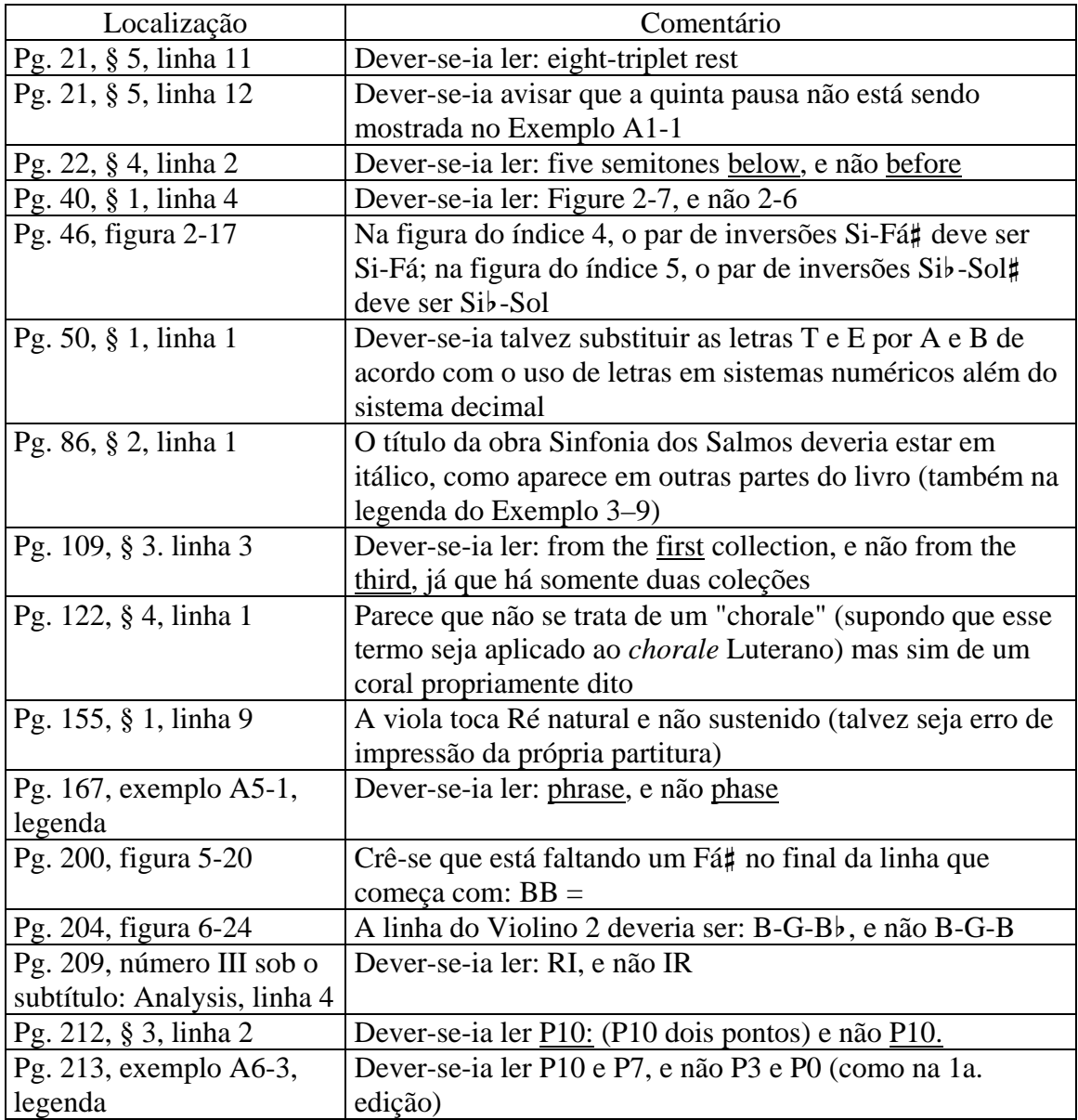

**Quadro 3: Inexatidões de impressão encontradas na tradução.** 

Há também inexatidões no índice remissivo, conforme o Quadro 4 mostra.

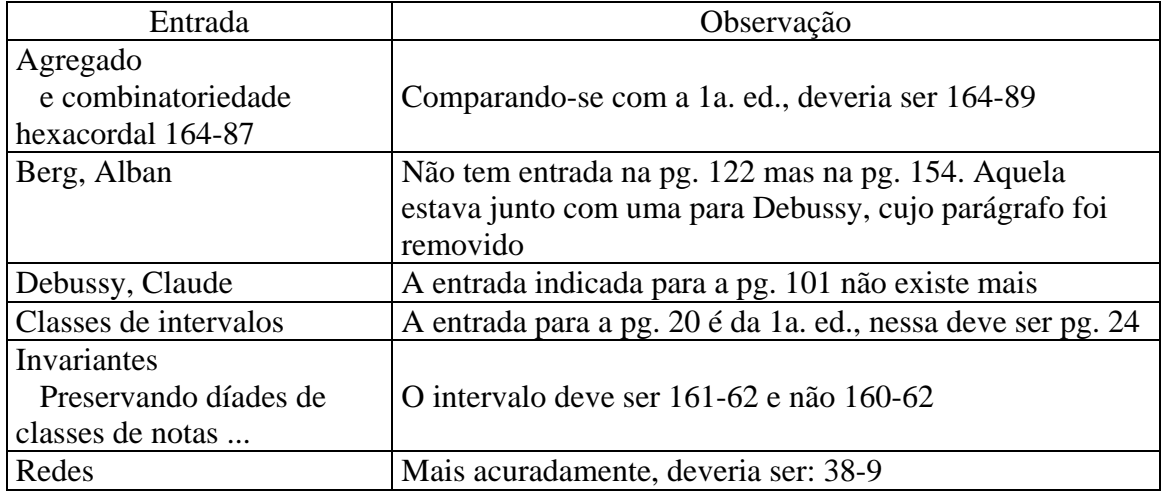

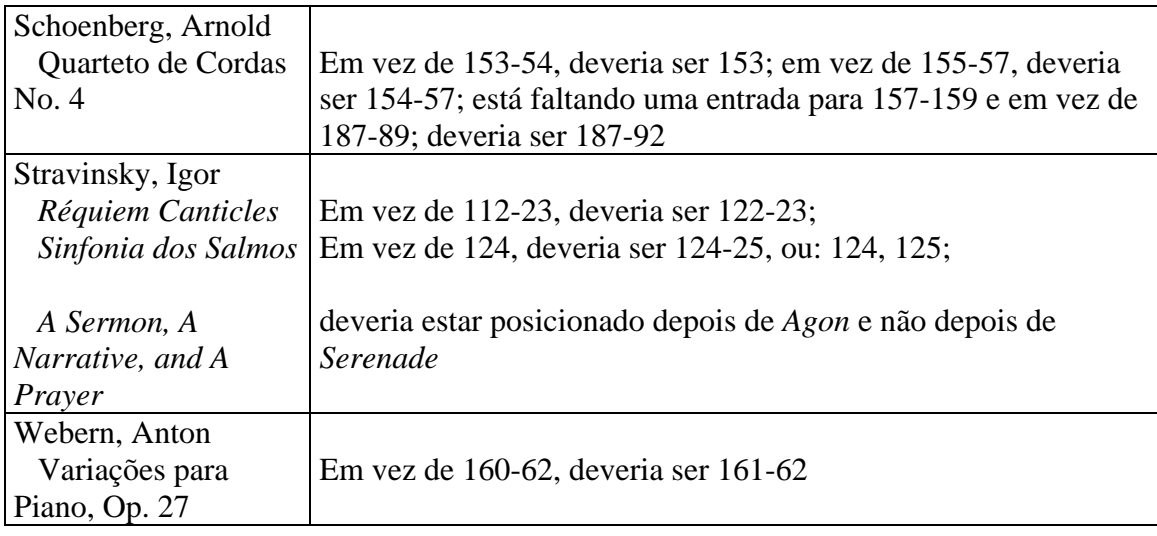

**Quadro 4: Inexatidões de impressão no índice remissivo.** 

O texto da tradução que está no Anexo foi o usado no Tutorial para as definições dos conceitos básicos da Teoria. Ajunta-se também ao Tutorial, uma seção sobre as operações efetuadas pelo PCN*: Processador de Classes de Notas*.

### **A Documentação do PCN**

As rotinas utilizadas no PCN são baseadas numa biblioteca denominada OBJNOTA, escrita em PASCAL usando a versão orientada por objetos dessa linguagem. Essas rotinas estão documentadas no número 1 da série *REÍSA*, publicada pelo Programa de Pós-graduação em Música da Universidade Federal da Bahia.<sup>140</sup> A biblioteca resulta de um projeto de pesquisa iniciado em 1989 e foi desenvolvida entre 1991 e 1992, contendo "as operações básicas necessárias para o desenvolvimento de programas que lidam com o parâmetro altura em música".141

Antes da documentação das rotinas, há uma parte (a primeira) dedicada à explicação das operações em termos matemáticos e musicais. É dessa parte que foram

<sup>140</sup> Jamary Oliveira, *Informática em Música: O Parâmetro Altura* (Salvador: Mestrado em Música/UFBA, 1995).

<sup>141</sup> *Idem, ibidem*, p. 1.

extraídos os elementos para discutir alguns aspectos de semelhança e diferença entre o PCN e os conceitos da Teoria, já que isso repercute no Tutorial.

A primeira dessas discussões diz respeito ao conceito de inversão, conforme foi mencionado e enfatizado anteriormente. Diferente do conceito tradicional de considerar a inversão como uma operação dupla, Oliveira já a considerava como uma operação única, mais ou menos como no modelo lewiniano, e há indícios de que a concepção de Oliveira é anterior à de Lewin. Embora as rotinas do programa tenham sido iniciadas em 1989, conforme a documentação, e portanto posteriores à publicação de Lewin sobre o seu modelo de inversão, as anotações pessoais de Oliveira remontam a épocas anteriores ao postulado de Lewin. Essa questão foi abordada por Oliveira em relato apresentado em classe no Departamento de Música da Universidade do Texas em Austin em 1983. Oliveira comenta esse assunto assim:

> eu já utilizava esse conceito desde quando era aluno da graduação (provavelmente através de Widmer, que provavelmente não conhecia o trabalho de Lewin). Encurtando: esse conceito é quase certamente de algum europeu e é anterior à ou da década de 1950. Veja que no meu artigo na ART002 uso o dó fixo  $= 0$ , e uso o conceito de inversão (mais evidente no programa que no artigo) em torno de um eixo - em desacordo com a prática norteamericana, o que reforça a teoria da origem européia.<sup>142</sup>

Seja como for, de acordo com a documentação das rotinas, lê-se:

inversão pode então ser definida como a operação que transfere uma determinada nota para uma posição à mesma distância de um eixo mas em direção oposta [...]. O exame da fórmula [...] nos leva a redefinir inversão [...] [como] uma soma, com a transposição do negativo da nota. Na prática, trabalhamos com inversões em torno de uma nota ou em torno de um ponto equidistante entre duas notas.<sup>143</sup>

O que é ainda reforçado quando comenta o assunto assim:

<sup>142</sup> Conforme *e-mail* de Jamary Oliveira enviado em 27/06/2003. 143 Oliveira, *op. cit*., pp. 5-6. É interessante ler toda a explicação. No PCN esses conceitos estão implementados em duas operações diferentes: In e Ix.

a diferença entre Ix e In assim como entre Ti e Tn consiste apenas no referencial. O x em inversão e o i em transposição indicam que o referencial é o eixo na inversão e o intervalo na transposição. O n, em ambas as operações, indica que o referencial é a nota inicial do conjunto resultante. O Ix tem a ver com Ixy [modelo lewiniano], tanto que o x pode ser representado por duas classes de notas. A idéia do In e do Tn não é utilizada, ao que sei, nos textos sobre a Teoria.<sup>144</sup>

Apenas como alerta, faz-se necessário explicar dois conceitos nomeados diferentemente na Teoria e no PCN, quais sejam: 1) a operação Eixo de Simetria no PCN não será encontrada nos índices de obras referentes à Teoria porque somente aparece sob o título de Eixo de Inversão (*Inversional Axis*), e 2) a operação Matriz de Inversão no PCN corresponde na Teoria à Tabela de Adição (*Addition Table*) 145.

O PCN, no que se refere à Forma Normal (veja-se a discussão sobre os métodos diferentes de Rahn e Forte acima), pelo que se depreende da documentação da rotina, <sup>146</sup> segue um método híbrido: cinco formas correspondem às de Rahn-Straus e somente uma à de Forte, conforme mostra a o Quadro 5 abaixo.<sup>147</sup>

|          |          | Nome de Forte   Método de Forte   Método de Rahn-Straus   Método de Oliveira |          |
|----------|----------|------------------------------------------------------------------------------|----------|
| $5 - 20$ | 01378    | 01568                                                                        | 01568    |
| $6-Z29$  | 013689   | 023679                                                                       | 023679   |
| $6 - 31$ | 013589   | 014579                                                                       | 014579   |
| $7-Z18$  | 0234589  | 0145679                                                                      | 0234589  |
| $7 - 20$ | 0124789  | 0125679                                                                      | 0125679  |
| $8-26$   | 0124579A | 0134578A                                                                     | 0134578A |

**Quadro 5: Comparação entre as Formas Primas de Forte, Rahn-Straus e Oliveira.** 

Outro mal-entendido que freqüentemente causa confusão é o fato de que as tríades maiores e menores têm a mesma Forma Prima: (037). Na classificação de Forte, os conjuntos são listados considerando a equivalência inversiva. Há autores que não

 $144$  Conforme *e-mail* de Oliveira enviado em 07/05/2003.

<sup>&</sup>lt;sup>145</sup> A tabela de adição é a operação que resulta no vetor de índices ou vetor de inversão, e é apresentada no tópico: Notas Comuns sob Inversão (T<sub>n</sub>I).

<sup>&</sup>lt;sup>146</sup> Oliveira, *op. cit.*, pp. 130-1.<br><sup>147</sup> Esse Quadro é derivado daquele apresentado por Tucker em: http://www.mta.ca/faculty/artsletters/music/pc-set\_project/pc-set\_new/pages/pc-table/packed.html.

consideram a equivalência inversiva, somente a equivalência transpositiva, fazendo a Forma Prima da tríade maior como:  $(047)$  e a tríade menor como:  $(037)$ .<sup>148</sup> A confusão é causada pelo fato de que, por definição, conjuntos relacionados por inversão pertencem à mesma classe de conjuntos (um caso excepcional são os que apresentam a relação  $Z^{149}$  e é fácil demonstrar que a tríade menor invertida em torno de 0 (zero) resulta em uma tríade maior (e vice-versa) e portanto, ambas pertencem à mesma classe de conjuntos e têm por isso a mesma Forma Prima (por exemplo: a tríade menor Dó, Mib, Sol, invertida em torno de 0 (zero), resulta em Dó, Lá, Fá, que é uma tríade maior e (037) é a Forma Prima de ambas). O PCN mantém-se na tradição de Forte e Straus, conforme se depreende da definição de Oliveira: "a Forma Prima corresponde à mais compacta entre as Formas Normais de um conjunto ou de sua inversão" [grifo nosso].<sup>150</sup>

Cabe documentar aqui, mesmo sendo anterior ao desenvolvimento da biblioteca OBJNOTA, o programa SÉRIE (escrito em FORTRAN), o qual "consiste na realidade de duas rotinas: a primeira, a construção e impressão do quadrado dodecafônico; a segunda, a análise e impressão de propriedades da série".<sup>151</sup> Nesse artigo pode-se observar que Oliveira já usa a numeração da série começando com Dó fixo = 0 (a

<sup>148</sup> Veja-se, por exemplo, a página de Salomon em: http://music.theory.home.att.net/setheory.htm. Diz ele: "Allen Forte's 'prime forms' are overly-reduced sets as they are commonly perceived in music. As an example, 047, the major chord, does not appear in Forte's table, but is subsumed into 037, the minor chord. Thus, it becomes impossible to distinguish major from minor. This problem extends to all distinct pairs of set inverses. The dominant-seventh (0368), as another example, is subsumed into the halfdiminished seventh (0258), making them indistinguishable. The above table retains all the original Forte set-names, but reinstates each inverse as the "B" form that is suffixed to the Forte name. Thus, these new primes are kept separate from their inverses." ["As 'formas primas' de Allen Forte são conjuntos hiperreduzidos conforme eles são percebidos em música. Como um exemplo, 047, o acorde maior, não aparece na tabela de Forte, mas é resumido como 037, o acorde menor. Assim, torna-se impossível distinguir maior de menor. Esse problema estende-se a todos os pares distintos de conjuntos inversos. O acorde de sétima da dominante (0368), como outro exemplo, é resumido num acorde de sétima meio-diminuta (0258), tornando-os indistinguíveis. A tabela acima retém todos os nomes de conjuntos de Forte, mas reapresenta cada inverso como forma 'B' que é o sufixo para o nome de Forte. Assim, estas novas formas primas são mantidas separadas de seus inversos."]

<sup>&</sup>lt;sup>149</sup> Tem o mesmo conteúdo intervalar mas não são relacionados por inversão ou transposição, têm portanto, Formas Primas diferentes. Essa propriedade foi primeiramente registrada na literatura por Lewin (veja-se a nota 41). *Apud* Forte, *op. cit*., p. 21. Forte propõe uma discussão sobre esse assunto também nas páginas seguintes.<br>
<sup>150</sup> Oliveira, *op. cit.*, p. 13.

<sup>&</sup>lt;sup>151</sup> Idem, *Revista ART*, 2 (1981):114.

abreviatura usada para a forma original da série é S, de série). No artigo, Oliveira utiliza a série extraída da Sinfonia Op. 21 de Webern para exemplificar as rotinas do programa e então aplica os dados fornecidos pelo programa na análise da peça.

Uma parte da obra de Jamary Oliveira pode ser encontrada no livro: A Música de Jamary Oliveira.<sup>152</sup> Uma listagem de sua produção bibliográfica encontra-se em: http://www.ufba.br/~jamary. O PCN também pode ser encontrado ali para *download*.

## **Alguns endereços eletrônicos**

Os endereços abaixo podem oferecer informações adicionais sobre a Teoria.

Introdução ao assunto:

http://www.mta.ca/faculty/arts-letters/music/course\_materials/pc-set/index.html

Calculadoras ou *Set machines* (java *applet*):

http://www.dsmey.home.mindspring.com/programs/links.htm (ótimos *links*) http://www.music.indiana.edu/%7Eltomlin/settheory/home.html http://www.orat.ilstu.edu/~staylor/setfinder.html http://php.indiana.edu/%7Ejhallida/sethelper.html

Testes e jogos:

 $\overline{a}$ 

http://courses.wcupa.edu/abauer/mtm.html

Programas de disciplina:

http://www.hsutx.edu/academics/music/bscherr/MUTC\_5235.htm

Bibliografia sobre *set theory*:

http://plato.acadiau.ca/courses/musi/callon/4133/set-bib.htm http://bama.ua.edu/~speles/biblio.htm (essa parece melhor)

Relacionadas ao assunto (não exclusivamente):

http://www.azstarnet.com/~solo/setheory.htm

<sup>152</sup> Perrone, Conceição *et alii*, *A Música de Jamary Oliveira: Estudos Analíticos* (CPG-Música/UFRGS: Porto Alegre, 1994). De particular interesse é a tradução do Prefácio da sua Dissertação de Doutorado: Oliveira, *op. cit*, pp. 135-42.

## Capítulo 3 **O Tutorial Piloto**

### **Contextualização**

 $\overline{a}$ 

A discussão sobre a influência das "novas tecnologias" na aprendizagem ou no comportamento dos usuários diante das novas mídias está presente no nosso dia-a-dia. Nessas discussões, destacam-se como pontos relevantes, questões como: 1) a estrutura linear do texto impresso ou digitalizado em processador de texto eletrônico e a estrutura não linear do texto com marcação (*tags*) e ou vínculos (*links*) cruzados; 2) a leitura simultânea de informações diversas, possíveis de serem concatenadas no hipertexto e que não são possíveis no texto linear impresso; 3) o impacto que ícones, imagens, sons, animações, botões de comando e navegação na hipermídia causam nos hábitos de leitura e nas relações do leitor com a hipermídia.

Nesse contexto é que se insere o Tutorial Piloto, objeto deste trabalho. Nele, tratase de relacionar os conceitos e as definições da Teoria com as operações do PCN e com os exercícios de composição (e estes com aspectos de microforma), de modo a permitir ao usuário interagir entre os componentes do Tutorial conforme suas necessidades enquanto o perpassa e explora. Os conceitos, operações e exercícios são ilustrados com exemplos, animações, sons, tornando seu manuseio mais atraente e eficiente.<sup>153</sup>

No estado atual em que se encontra o Tutorial, todos os conceitos referentes aos três primeiros capítulos do livro de Straus estão contemplados; os conceitos referentes aos três capítulos restantes serão integrados oportunamente.

O Tutorial definitivo será futuramente implementado em XML e tanto o código XML quanto o XML *Schema* vão já apresentados no Apêndice 3. O CD (*Compact Disk*)

<sup>&</sup>lt;sup>153</sup> Até o momento, por ser um piloto, somente alguns conceitos, operações e exercícios do Tutorial contém exemplos.

anexo contém o Tutorial em HTML (compatível com XHTML) como amostra; as Figuras ilustrativas neste capítulo foram tiradas dessa versão.

#### **Codificação em XML e Documentação do XML** *Schema*

Um arquivo XML requer ou uma *DTD* (*Document Type Definition*) ou um *Schema*. A recomendação do W3 é utilizar *Schema* por ser um conjunto mais eficaz de documentos. A extensão para os arquivos *Schema* é XSD.

A codificação em XML do Tutorial e a documentação do *Schema* para o Tutorial são bastante longas e não caberia apresentá-las em forma de texto aqui, por isso, vão impressas no Apêndice 3 e vão também anexas no CD no diretório <docs>. O arquivo tutor.html, localizado no diretório <docs> do CD contém a documentação do arquivo tutor.xsd mas em formato HTML, e mostra graficamente a estrutura do *Schema*, que dessa forma pode ser navegado, o que facilita sua verificação; o arquivo tutor.xml é o próprio arquivo XML do Tutorial e pode ser visualizado no Internet Explorer ou outro navegador que tenha suporte para a XML.

#### **Estrutura do Tutorial Piloto**

O Tutorial foi confeccionado dividindo a janela do navegador em três molduras (*frames*): uma para o título, uma para o menu principal (o qual permanece sempre visível), e uma para a área principal, que mostra o conteúdo-alvo disparado pelos botões de escolha do menu principal. O menu principal contém seis seções distintas, quatro delas interligadas por vínculos cruzados. Essas seções podem ser acessadas através dos seis botões no menu principal os quais estão assim nomeados: 1) Conceitos, 2) PCN, 3) Composição, 4) Microforma, 5) Análise, e 6) Utilitários (veja a Figura 1).

A primeira seção, Conceitos, contém um menu secundário (Figura 2) no qual os botões apontam para as definições dos conceitos (Figura 3). As definições em geral têm exemplos musicais, alguns dos quais podem ser ouvidos também (exemplos sonoros estão identificados pelo ícone de "ouvir"); os exemplos são abertos em uma nova janela redimensionada; o conceito ao qual o exemplo se refere está na barra de título da janela; a janela pode ser fechada utilizando-se o botão fechar (Figura 4).

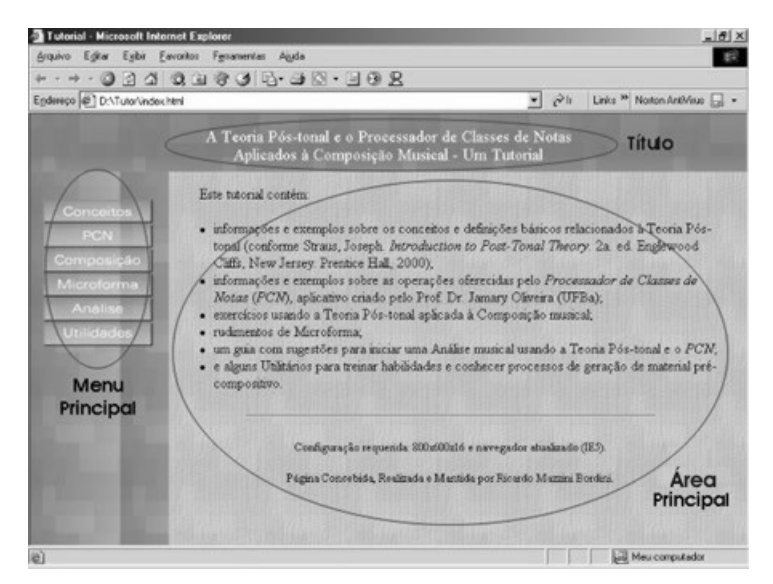

**Figura 1: Tutorial – Tela Inicial.** 

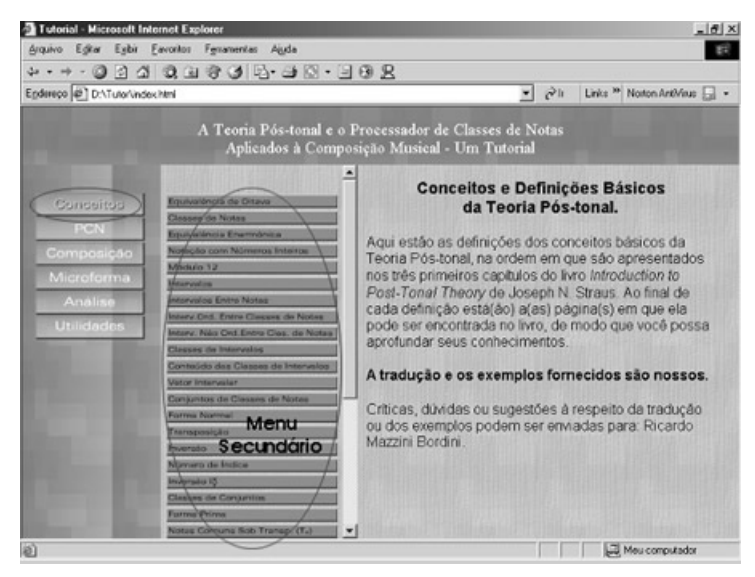

**Figura 2: Tutorial – Seção Conceitos – Menu Secundário.** 

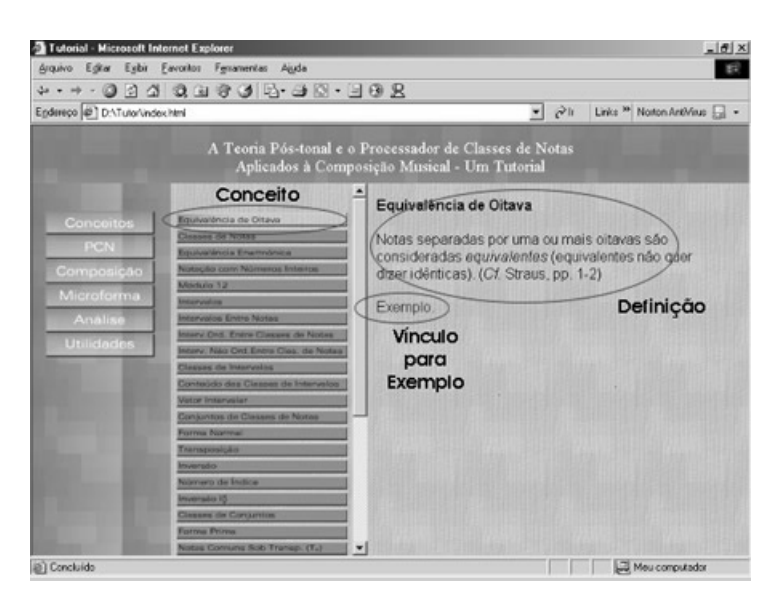

**Figura 3: Tutorial – Seção Conceitos – Conceito Contendo Exemplo.** 

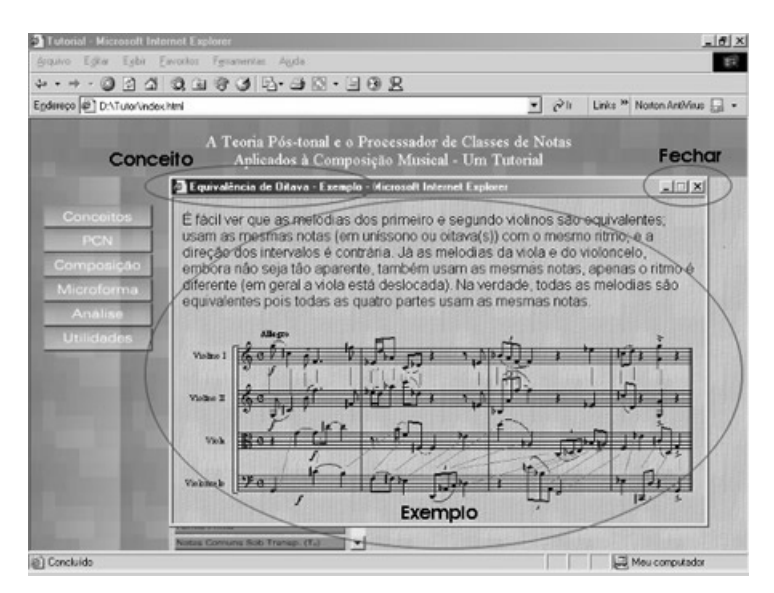

**Figura 4: Tutorial – Seção Conceitos – Nova Janela Mostrando Exemplo Musical.** 

A segunda seção, PCN, apresenta a interface gráfica do PCN (Figura 5) em forma de mapa de vínculos, ou seja, os botões de operações contêm vínculos para a explicação da operação que aparece ao lado da interface (note que algumas explicações contêm exemplos sonoros, caso em que aparecerá o ícone "Ouvir") (Figura 6); algumas operações contêm vínculos para os conceitos da Teoria (Figura 7) e nesse caso, uma nova janela será aberta mostrando a definição do conceito (Figura 8); se o conceito tiver um vínculo para um exemplo, uma nova janela será aberta sobre a anterior (Figura 9); ambas podem ser fechadas da maneira anteriormente mencionada.

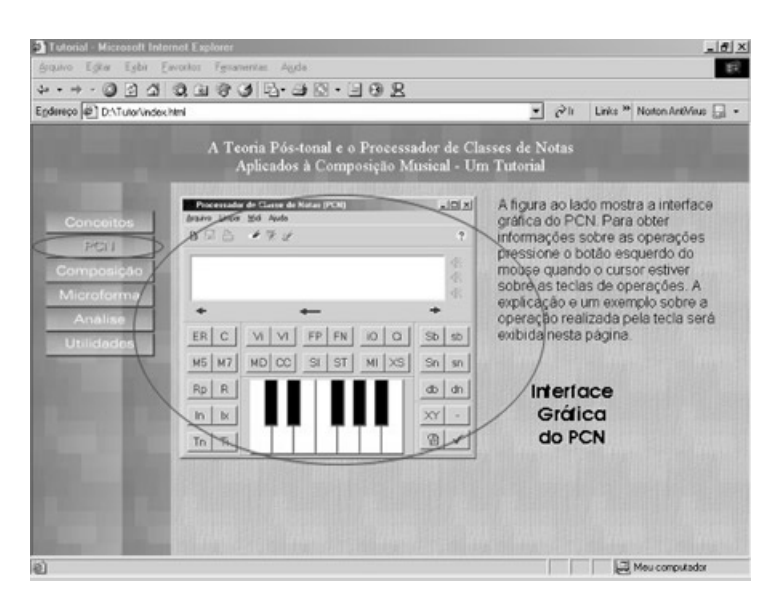

**Figura 5: Tutorial – Seção PCN – Interface do PCN** 

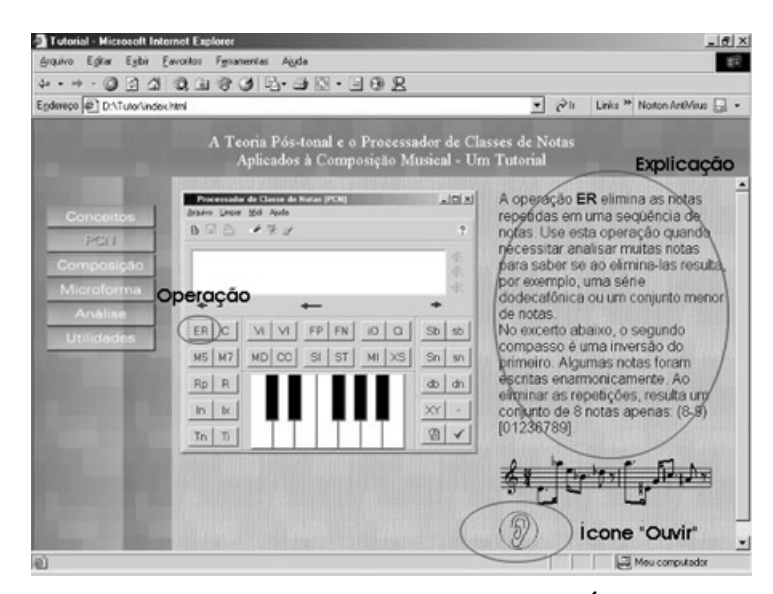

**Figura 6: Tutorial – Seção PCN – Explicação da Operação – Ícone "Ouvir"** 

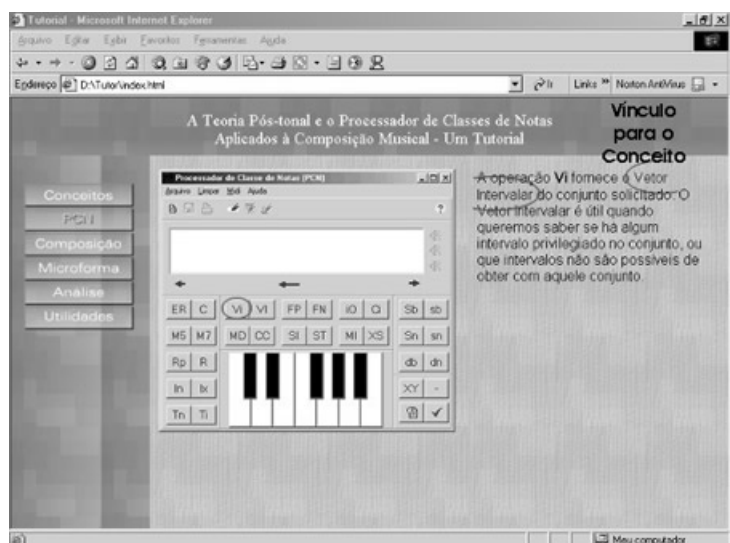

**Figura 7: Tutorial – Vínculo para Conceitos da Teoria.** 

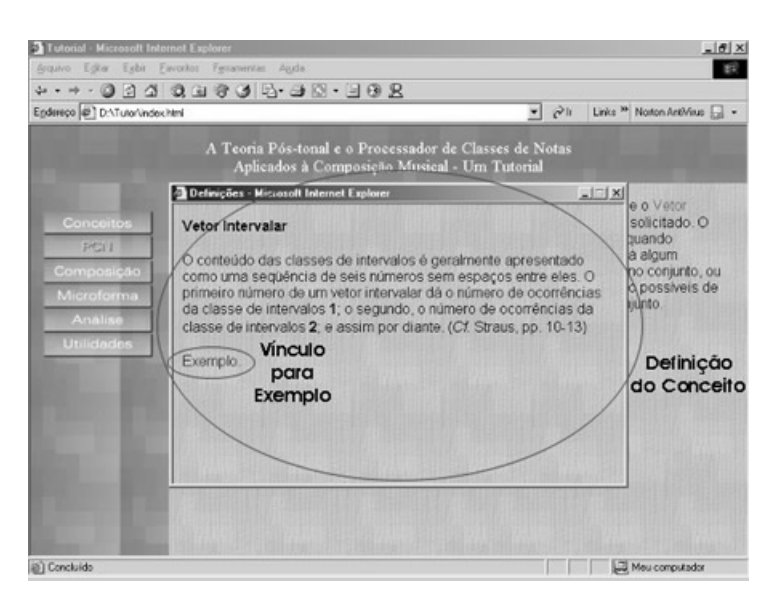

**Figura 8: Tutorial – Definição do Conceito – Vínculo para Exemplo** 

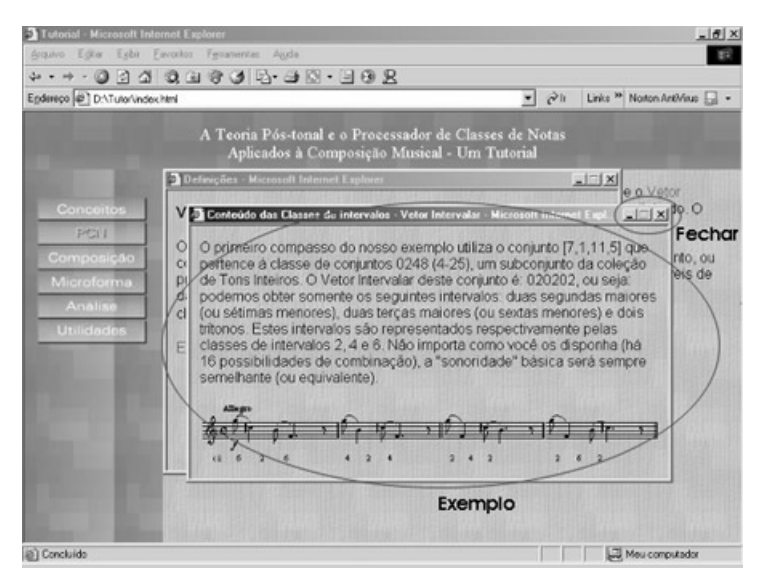

**Figura 9: Tutorial – Seção PCN – Exemplo Referente ao Conceito.** 

A terceira seção, Composição, contém um menu secundário (Figura 10) cujos botões apontam para os exercícios de composição explicados passo a passo e ilustrados com exemplos musicais alguns dos quais podem ser ouvidos (Figura 11); nos exercícios, além das ilustrações há vínculos para especulações sobre algumas propriedades dos conjuntos envolvidos no exercício (Figura 12); essas especulações são apresentadas em nova janela (Figura 13) que pode ser fechada da maneira habitual. Os exercícios contêm vínculos com os conceitos da Teoria e com as operações do PCN.

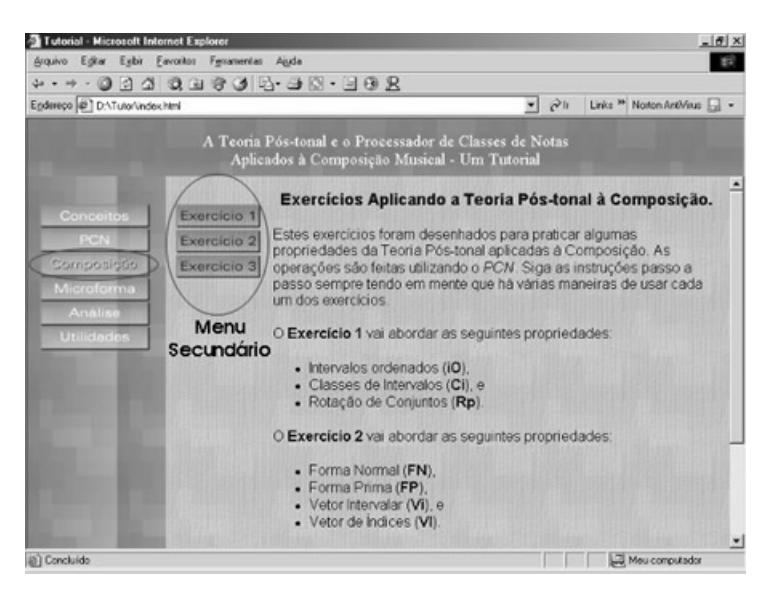

**Figura 10: Tutorial – Seção Composição – Menu Secundário.** 

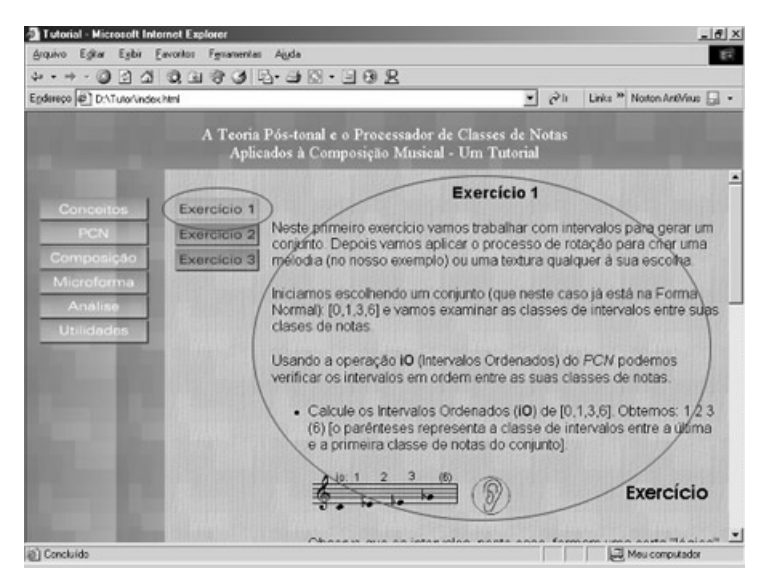

**Figura 11: Tutorial – Seção Composição – Exercício com Exemplos.** 

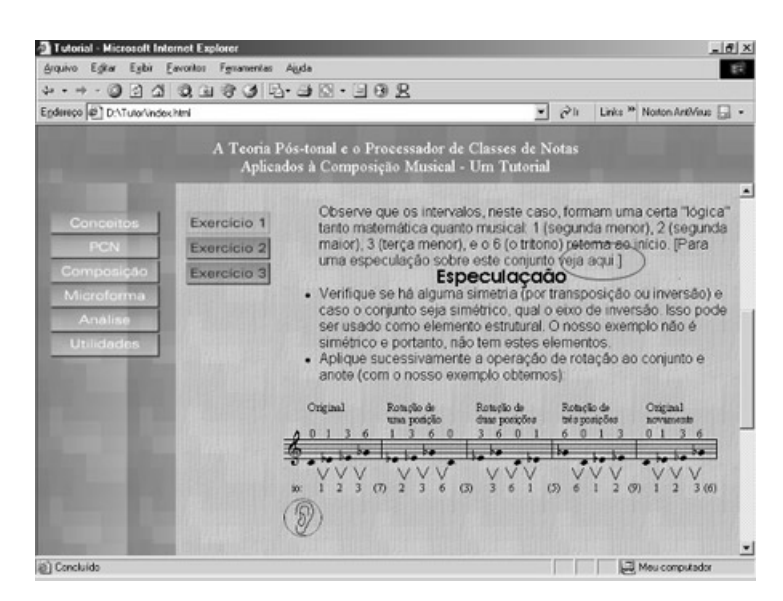

**Figura 12: Tutorial – Seção Composição – Vínculos para Especulações.** 

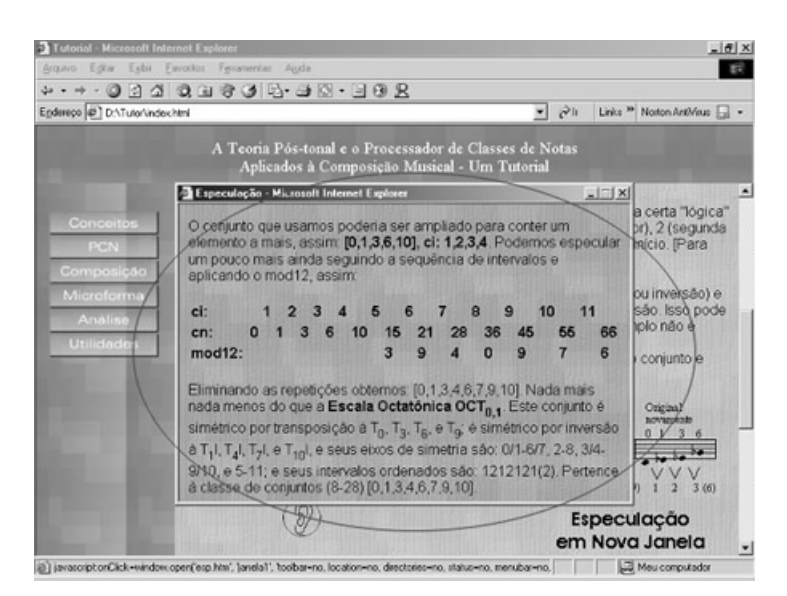

**Figura 13: Tutorial – Seção Composição – Nova Janela com Especulação.** 

A quarta seção, Microforma, contém uma pequena listagem de elementos básicos da música e de possibilidades de configurações formais para os exercícios visando darlhes mais consistência (Figura 14).

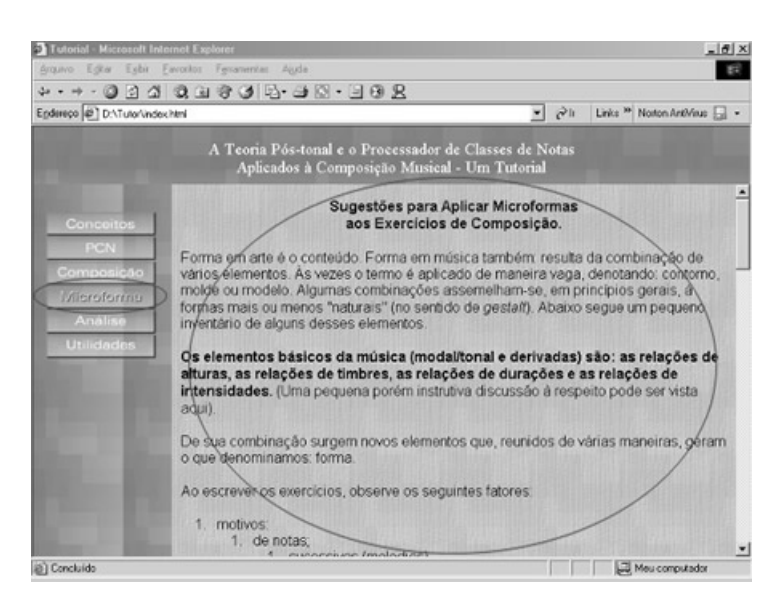

**Figura 14: Tutorial – Seção Microforma – Texto na Janela Principal.** 

A quinta seção, Análise, contém uma série de sugestões para proceder-se a uma análise musical utilizando a Teoria e o PCN (Figura 15); essas sugestões foram extraídas e acrescidas de modificações e ilustrações de um artigo publicado no livro sobre a música de Jamary Oliveira.<sup>154</sup>

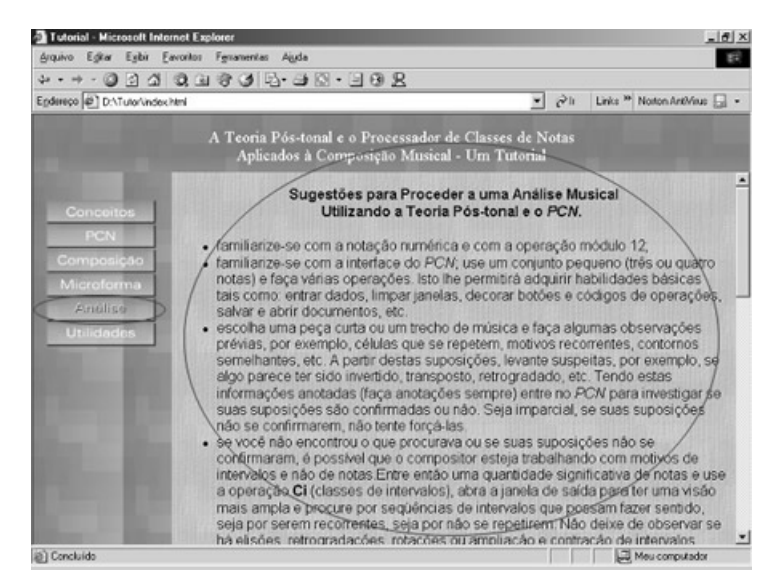

**Figura 15: Tutorial – Seção Análise – Texto na Janela Principal.** 

 $\overline{a}$ 

Finalmente, a sexta seção, Utilitários, contém uma miscelânea de aplicativos e procedimentos desenhados para: 1) auxiliar a aprendizagem das propriedades dos conjuntos (por exemplo: relacionar números com nomes de notas num mostrador circular ou cálculo de módulo 12) e 2) procedimentos para geração de material précompositivo (por exemplo: cadeias de Markov, árvores binárias, fractais, etc.) (Figuras 16, 17, e 18); muitos desses procedimentos me foram transmitidos por Oliveira e os méritos são seus. Alguns desses aplicativos ou processos são apresentados diretamente em arquivos de animação feitos em *Flash®*, 155 e outros em nova janela contendo, além da animação, exemplos musicais, alguns dos quais podem ser ouvidos.

<sup>154</sup> Ricardo M. Bordini, "O PCN: um breve comentário", *A Música de Jamary Oliveira: Estudos*  <sup>155</sup> *Flash* é uma marca registrada da Macromedia. A versão utilizada foi a *MX*.

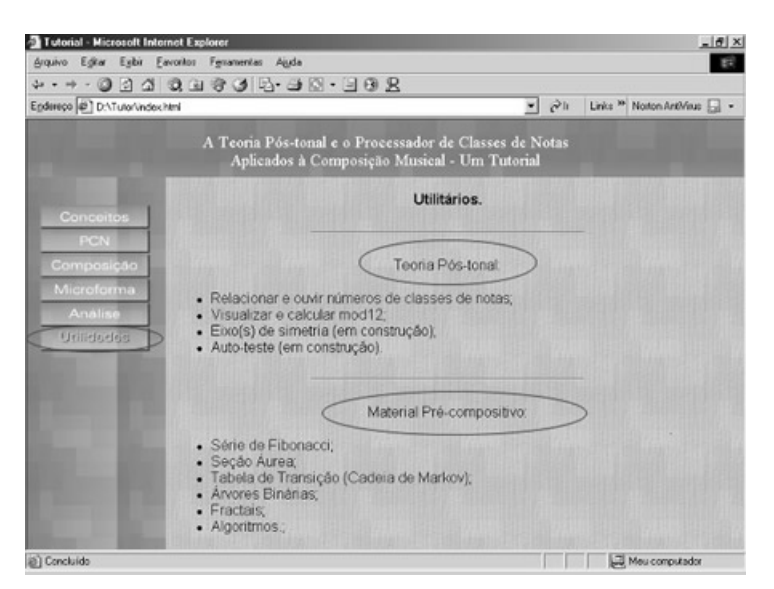

**Figura 16: Tutorial – Seção Utilitários – Miscelânea de Aplicativos e Procedimentos.** 

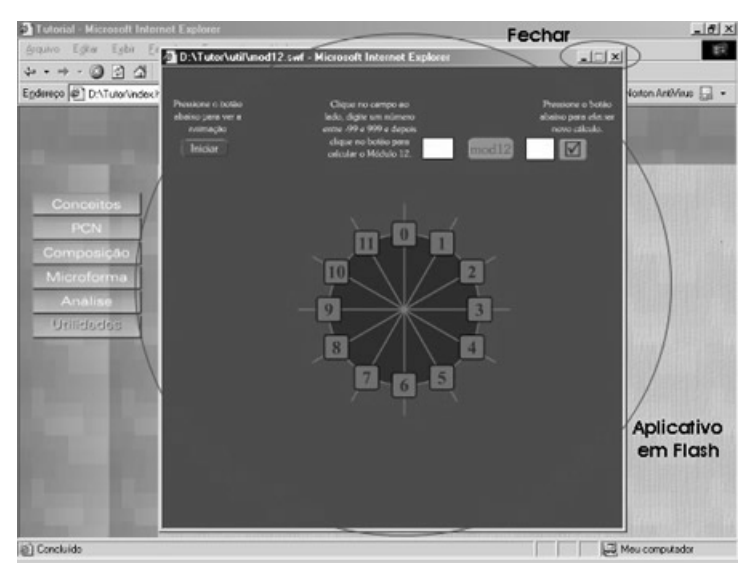

**Figura 17: Tutorial – Seção Utilitários – Aplicativo em Flash para treinar conceitos.** 

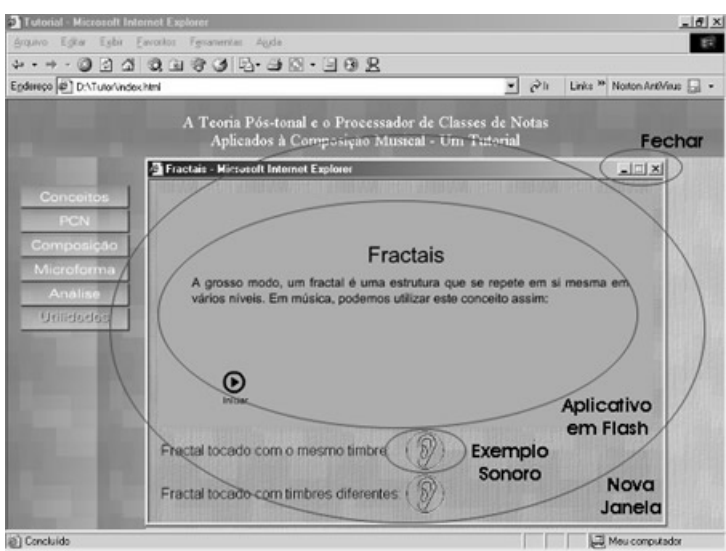

**Figura 18: Tutorial – Seção Utilitários – Nova Janela com Aplicativo e Exemplos.** 

O processo ideal de utilização do Tutorial – de preferência com o usuário seguindo orientações do professor – é o seguinte: primeiro aprender os conceitos da Teoria treinando no PCN as operações comuns e depois realizar os exercícios de composição combinando-os com as sugestões de microforma. Durante o processo, a seção sobre análise e os utilitários podem ser úteis tanto no treinamento quanto no aprofundamento dos conceitos, operações e exercícios. Futuramente será incluído um autoteste para que o usuário possa avaliar seu desempenho.

Esse teste será do tipo "estudo dirigido" tradicional exceto que nesse caso o aplicativo não permitirá o avanço para questões subseqüentes enquanto o usuário não responder corretamente a atual. O próprio aplicativo, utilizando estatisticamente as tentativas feitas pelo usuário, avaliará o desempenho do usuário.

Como ilustração de uma possível utilização do Tutorial, há uma composição para Quarteto de Cordas no Apêndice 4; a composição foi gerada a partir dos exercícios.

#### **Conteúdo dos Exercícios**

Os exercícios do Tutorial merecem um comentário à parte por serem o objetivo principal do Tutorial. Os três exercícios constantes do Tutorial abrangem alguns dos conceitos desenvolvidos nos três primeiros capítulos do livro de Straus, porém, adotamos uma abordagem diferente: os conceitos e as propriedades de vetor intervalar e de índices são tratados em um só exercício (originalmente eles estão nos capítulos 2 e 3 respectivamente).

O Exercício 1 orienta o usuário a identificar os intervalos de um conjunto e depois aplicar o processo de rotação para criar uma melodia ou uma textura qualquer, recomendando as sugestões constantes na seção sobre Microforma. É uma boa oportunidade para o professor concatenar o estudo dos conceitos de motivo, frase, período, e a organização desses elementos funcionando em conjunto para criar texturas

ou contrastes, na construção de pequenas formas. Acerca da rotação, embora a definição apresentada refira-se às Matrizes Rotativas de Stravinsky, não há exercícios específicos sobre esse tema porque ele só aparece no Capítulo 4 do livro de Straus e, portanto, só será apresentado no Tutorial futuramente. As rotações constantes do exercício são de dois tipos: 1) rotação de notas e 2) rotação de intervalos, propiciando ao usuário comparar as diferenças entre essas duas formas de utilizar a rotação.

O Exercício 2 aborda as transformações (transposições, inversões, etc.) que podem ser aplicadas aos conjuntos, utilizando para esse fim um conjunto não simétrico escolhido ao acaso. Com aquele conjunto são tratados os conceitos de Forma Normal e Forma Prima (o que fornece ao professor a possibilidade de referir-se aos diferentes processos de obter a Forma Normal); também as propriedades ligadas ao Vetor Intervalar e ao Vetor de Índices, e a operação que fornece as Classes de Conjuntos são abordadas. É uma ocasião em que o professor pode abordar os vários processos de geração de material pré-compositivo trabalhando os tópicos constituintes da Seção de Utilidades do Tutorial (por exemplo: árvores binárias, cadeias de Markov, série de Fibonacci, etc.). Com o material coletado, o usuário é estimulado a criar melodias que reflitam as propriedades investigadas (podem também ser utilizados outros recursos da seção de Microforma do Tutorial, ampliando ou completando os eventuais recursos utilizados no exercício anterior).

O Exemplo 3 utiliza um conjunto simétrico escolhido ao acaso para trabalhar com as propriedades específicas desse tipo de conjuntos. Além das propriedades estudadas no exercício anterior, com o intuito de reforçar os conceitos, são acrescidas nesse exercício as propriedades relativas ao Grau de Simetria por Transposição, por Inversão, e Eixo de Simetria. Como no exercício anterior, atividades para criação de melodias são propostas e podem evidentemente ser modificadas pelo professor.

# Capítulo 4 **Conclusão**

Procurou-se no transcurso deste trabalho contemplar o aluno de graduação carente de currículos atualizados que incluam aspectos avançados do estado atual da música, carente de recursos multimídia e materiais didáticos atualizados e, o que é mais grave, de bibliografia básica em língua nacional. Há, evidente e infelizmente, carências muito mais sérias tais como: a falta de atualização dos próprios professores, a falta de laboratórios e espaço físico adequado, a pobreza do mercado editorial nacional, e assim uma infinidade de outras carências. Diante desse quadro, a contribuição deste trabalho, ainda que apenas inicial, pode servir de estímulo.

## **Considerações Finais**

Do ponto de vista pedagógico, o trabalho tem três grandes ramificações: 1) os conceitos da Teoria Pós-tonal, 2) as operações efetuadas pelo PCN e 3) os exercícios de composição. Esses três ramos estão conectados por vínculos (*links*) múltiplos. A título de simulação, pode-se imaginar as seguintes situações: o usuário pode, por exemplo, estar lendo um conceito da Teoria e querer experimentar um cálculo com o PCN referente àquele conceito; ou pode querer fazer um exercício de composição relacionado ao mesmo assunto. Ele pode estar fazendo operações no PCN e querer relembrar (ou aprender) o que de fato que aquela operação faz, verificando o conceito na Teoria; ou ele pode querer aplicar aquela operação fazendo um exercício de composição. Ele pode ainda estar fazendo um exercício de composição e necessitar fazer algum cálculo com o PCN; ou informar-se mais sobre o conceito aplicado no exercício buscando na Teoria a definição do conceito. Assim, pode-se dizer que o mérito pedagógico do trabalho é a interconexão daqueles três grandes contextos.
Ainda sobre o aspecto pedagógico, a Teoria Pós-tonal exige uma quantidade considerável de cálculos a serem efetuados, e erros são freqüentemente cometidos. Fica clara então a importância de integrar ao Tutorial o PCN, que já foi bastante testado e demonstrou ser muito confiável e rápido ao efetuar os cálculos necessários. Quanto à suposição inicial de que, ao manipular repetidamente as operações, o usuário irá compreendendo-as melhor, quer-se dizer que esse processo é apenas um dos que são empregados intuitivamente por usuários de computadores e que têm se mostrado eficientes. É possível, mesmo para um aluno com baixo nível de interesse, que depois de, por exemplo, repetir algumas vezes a operação de transposição de um conjunto a um mesmo intervalo qualquer, perceba claramente que essa operação resulta às vezes em notas comuns, o que o levará a, quem sabe, refletir porque isso acontece e passe daí a interessar-se pelo estudo das propriedades de mapeamento daquele conjunto, o que o levará a compreender melhor o conceito de notas comuns sob transposição da Teoria. E, guardadas as devidas proporções, não foi de outro modo que a Teoria surgiu!

Destarte, pretende-se com este trabalho coadjuvar a pedagogia da composição e o objetivo final a que se propõe o Tutorial é a sua aplicação prática nos processos compositivos, daí a importância dos exercícios. Ao pretender ensinar uma Teoria (entendida aqui como um corpo sistematizado de conhecimentos), e basear-se no fato de que ela, embora desenvolvida inicialmente como instrumento de análise, possa ser usada como instrumento de geração de material para composição, implica também na necessidade de acoplá-la aos processos envolvidos na atividade de compor. Esses processos podem ser dependentes ou independentes da Teoria já que, por exemplo: pode-se ensinar a operação de inversão mostrando no pentagrama como funciona o processo ou pode-se utilizar a definição de inversão da Teoria e chegar por dedução ao mesmo resultado.

Não é necessário buscar na literatura especializada exemplos de que as gerações atuais recebem fortes apelos visuais e que são, por isso, mais susceptíveis de serem atraídas por materiais com boa apresentação visual, porque isso só iria comprovar o que é o senso comum (haja vista a veiculação pela televisão, pelo cinema, pelos jogos de computador, de recursos às vezes inacreditáveis de efeitos especiais). Por isso, elaborar o Tutorial com recursos visuais mais agradáveis (embora gosto seja uma questão discutível), teve como intuito básico, atrair a atenção do usuário pela via visual. Evidentemente, deve haver uma dosagem para que o apelo visual não se torne mais importante do que o conteúdo.

A utilização da XML justificou-se principalmente por servir ao propósito de conversão entre aplicativos, já que algumas mídias são mais eficientes na execução de um tipo de procedimento do que outras. Por exemplo, o Acrobat<sup>®</sup> é bom para impressão mas não para animações, ou pelo menos, não tão bom como o Flash®, por exemplo, que é bom para animações mas não é bom para imprimir, ou ao menos, não tão bom quanto aquele. E ambos oferecem suporte à XML.

Finalmente, o Tutorial, por suas características, pode ser acrescido ao conjunto de estratégias que muitos compositores usam ao pesquisarem materiais pré-compositivos, haja vista que muitos se utilizam de computadores, quadrados mágicos, métodos de outras ciências ou artes (seção áurea, por exemplo), associações de notas com letras ou cores, algoritmos (onde os resultados em geral devem ser avaliados para escolher o que será usado e o que não, devido à grande quantidade de dados gerados por esses processos). Como exemplo disso acresceu-se uma composição ilustrativa.

## **Perspectivas**

Finda essa primeira parte do Tutorial, resta acrescer-lhe as partes restantes de modo a poder abranger os outros tópicos relacionados à Teoria Pós-tonal. O que é uma

tarefa um pouco mais laboriosa haja vista a complexidade dos conceitos e sua aplicação estreitamente vinculada aos processos compositivos e pré-compositivos.

Resta também aumentar a lista dos utilitários de modo a poder prover instrumentos didáticos mais eficientes para o ensino e fixação dos conceitos e ampliar o autoteste fazendo-o abordar todos os conceitos agrupados em módulos que compartilhem características específicas. O Tutorial prevê ainda a inserção de aplicativos de "percepção" ou acuidade musical contendo solfejos e ditados de conjuntos de classes de notas, particularmente de tricordes.<sup>156</sup>

No que concerne aos aspectos técnicos do projeto, resta ainda a implementação no documento XML dos *hiperlinks* em *Xlink* e, o que será talvez o processo mais complexo, criar a XSL para o Tutorial.

O Tutorial estará disponível *on-line* de modo que pode receber constantes acréscimos para atender solicitações de usuários (por exemplo, é possível incluir definições de outros autores em cada conceito, ou modificar os exercícios para reforçar algum conceito, ou incluir exercícios de usuários, etc.).

Finalmente, fica aqui o desejo de que a pedagogia da composição, a teoria musical e a execução musical em geral, venham a receber mais acréscimos e contribuições que possam melhorar o estado em que se encontram as instituições musicais do país, pois não é possível um ensino de graduação (e mesmo de pós-graduação) sem traduções competentes de uma bibliografia pelo menos básica.

 $\overline{a}$ 

<sup>&</sup>lt;sup>156</sup> Um bom exercício – solfejos dos doze tricordes de classes de notas – que pode ser implementado em um aplicativo é apresentado em: Straus, *Introduction to Post-Tonal Theory* (New Jersey: Prentice Hall, 2000), p. 58.

# Apêndice 1 **Compositores e Obras Analisadas**

O Quadro 6 abaixo apresenta os compositores – e suas obras – mais citados nos livros e artigos mencionados no Capítulo 2: Geração da Teoria Pós-tonal. A primeira coluna contém o nome dos compositores, a segunda contém as obras (antes de cada grupo de obras separadas por compositor está, em negrito, a quantidade de obras citadas), e a terceira contém os totais de citações encontradas nas fontes listadas em código na última coluna.157

| Compositores: | Obras:                                           | Citações:               | Fontes:        |
|---------------|--------------------------------------------------|-------------------------|----------------|
| Babbitt, M.   | $\overline{\mathbf{4}}$                          | $\overline{\mathbf{4}}$ |                |
|               | <b>Composition for Four Instruments</b>          | 1                       | P <sub>2</sub> |
|               | Three Compositions for Piano                     | $\mathbf{1}$            | P <sub>2</sub> |
|               | <b>String Quartet No. 2</b>                      | $\mathbf{1}$            | S              |
|               | Semi-Simple Variations                           | $\mathbf{1}$            | S              |
| Bartók, B.    | 8                                                | 11                      |                |
|               | Fourth Quartet (String Quartet No. 4)            | 3                       | P1, P2, S      |
|               | Second Quartet (String Quartet No. 2)            | $\overline{2}$          | P1, S          |
|               | <b>Fifth Quartet</b>                             | 1                       | P <sub>2</sub> |
|               | Suite for Piano Op. 14                           |                         | $\overline{F}$ |
|               | Piano Sonata No. 1 (Sonata for Piano)            | $\mathbf 1$             | S              |
|               | Sonata for Two Pianos and Percussion             | 1                       | S              |
|               | Bagatelle Op. 6, No. 2                           | 1                       | S              |
|               | Microkosmos No. 101                              | 1                       | S              |
| Berg, A.      | 11                                               | 19                      |                |
|               | Four Songs, No. 2 (Straus: Four Songs Op. 2      | 2                       | P1, S          |
|               | "Schlafend trägt man mich")                      |                         |                |
|               | Lulu                                             | $\mathbf{2}$            | P1, P2         |
|               | Lyric Suite                                      | $\overline{2}$          | P1, P2         |
|               | Quartet, Op. 3                                   | $\overline{2}$          | P1, P2         |
|               | "Schliesse mir die Augen beide"                  | 1                       | P <sub>1</sub> |
|               | Wozzeck                                          | 3                       | P1, P2, F      |
|               | Vier Stücke for clarinet and piano (Four Pieces) | $\overline{2}$          | P2, F          |
|               | <b>Violin Concerto</b>                           | $\overline{2}$          | P2, S          |
|               | Der Wein                                         | $\mathbf{1}$            | P2             |
|               | Chamber Concerto for Violin, Piano, and          | $\mathbf{1}$            | $\mathbf{F}$   |
|               | Thirteen Wind Instruments                        |                         |                |
|               | Five Songs with Orchestra ("Altenberg Lieder"),  | $\mathbf{1}$            | $\mathbf{F}$   |
|               | Op. 14                                           |                         |                |
| Boulez, P.    | $\overline{2}$                                   | $\overline{2}$          |                |
|               | Le Marteau Sans Metre                            | 1                       | S              |
|               | Structures Ia.                                   | $\mathbf{1}$            | S              |

<sup>157</sup> B1: Babbitt, *Perspectives on Contemporary Music Theory*; B2: Babbitt, *Perspectives in Musicology*; F: Forte, *The Structure of Atonal Music*; L:Lewin, *Perspectives on Contemporary Music Theory*; P1: Perle, *Twelve-Tone Tonality*; P2: Perle, *Serial Composition and Atonality*; R: Rahn, *Basic Atonal Theory*; S: Straus, *Introduction to Post-Tonal Theory*.

 $\overline{a}$ 

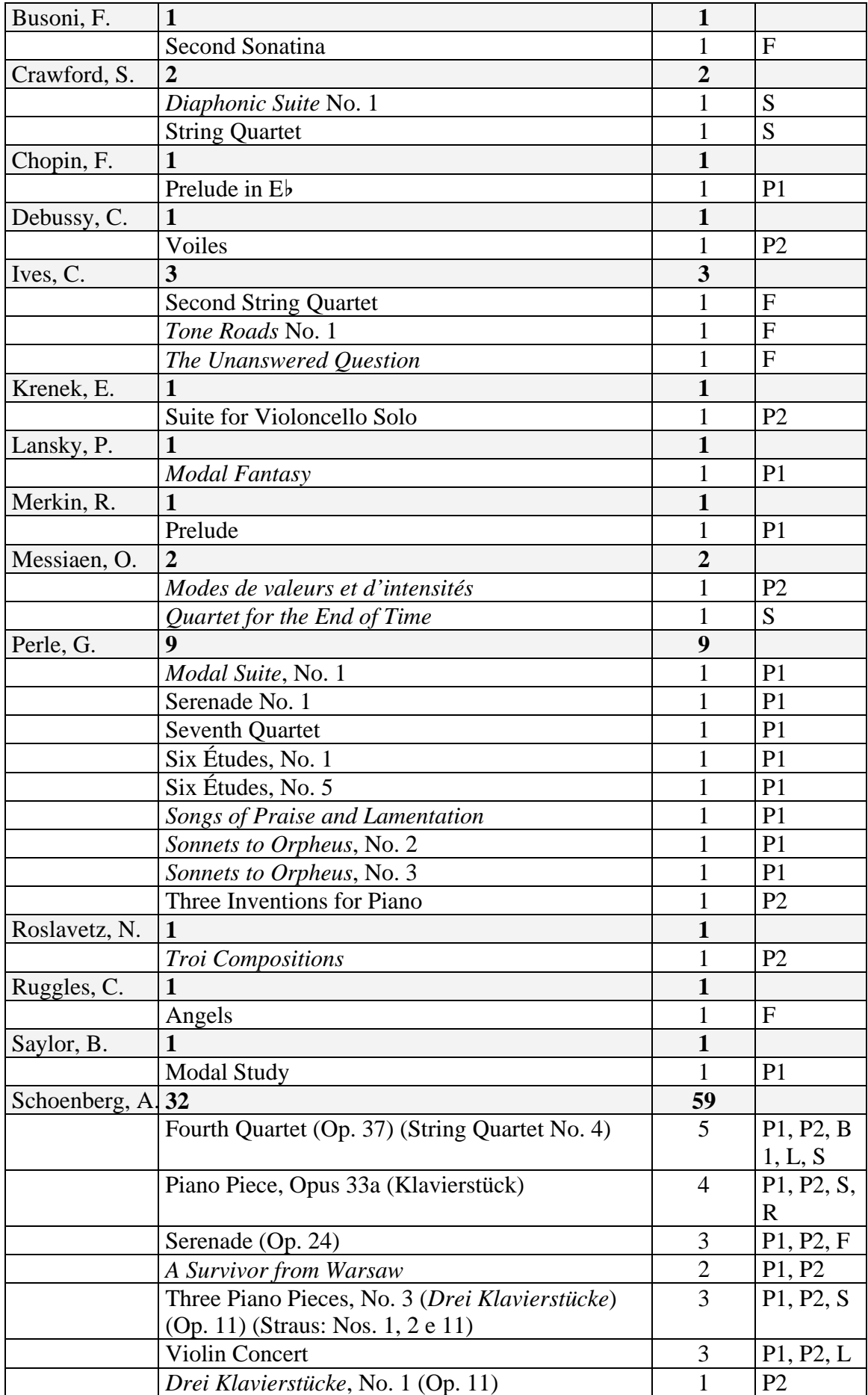

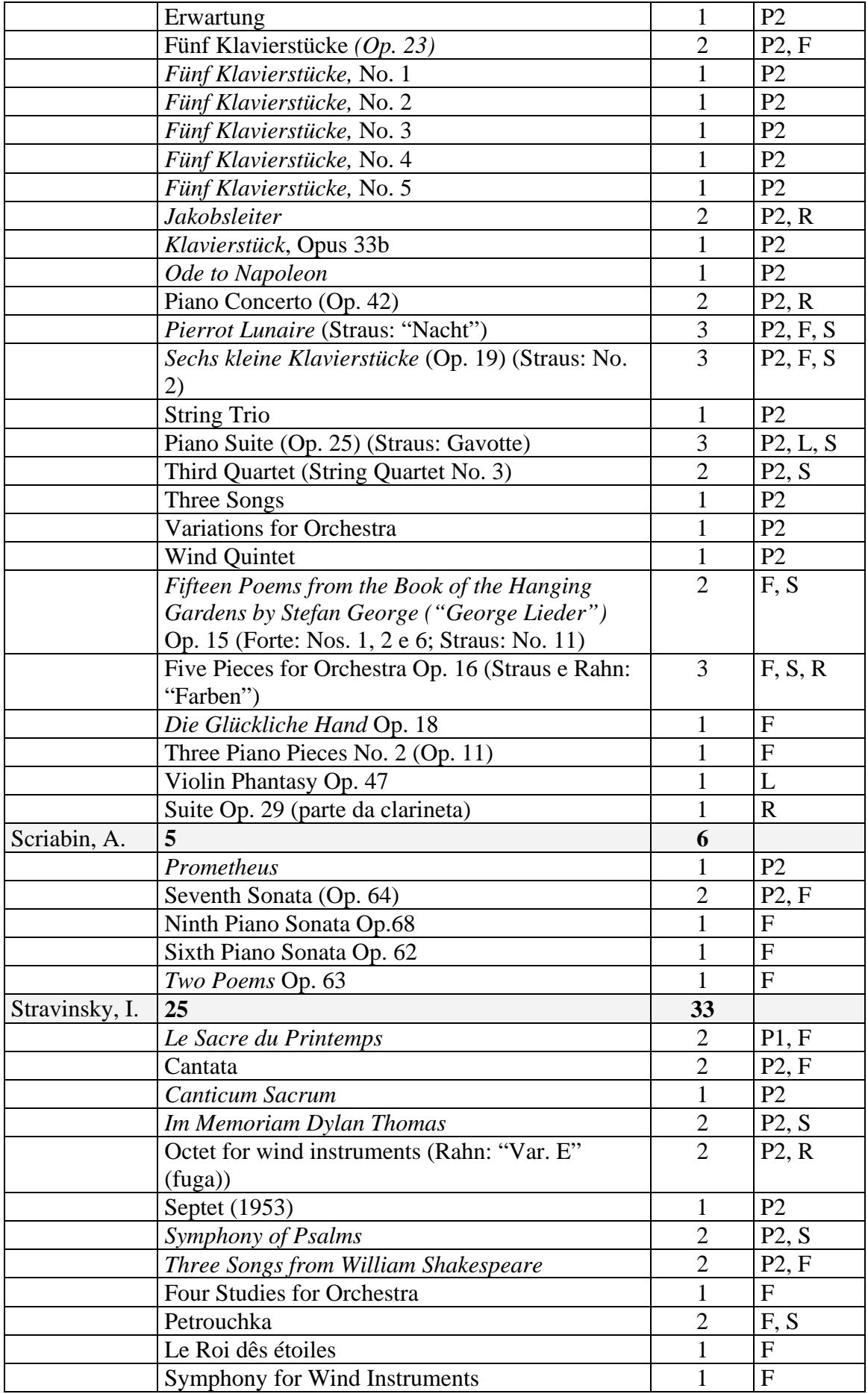

|            | Three Pieces for String Quartet                  | $\overline{2}$ | F, S                                |
|------------|--------------------------------------------------|----------------|-------------------------------------|
|            | Three Poems from Japanese Lyrics                 | 1              | $\mathbf{F}$                        |
|            | Two Poems by K. Balmont (No. 1)                  | $\mathbf{1}$   | $\overline{F}$                      |
|            | Variations                                       | 1              | <b>B</b> 2                          |
|            | Agon                                             | 1              | S                                   |
|            | Oedipus Rex                                      | 1              | S                                   |
|            | The Rake's Progress                              | 1              | S                                   |
|            | Serenade in A                                    | 1              | S                                   |
|            | A Sermon, a Narrative, and a Prayer              | 1              | S                                   |
|            | <b>Requiem Canticles</b>                         | 1              | S                                   |
|            | Symphony in C                                    | 1              | S                                   |
|            | Movements                                        |                | S                                   |
|            | Les Noces                                        | 1              | S                                   |
| Varèse, E. |                                                  | $\mathbf 1$    |                                     |
|            | Intégrales                                       | 1              | $\mathbf F$                         |
| Wagner, R. |                                                  | $\mathbf{1}$   |                                     |
|            | Tristan (Prelude)                                |                | $\mathbf R$                         |
| Webern. A. | 23                                               | 38             | $\mathbf{F}$                        |
|            | Five Movements for String Quartet, No. 2 (Fünf   | 1              | P <sub>1</sub>                      |
|            | Sätze)                                           |                |                                     |
|            | Five Movements for String Quartet, No. 4 (Fünf)  | 3              | P1, P2, F                           |
|            | Sätze) $(Op. 5)$                                 |                |                                     |
|            | Quartet Op. 22                                   | $\overline{2}$ | P1, P2                              |
|            | <b>String Quartet Op. 28</b>                     | 1              | S                                   |
|            | Six Bagatelles (for String Quartet Op. 9)        | 2              | P1, F                               |
|            | Symphony (Op. 21)                                | 3              | P1, P2, R                           |
|            | Variations for Piano (Op. 27) (Piano Variations) | $\overline{4}$ | P1, P2, L,                          |
|            |                                                  |                | S                                   |
|            | Concerto for Nine instruments (Op. 24)           | 3              | P <sub>2</sub> , B <sub>2</sub> , S |
|            | Drei kleine stücke for cello and piano (Op. 11)  | $\overline{2}$ | P2, F                               |
|            | <b>Fünf Canons</b>                               | 1              | P <sub>2</sub>                      |
|            | Fünf geistliche Lieder                           | $\mathbf{1}$   | P2                                  |
|            | Fünf Lieder                                      | 1              | P <sub>2</sub>                      |
|            | Fünf Sätze for String Quartet, No. 1 (Op. 5)     | $\overline{2}$ | P2, R                               |
|            | (Rahn: no. 4, 1o. compasso)                      |                |                                     |
|            | Kantate (II)                                     | 1              | P <sub>2</sub>                      |
|            | <b>String Trio</b>                               | $\mathbf{1}$   | P2                                  |
|            | Vier Stücke for violin and piano (Op. 7)         | $\overline{2}$ | P2, F                               |
|            | Cello Sonata 1914                                | 1              | $\mathbf{F}$                        |
|            | Five Movements for String Quartet Op. 5 (No. 5)  | 1              | $\mathbf F$                         |
|            | Five Pieces for Orchestra Op. 10                 | 1              | F                                   |
|            | Six Pieces for Large Orchestra                   | 1              | $\mathbf F$                         |
|            | Six Songs for Voice, Clarinet, Bass Clarinet,    | $\overline{2}$ | F, S                                |
|            | Violin, and Cello Op. 14 (Straus: "Die Sonne")   |                |                                     |
|            | Movements for String Quartet Op. 5, No. 3        | 1              | S                                   |
|            | Three Songs Op. 25 "Wie bin ich froh!"           | 1              | S                                   |

**Quadro 6: Compositores, obras, e quantidade de citações nas fontes do Cap. 2.** 

Os dados do Quadro 6 mostram que Schoenberg é o compositor mais citado com 32 obras e 59 citações; em seguida estão Webern com 23 obras e 38 citações, e Stravinsky com 25 obras e 33 citações. Os demais estão bem abaixo desses limiares destacando-se Berg com 11 obras e 19 citações e Bartók com 8 obras e 11 citações. A obra mais citada de Schoenberg é o Quarteto No. 4, Op. 37 (5 vezes); a mais citada de Webern é Variações para Piano Op. 27 (4 vezes); há várias de Stravinsky empatadas (2 vezes), mas as que têm análises mais extensas são: *Im Memoriam Dylan Thomas* e *A Sagração da Primavera*. De Berg, a mais citada é *Wozzeck* (3 vezes) e a de Bartók é o Quarteto No. 4 (3 vezes). Observe que as de Berg e Bartók são mais citadas que as de Stravinsky, porém esse tem mais obras citadas.

# Apêndice 2 **Acrônimos**

Este apêndice contém explicações sobre os vários acrônimos relacionados com a XML. Foram todos traduzidos do Menu de Ajuda do XMLSpy®. 158 Mais acrônimos relacionados com a XML estão em: http://eccnet.eccnet.com/acronyms/acronyms.php, onde há uma lista com 266 acrônimos.

Um acrônimo é um rótulo formado com as iniciais de palavras (Grego: acro [cabeça] e nym  $[palavra]$ <sup>159</sup> – ou muito raramente, de letras do meio de palavras. Não é requerido que um acrônimo seja pronunciável como uma palavra normal (esse é um mito curioso perpetuado por dicionários americanos): IBM é tanto um acrônimo quanto o é LASER. [Parágrafo traduzido de http://www.ucc.ie/cgi-bin/acronym/, onde se encontra um *search engine* (mecanismo de busca) de acrônimos.]

# **DTD**

A "Document Type Definition" (Definição de Tipo de Documento) é uma parte da especificação XML 1.0 original que permite a um desenvolvedor, ou a um comitê de padrões, especificar que elementos e atributos podem ser usados em um tipo particular de documento XML e qual estrutura e aninhamento pode haver. Isso é também chamado de *content model* (modelo de conteúdo) ou *schema* (esquema) de um documento XML. Se um documento XML conforma-se com o modelo de conteúdo definido por uma DTD, ele é dito *válido* com relação àquela DTD.

# **XSLT**

A "eXtensible Stylesheet Language Transformation" (Linguagem de Transformação Extendida de Folha de Estilo) é uma linguagem de programação que permite que documentos XML sejam transformados de um *schema* (esquema) para outro ou em formas inteiramente diferentes, tais como páginas HTML, cartões WML, ou arquivos PDF.

# **XPath**

A "XML Path Language" (Linguagem de Caminho XML) é uma linguagem para endereçar e examinar o conteúdo de documentos XML.

## **XPointer**

A "XML Pointer Language" (Linguagem de Ponteiro XML) é um companheiro padrão para o Xlink e descreve os mecanismos para indicar partes específicas de um documento.

## **XML Schema**

O "XML Schema" (Esquema XML) é um esforço continuo do W3C para suplantar as DTDs com um sistema mais flexível e poderoso para descrever a estrutura de documentos XML ajustados, incluindo cláusulas para definir tipos de dados.

<sup>&</sup>lt;sup>158</sup> XMLS bv é uma marca registrada da Altova; utilizamos a versão 5 release 4, *enterprise edition*.

<sup>&</sup>lt;sup>159</sup> Em português seria: acr(o)- + *-ônimo*, grego: akron 'cume, ponta' e ónoma 'nome', *Cf*. Houaiss.

# **XHTML**

A "Extensible HyperText Markup Language" (Linguagem de Marcação de Hipertexto Extensível) é a reformulação da HTML 4.0 baseada em XML e irá logo suplantar a HTML como o padrão de fato da Internet.

# **WML**

A "Wireless Markup Language" (Linguagem de Marcação Sem-fio) é usada para sistemas de telefonia WAP para permitir um ambiente de Internet móvel e é inteiramente baseada na XML – é descrita por uma DTD específica, que é parte da especificação WML.

# **SVG**

Scalable Vector Graphics (Gráficos de Vetor Escalável). A SVG é uma aplicação XML usada para descrever vetores gráficos 2D, texto e imagens rasterizadas. Isso permite que os vetores gráficos sejam definidos unicamente em XML.

# **SMIL**

A "Synchronized Media Integration Language" (Linguagem de Integração de Mídia Sincronizada) é um tipo de documento XML para descrever apresentações multimídia.

# **DOM**

O "Document Object Model" (Modelo de Objeto Documento) descreve como alguns *parsers* (analisadores) XML retornam a informação contida em um documento XML. Os elementos de um documento XML são descritos como nós de uma árvore que podem ser percorridos por um programador.

# **SAX**

A "Simple API for XML" (API Única para XML) provê outro modelo de programação usado por alguns *parsers* (analisadores), os quais são baseados em eventos em vez de uma árvore de percurso.

Para completar a lista acima, já que alguns acrônimos utilizados no corpo de trabalho não aparecem ali, acresce-se esta lista (com alguns itens duplicados) que foi traduzida de: http://www.perfectxml.com/XMLAcronyms.asp (página em que se pode acessar cem (100) descrições de acrônimos relacionados com a XML).

# **CSS**

Cascading Style Sheets (Folha de Estilo em Cascata) é um mecanismo simples para adicionar estilo (e.g. fontes, cores, espaçamento) em documentos XML e HTML.

# **SGML**

Standard Generalized Markup Language (Linguagem de Marcação Generalizada Padrão) Concebida nos anos 1960 - 1970, a Standard Generalized Markup Language (SGML, ISO 8879:1986) deu à luz um perfil/subconjunto chamado de Extensible Markup Language (XML), publicado como uma Recomendação do W3C em 1998. Dependendo dos seus requisitos de suas perspectivas, as diferenças entre a SGML e a XML serão inconseqüentes ou imensas. A SGML é mais adaptável (e assim mais flexível e mais "poderosa") às expensas de ser (muito) mais cara para implementar.

# **W3C**

O World Wide Web Consortium (Consórcio da Rede Mundial) foi criado em Outubro de 1994 para conduzir a World Wide Web ao seu pleno potencial desenvolvendo protocolos comuns que promovessem sua evolução e assegurassem sua interoperabilidade. O W3C tem cerca de 500 Organizações membros de todo o mundo e tem ganhado reconhecimento internacional pelas suas contribuições para o crescimento da Web.

# **XHTML**

A Extensible HyperText Markup Language (Linguagem de Marcação de HiperTexto Extendida); XHTML é uma família de tipos e módulos de documentos atuais e futuros que reproduzem, subdividem, e estendem a HTML 4 (Linguagem de Marcação de HiperTexto 4). A família de documentos XHTML é baseada na XML, e ultimamente é designada para operar em conjunto com agentes usuários baseados em XML. A XHTML 2 é uma linguagem de marcação dirigida para as ricas aplicações portáteis baseadas na Web. Enquanto que os ancestrais da XHTML vêm da HTML 4, a XHTML 1.0, e a XHTML 1.1, não são mais retroativamente compatíveis com suas versões anteriores. Os desenvolvedores de aplicações familiarizados com seus ancestrais anteriores trabalharão confortavelmente com a XHTML 2.

# **Xlink**

XML Linking Language (Linguagem de Vinculação XML); A XLink permite aos elementos serem inseridos em documentos XML para criar e descrever vínculos entre as fontes. Ela usa a sintaxe XML para criar estruturas que podem descrever vínculos semelhantes aos *hiperlinks* unidirecionais únicos da HTML atual bem como vínculos mais sofisticados.

# **XSD**

XML Schema Definition (Esquema de Definição XML); Os XML Schema expressam vocabulários compartilhados e permitem às máquinas executar regras feitas por pessoas. Eles provêem um meio para definir a estrutura, o conteúdo e a semântica de documentos XML.

# **XSL**

Extensible Stylesheet Language (Linguagem de Folha de Estilo Extensível); A XSL é uma linguagem para expressar folhas de estilo. Ela consiste de três partes: XSL Transformations (XSLT): uma linguagem para transformar documentos XML, a XML Path Language (XPath), uma linguagem de expressão usada pela XSLT para acessar ou referir-se à partes de um documento XML (a XPath é também usada pela especificação XML Linking). A terceira parte é a XSL Formatting Objects: um vocabulário XML para especificar semânticas de formatação. Uma folha de estilo XSL especifica a apresentação de uma classe de documentos XML pela descrição de como uma instância da classe é transformada em um documento XML que usa o vocabulário de formatação.

# Apêndice 3 **Documentação e codificação em XML**

Este Apêndice contém a documentação do XML *Schema* utilizado para validar o documento XML do Tutorial. Uma versão eletrônica desses arquivos encontra-se no diretório <docs> do CD anexo.

# **Documentação do XML** *Schema*

A documentação do *Schema* foi gerada automaticamente pelo programa XMLSpy.

#### Schema **tutor.xsd**

schema location: **D:\Meus documentos\dout\xml\tutor.xsd**  targetNamespace: **http://www.ufba.br/~bordini/namespace** 

Elements **Abrevia Apresenta Descreve Extenso Nivela Ref Sub\_Tit Tutorial** 

#### element **Abrevia**

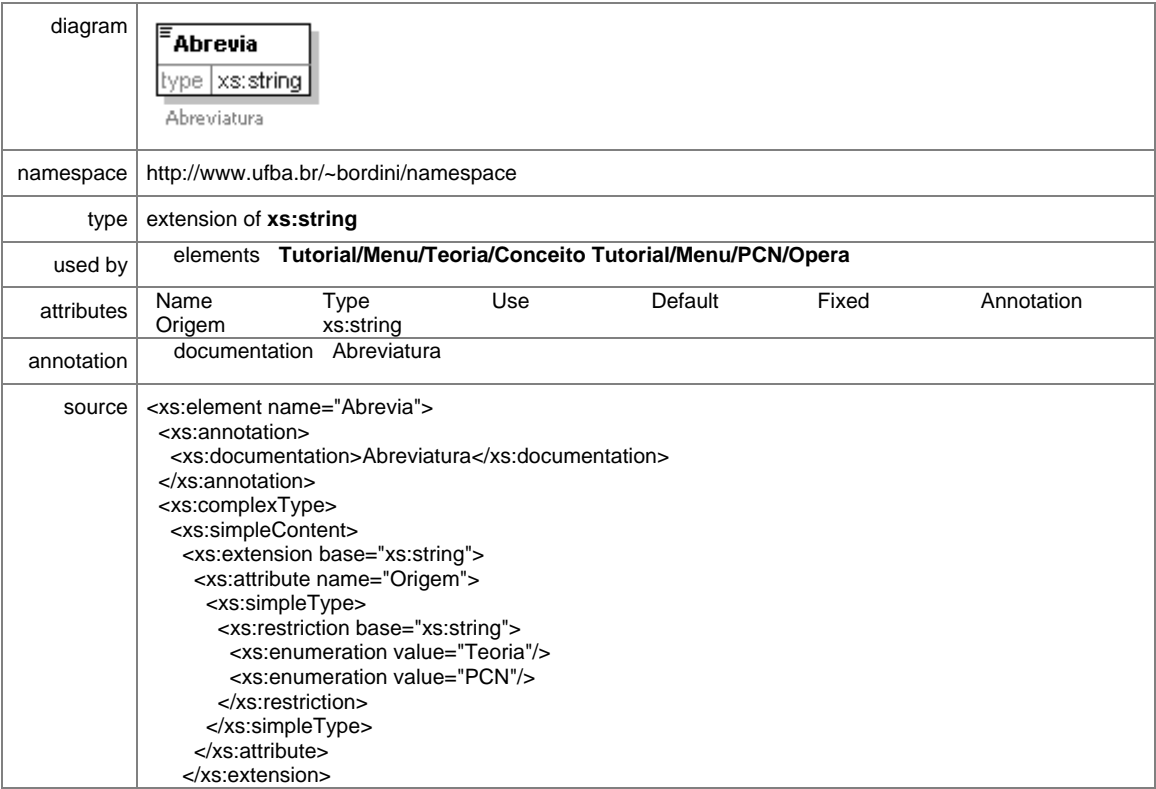

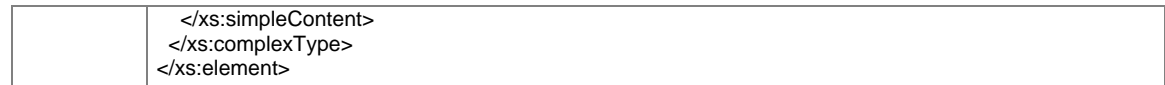

#### element **Apresenta**

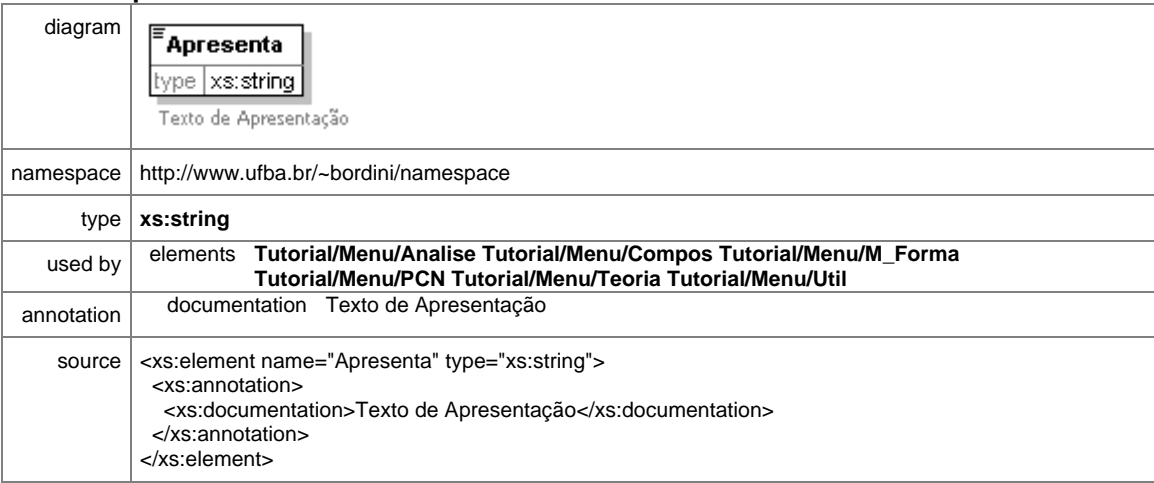

# element **Descreve**

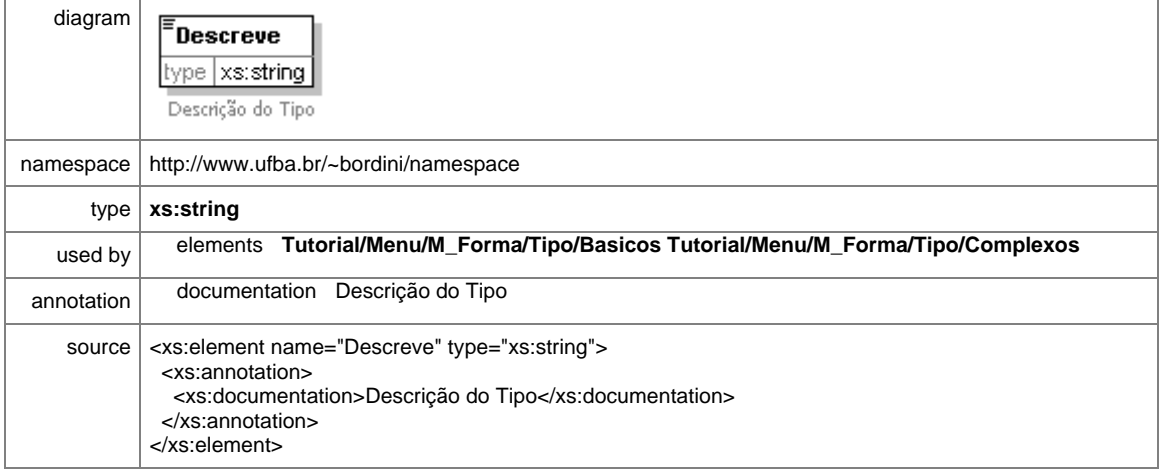

#### element **Extenso**

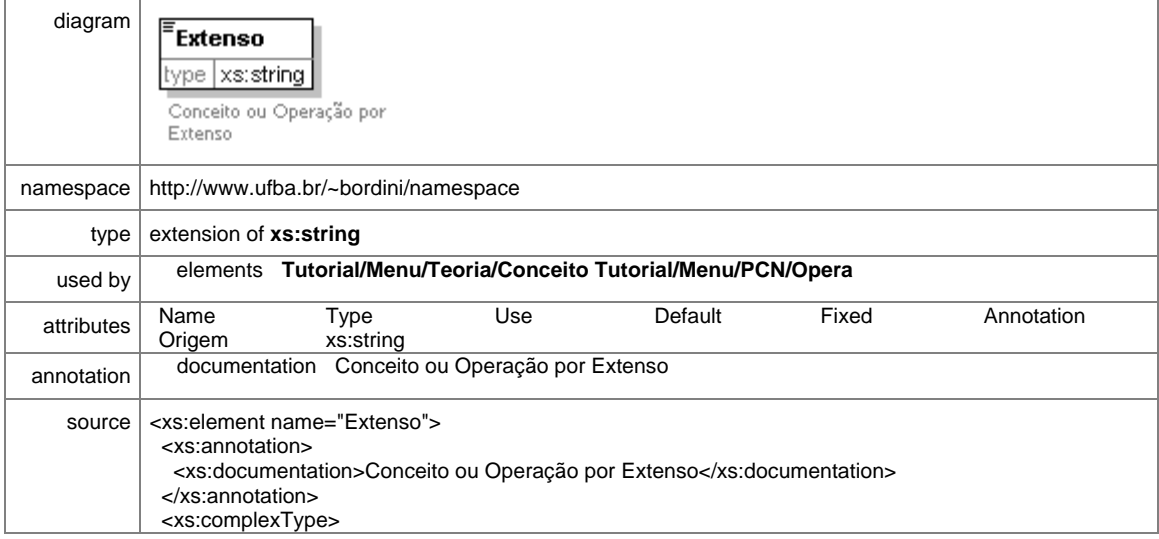

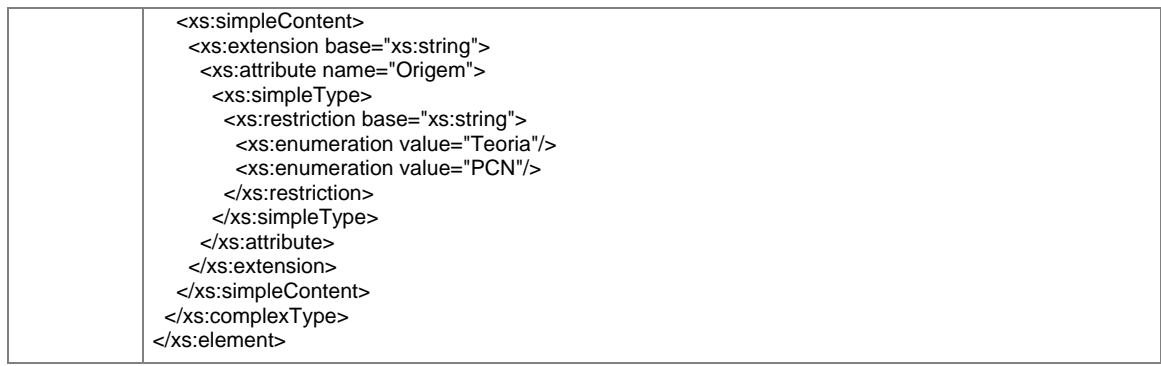

## element **Nivela**

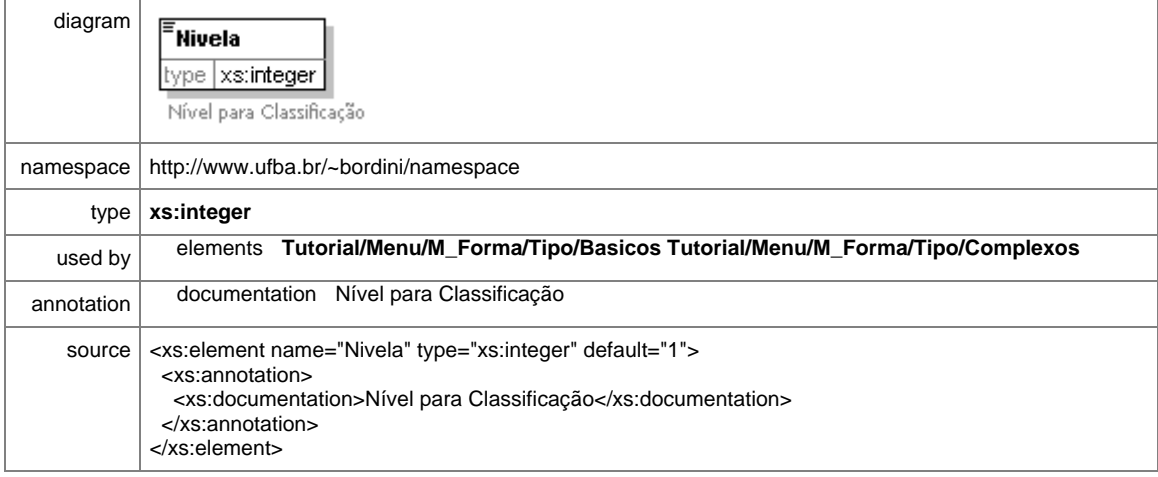

## element **Ref**

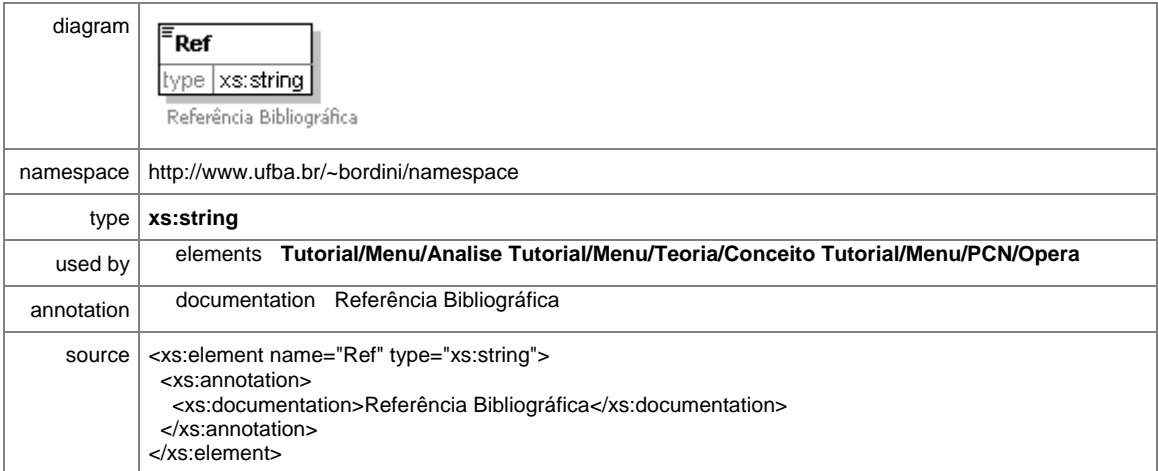

# element **Sub\_Tit**

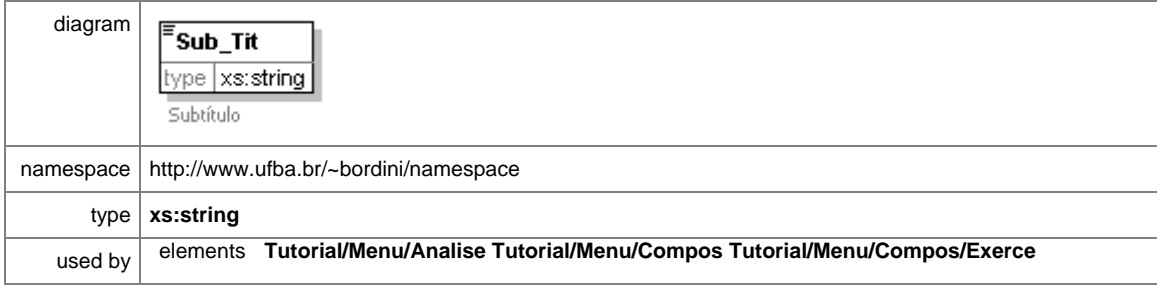

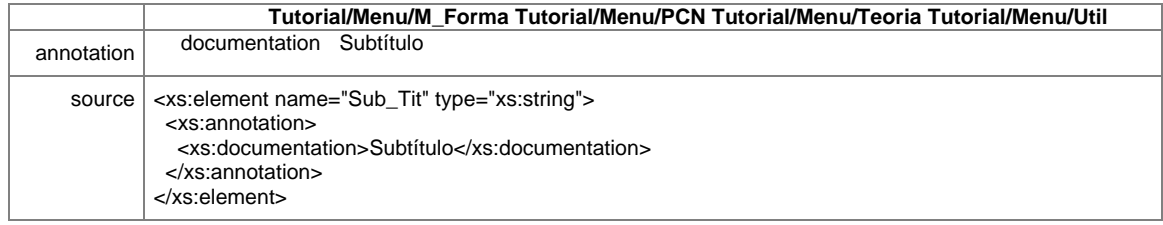

#### element **Tutorial**

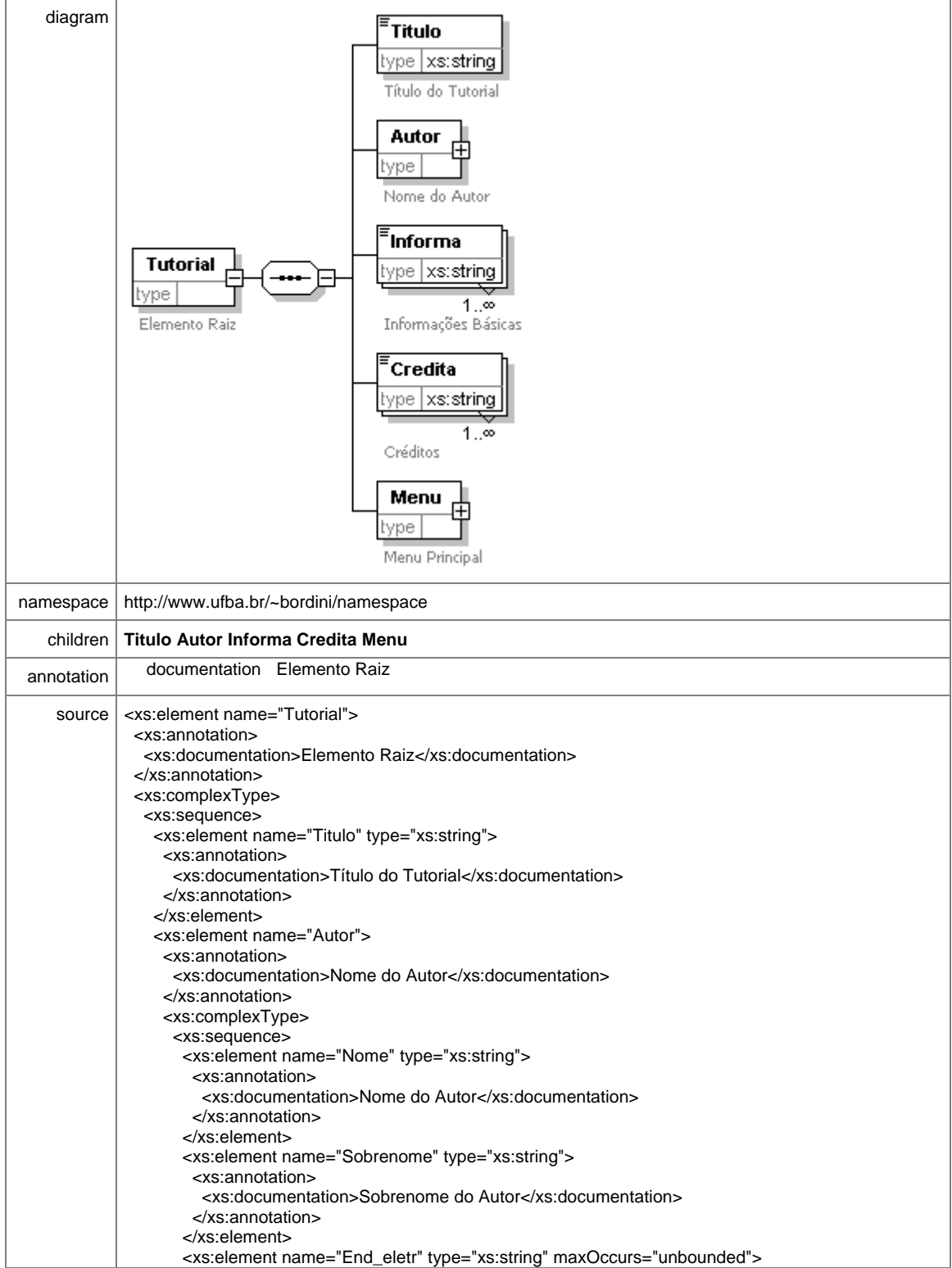

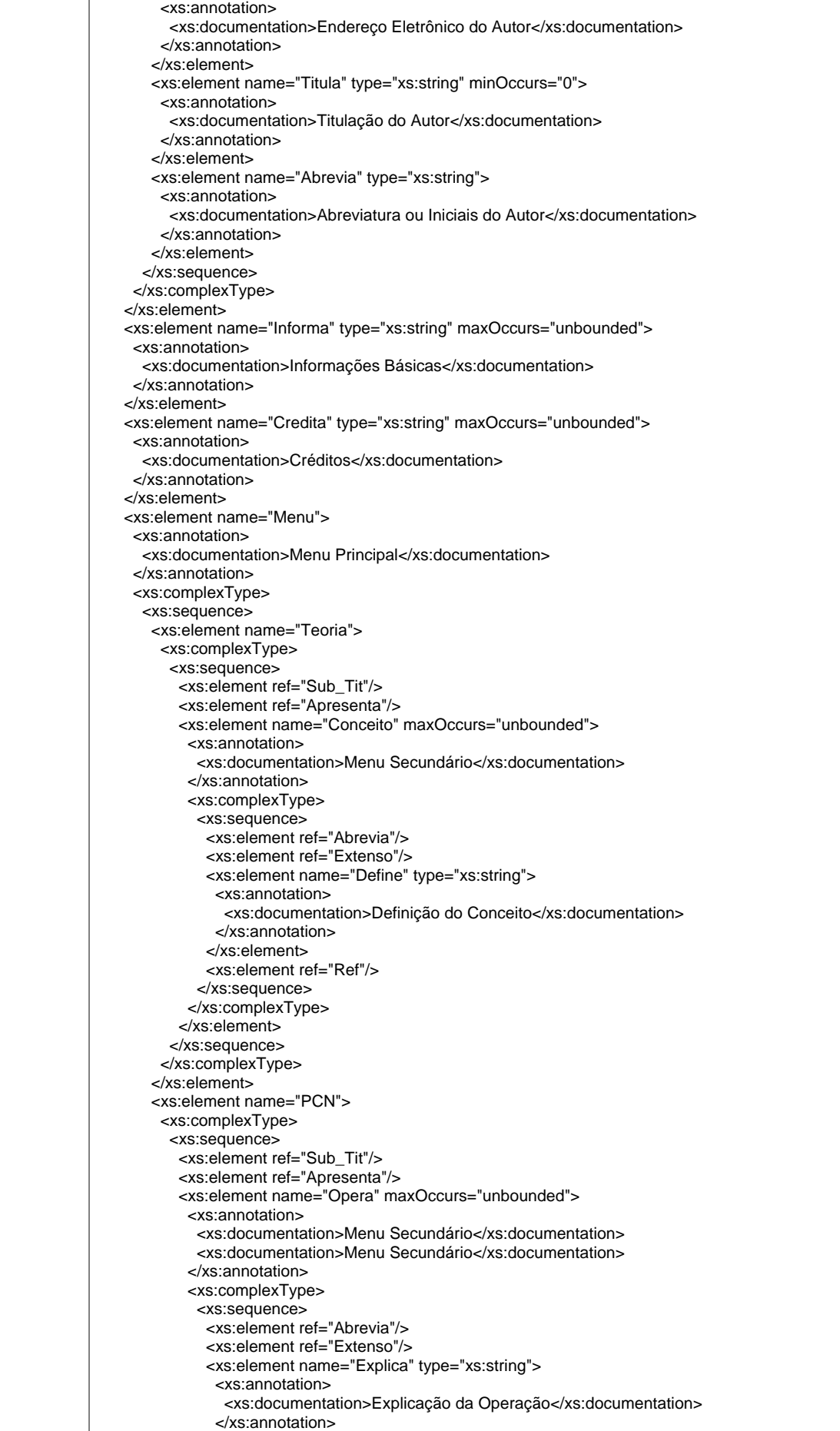

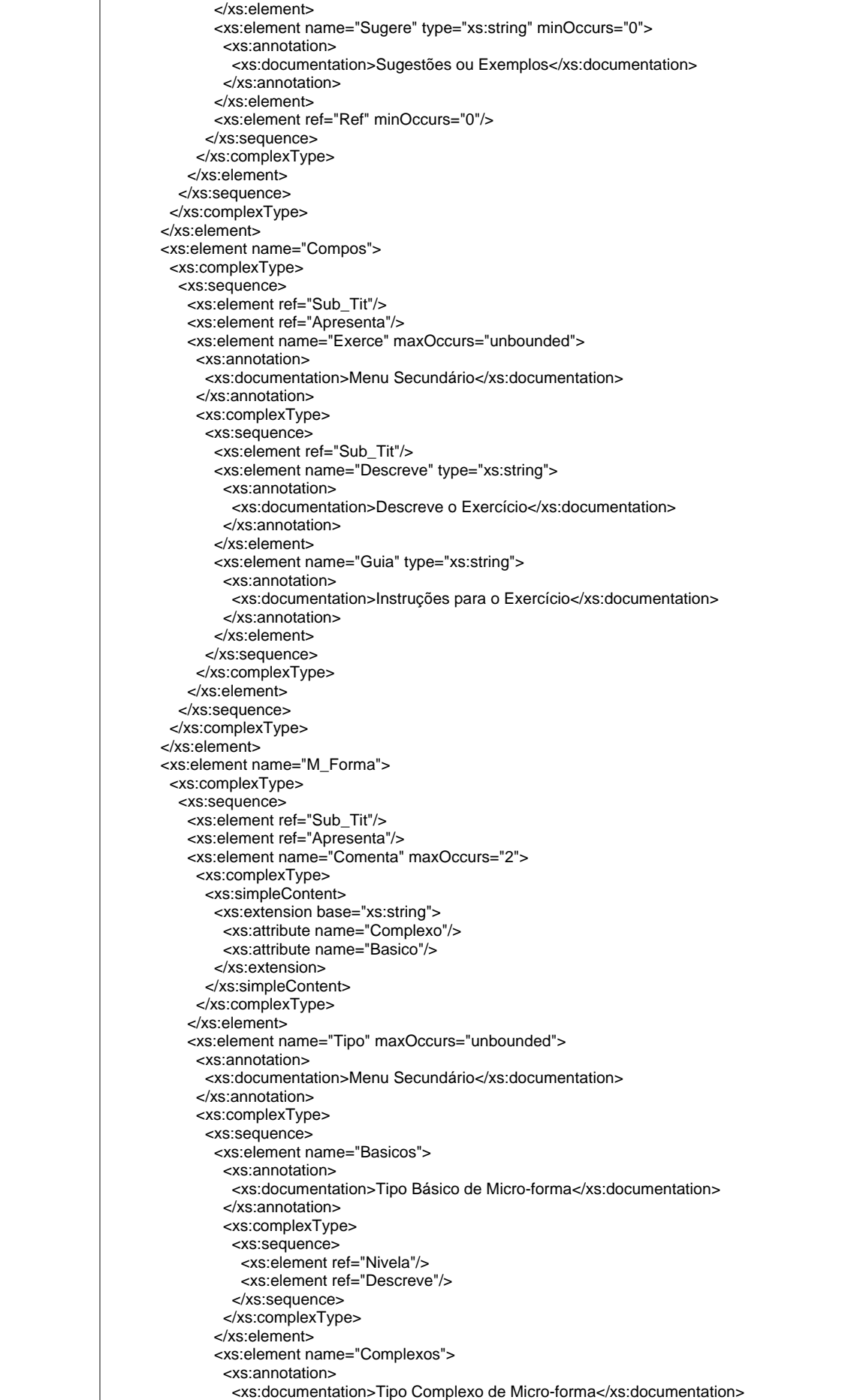

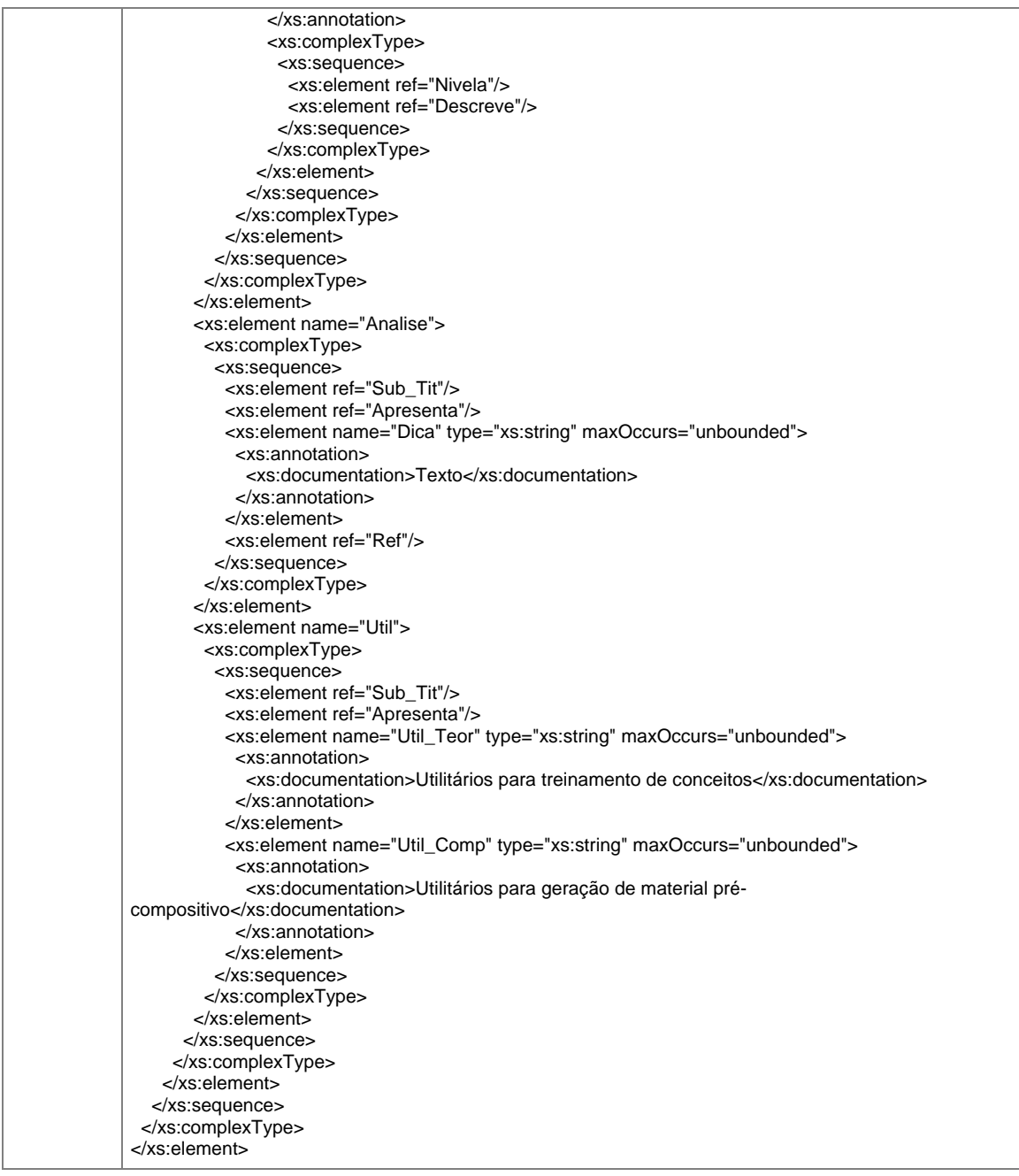

## element **Tutorial/Titulo**

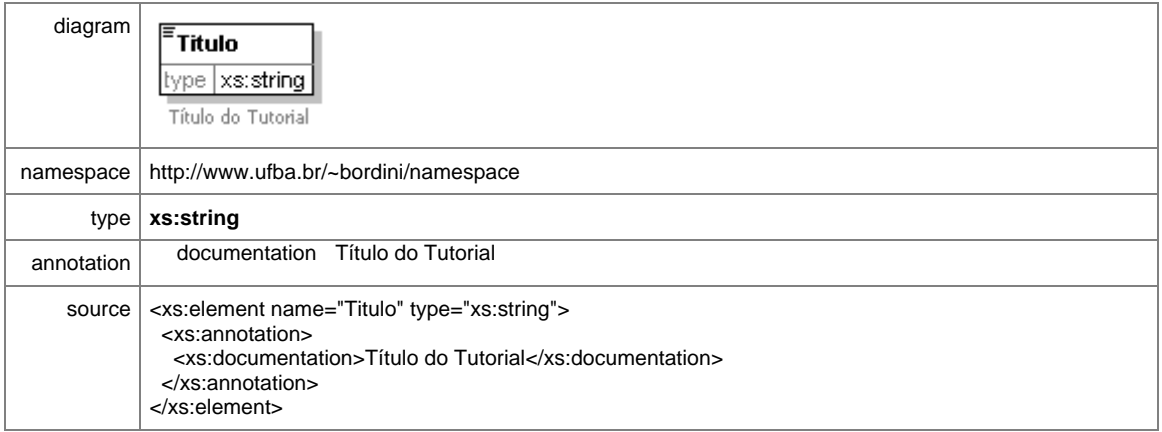

## element **Tutorial/Autor**

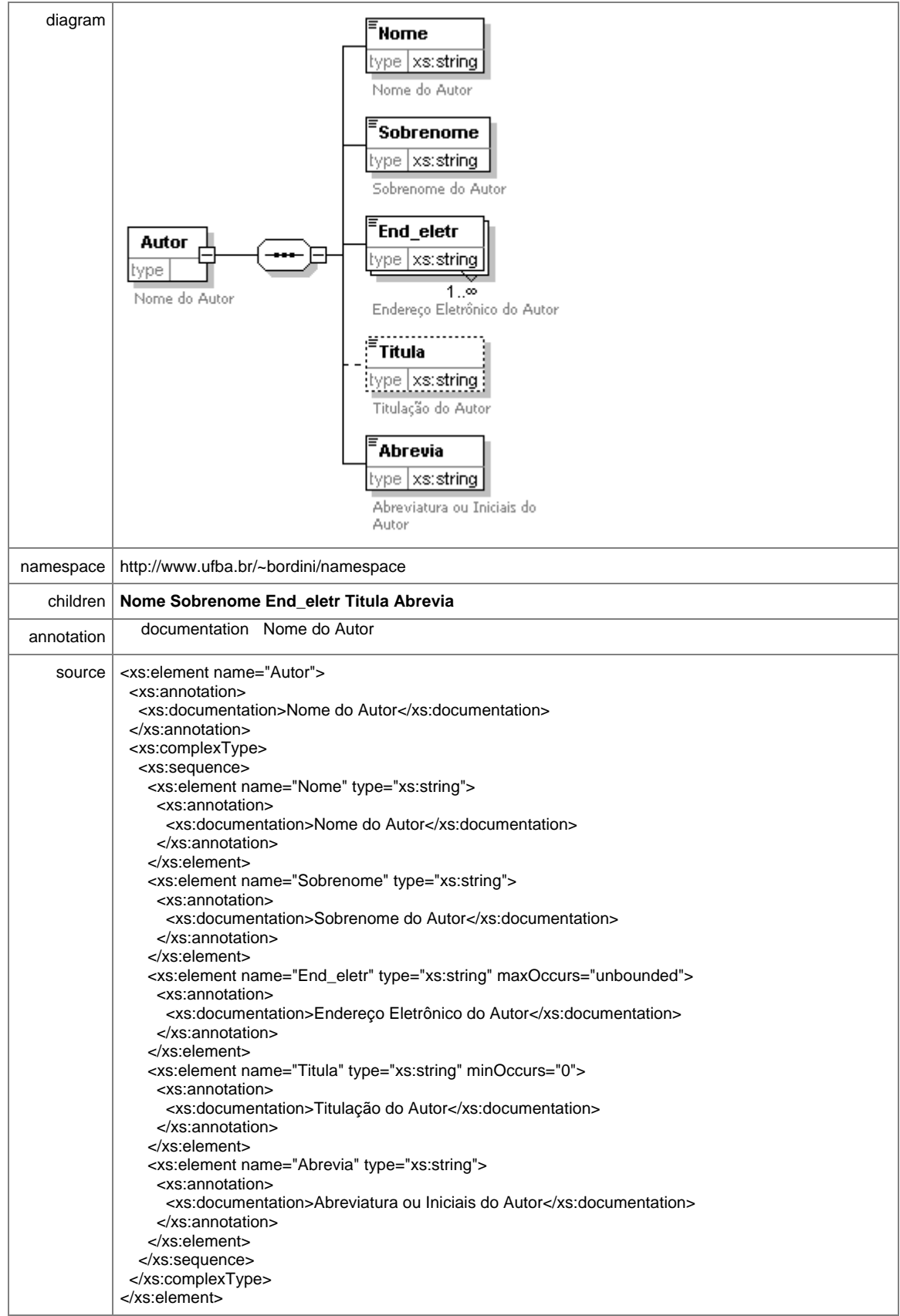

## element **Tutorial/Autor/Nome**

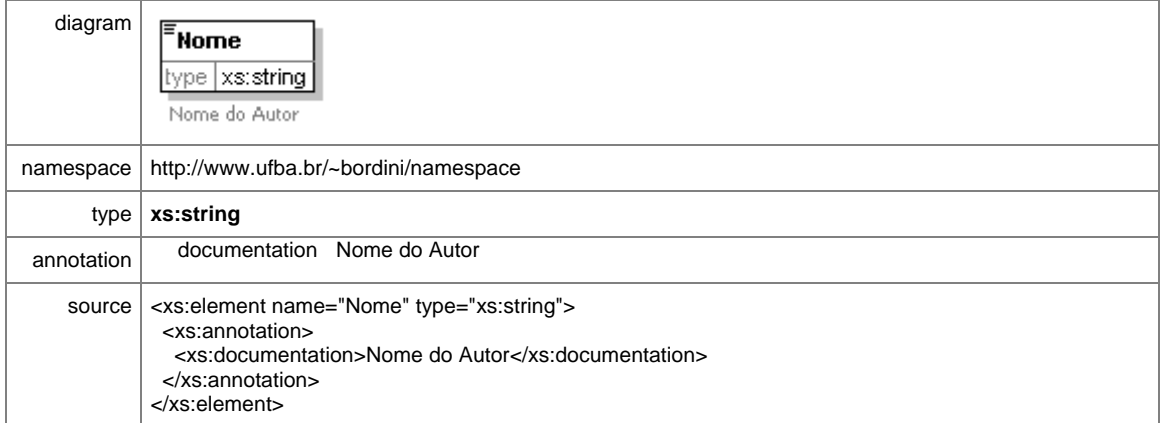

## element **Tutorial/Autor/Sobrenome**

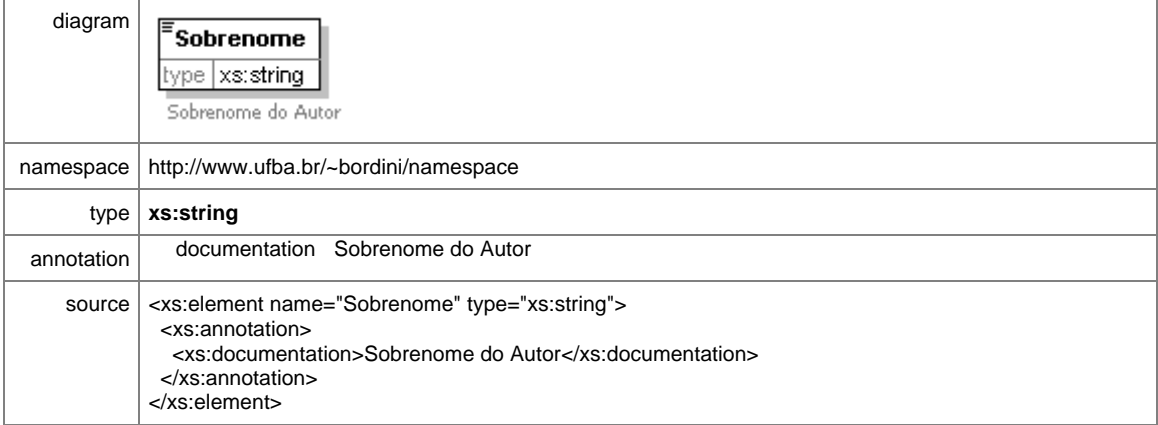

## element **Tutorial/Autor/End\_eletr**

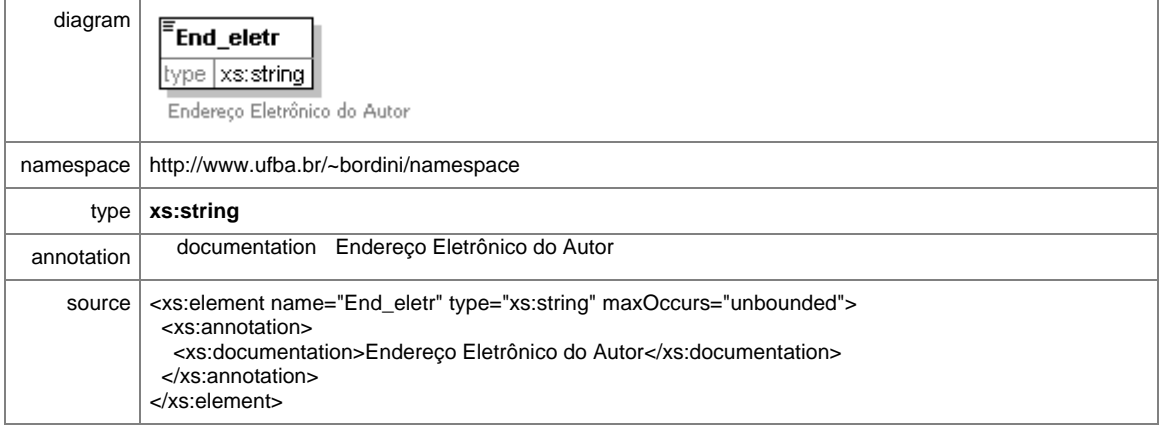

# element **Tutorial/Autor/Titula**

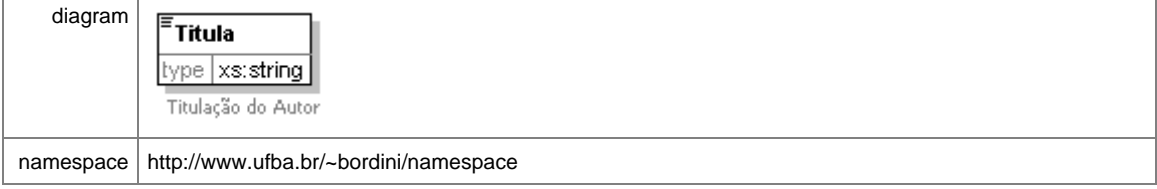

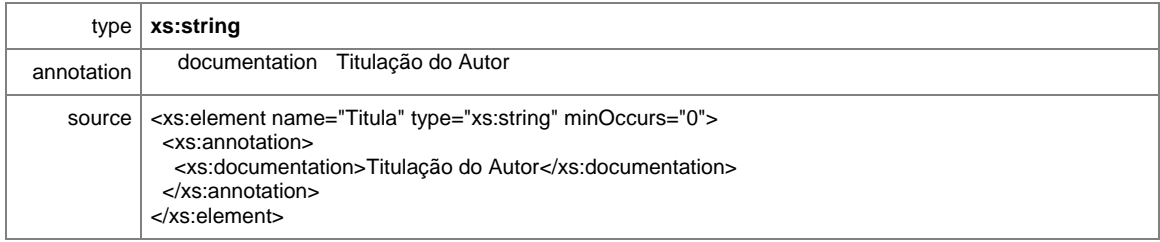

#### element **Tutorial/Autor/Abrevia**

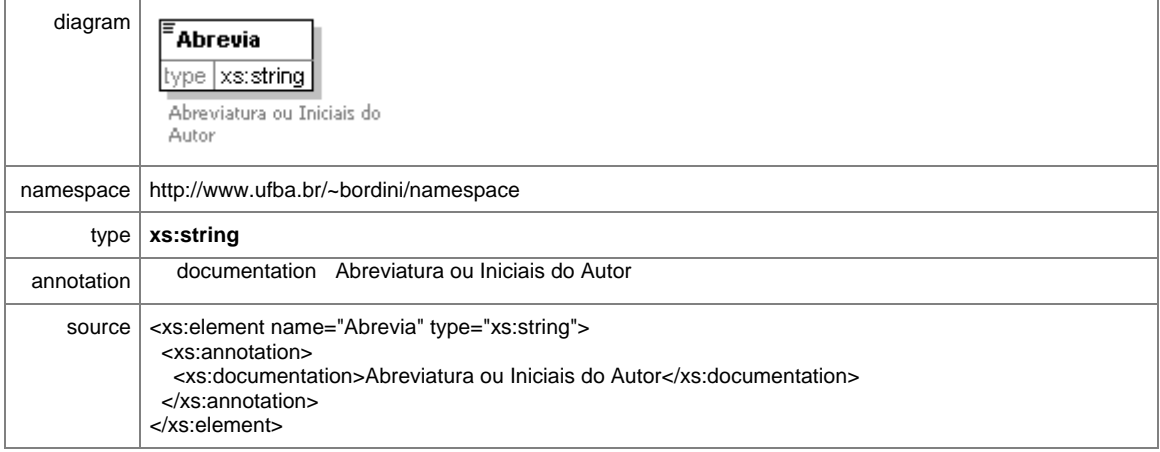

## element **Tutorial/Informa**

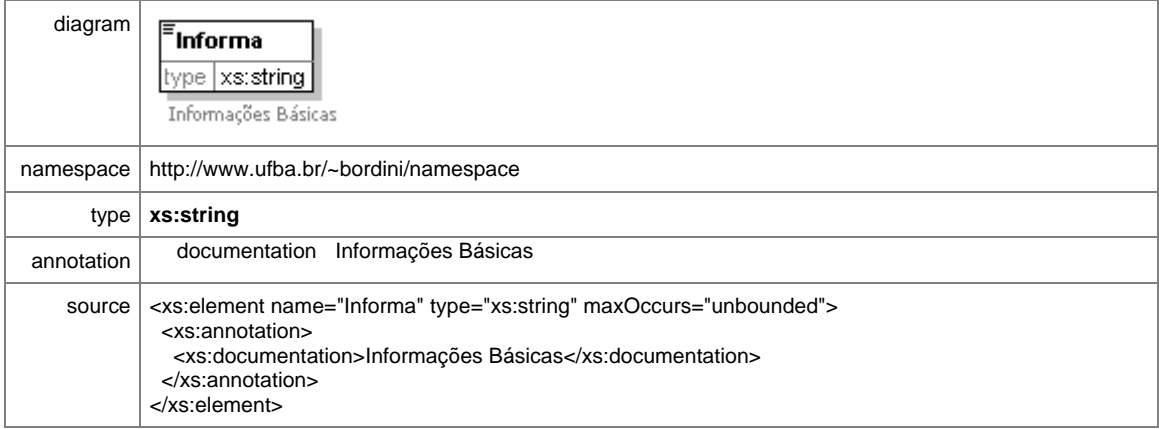

#### element **Tutorial/Credita**

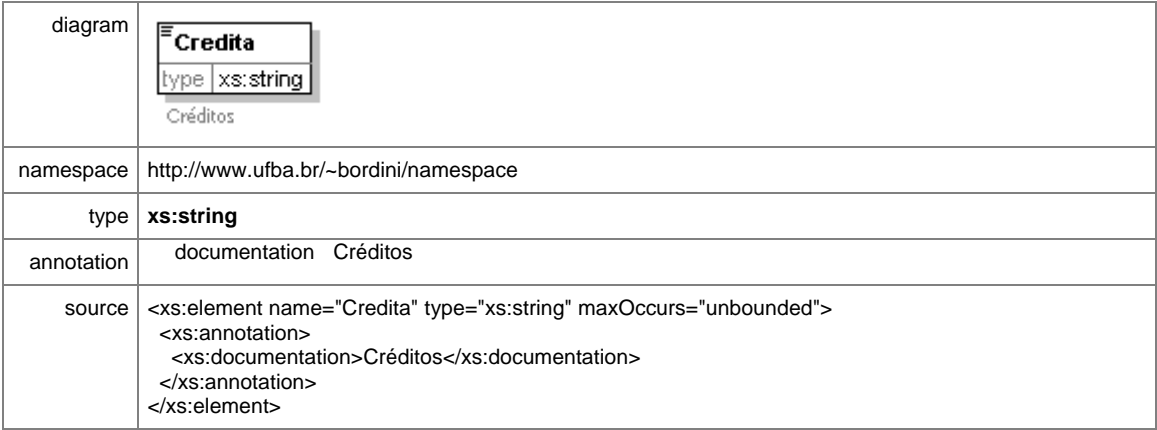

#### element **Tutorial/Menu**

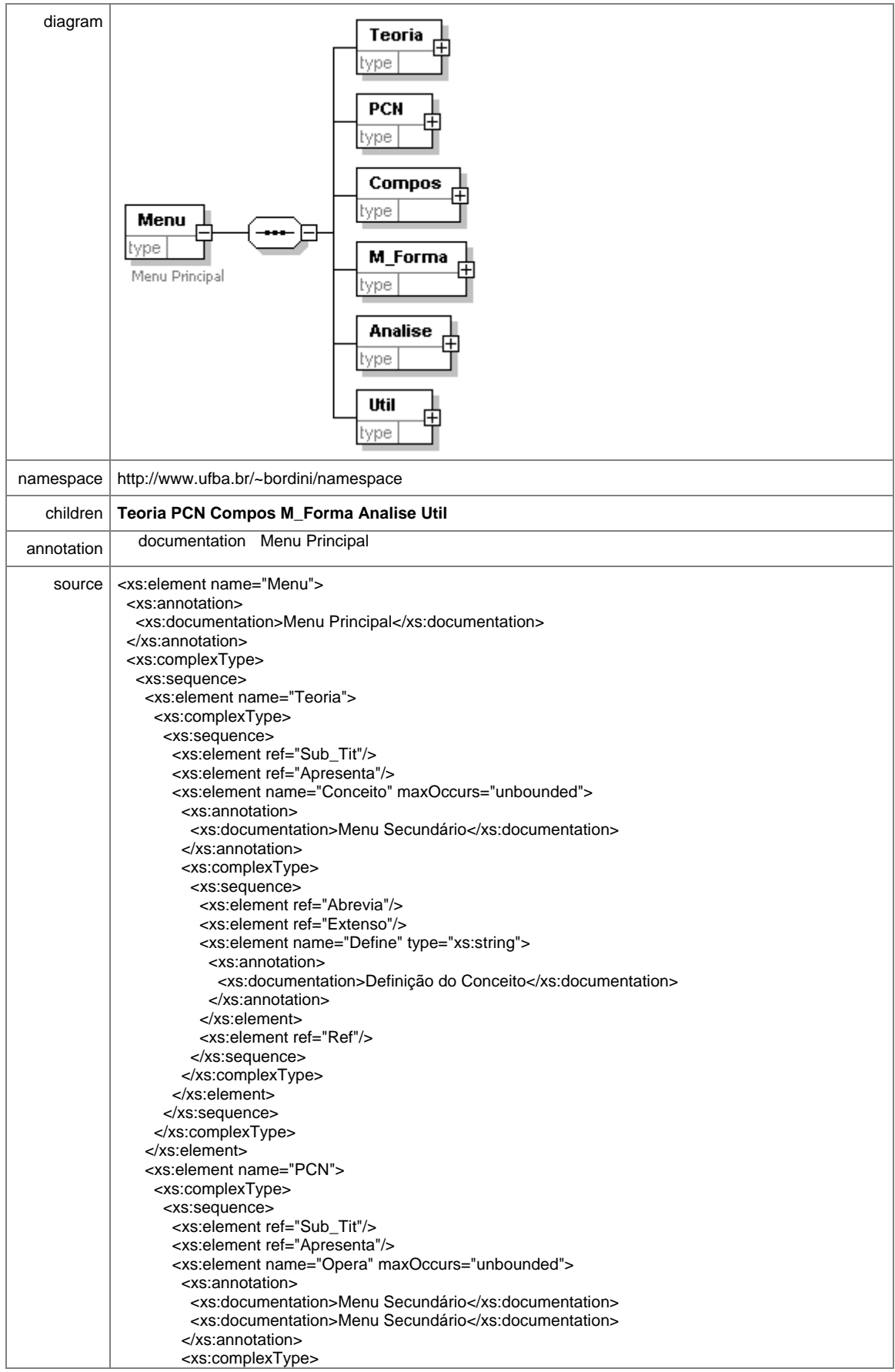

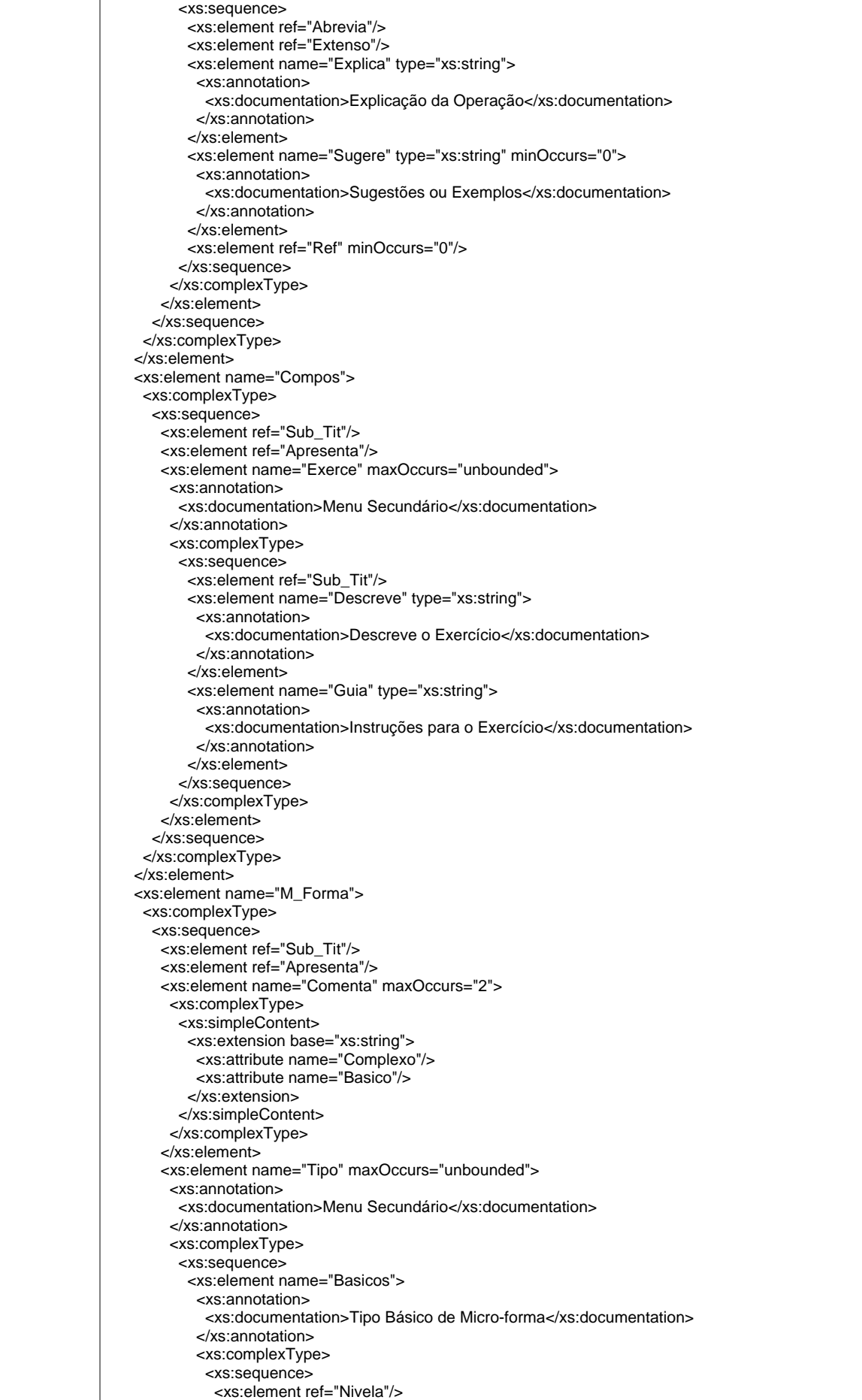

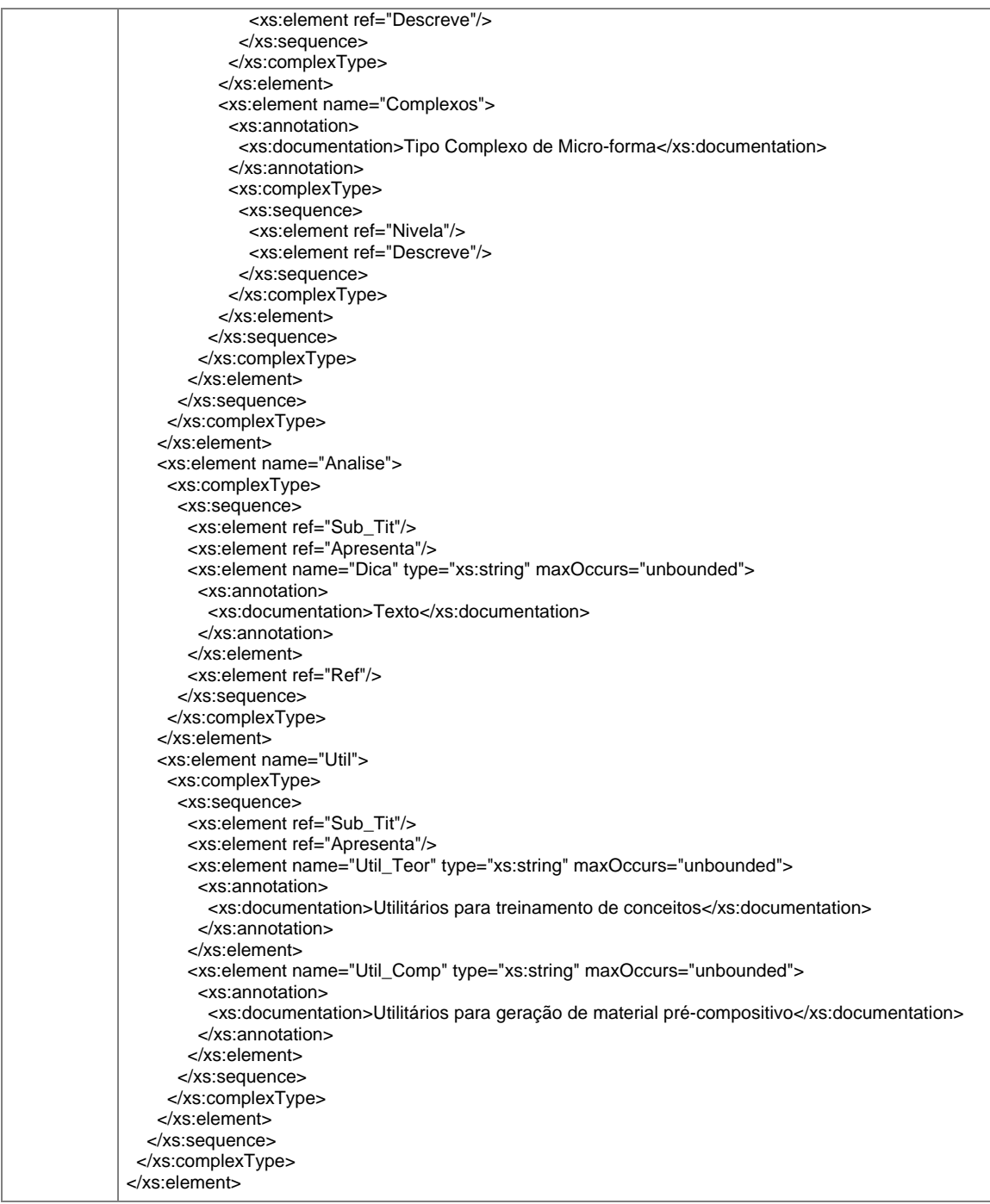

## element **Tutorial/Menu/Teoria**

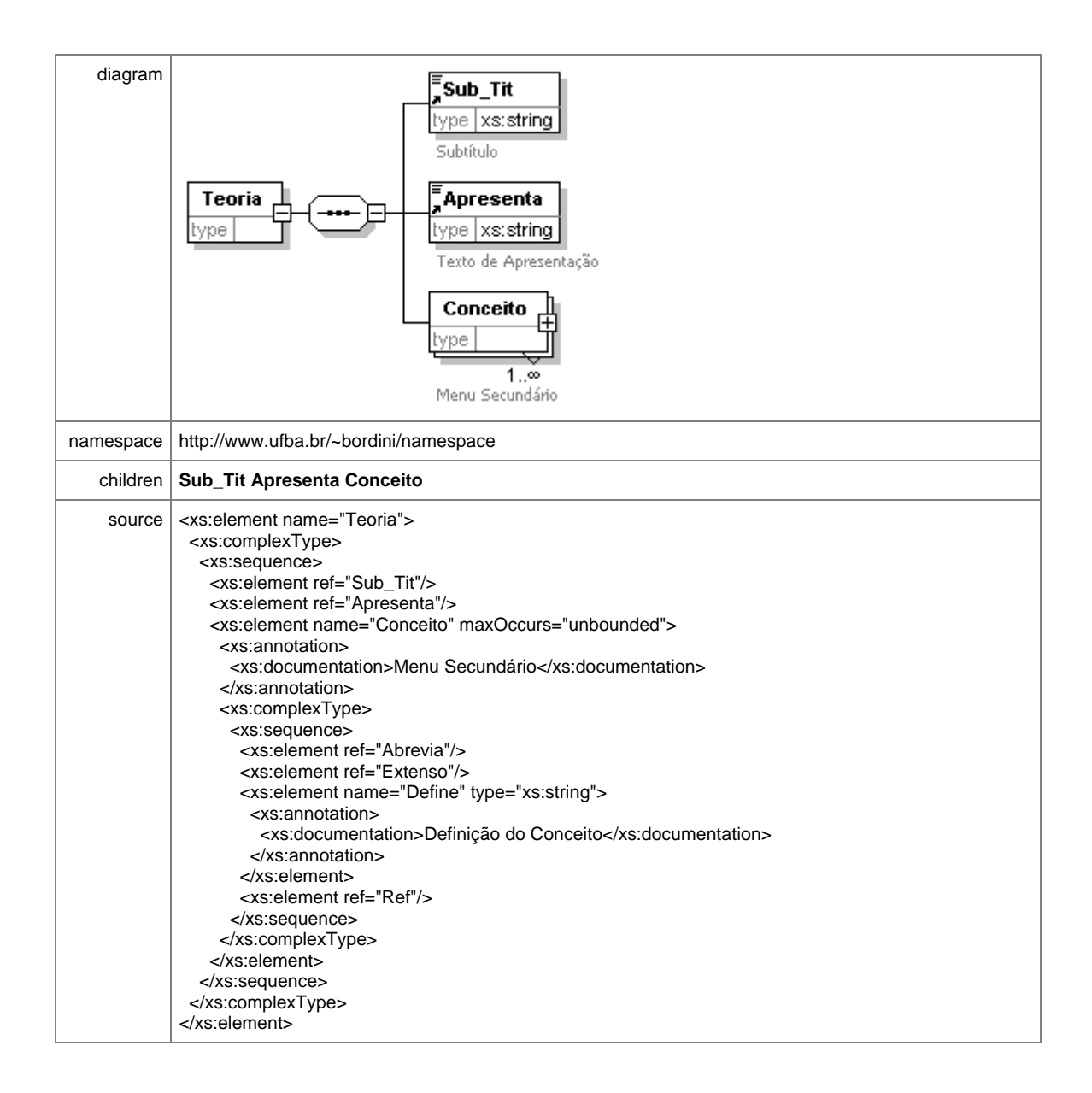

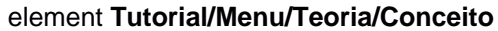

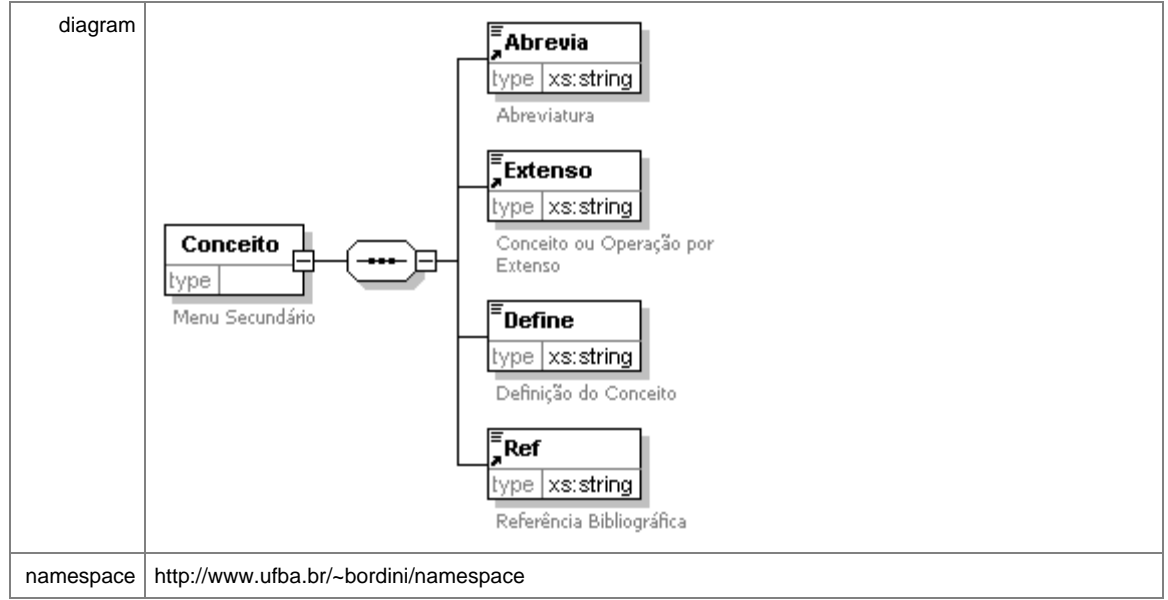

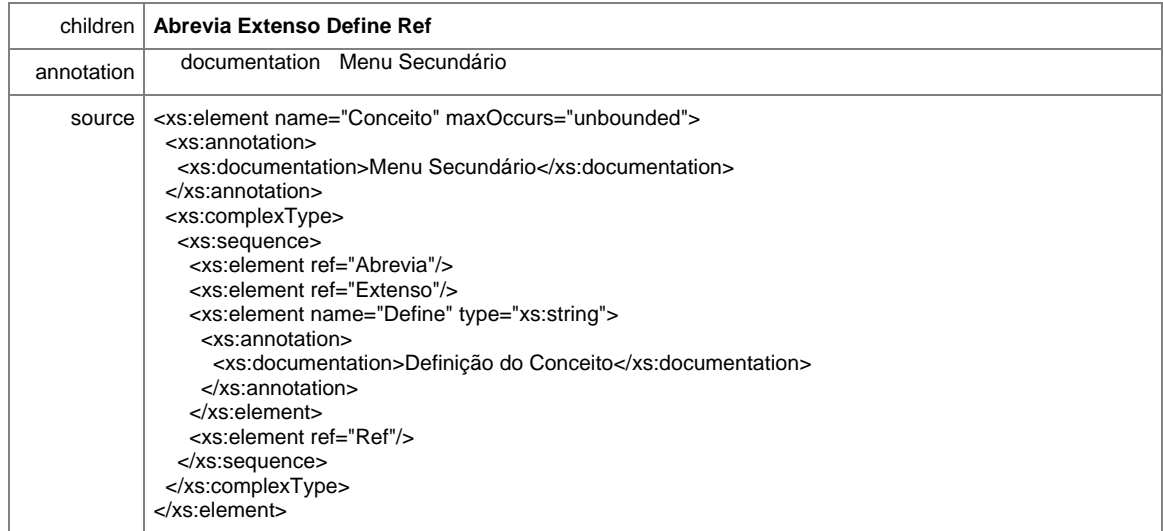

#### element **Tutorial/Menu/Teoria/Conceito/Define**

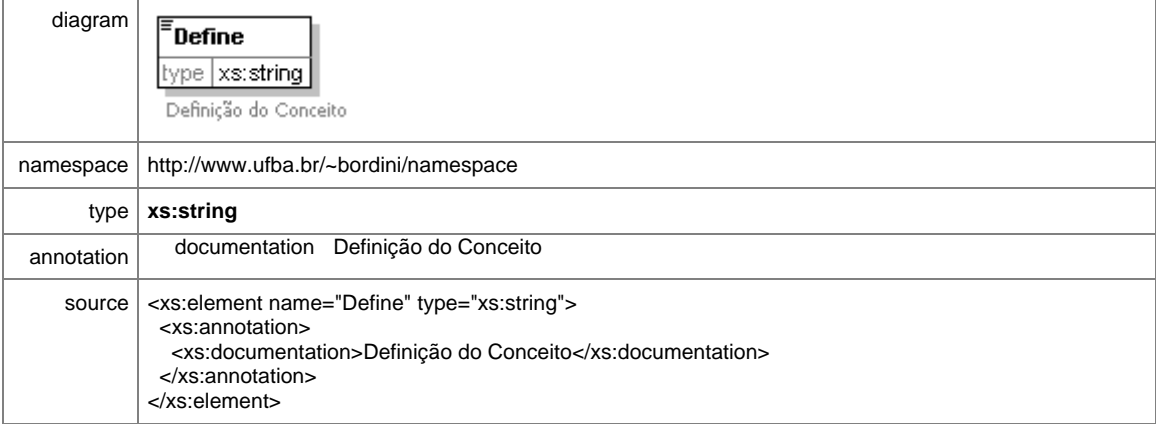

#### element **Tutorial/Menu/PCN**

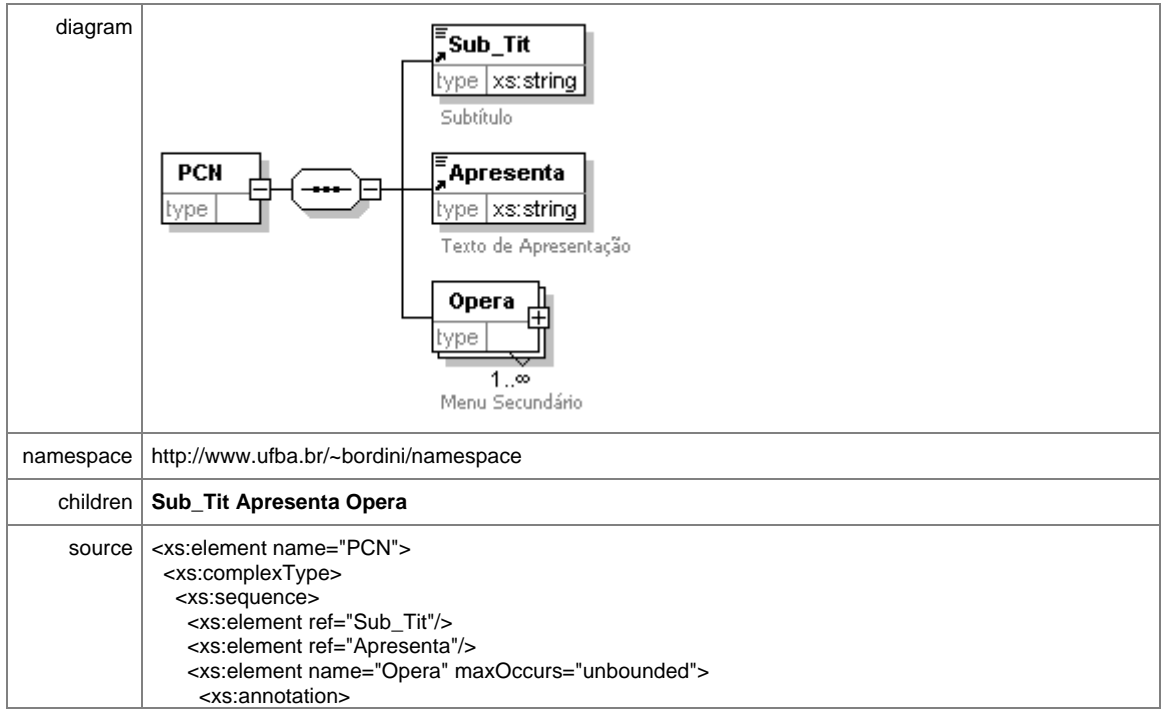

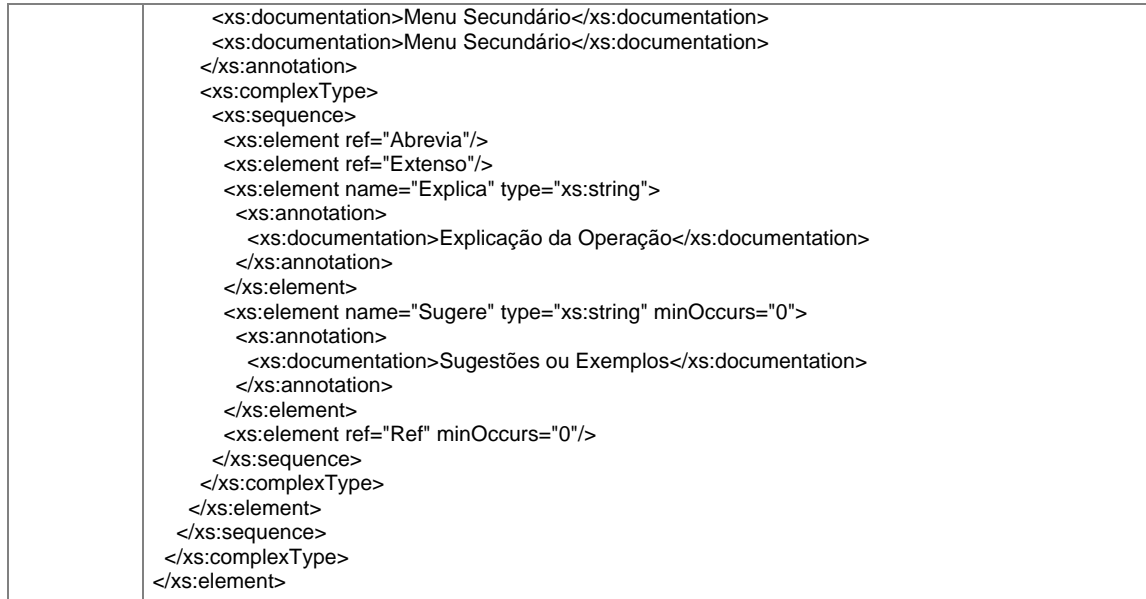

#### element **Tutorial/Menu/PCN/Opera**

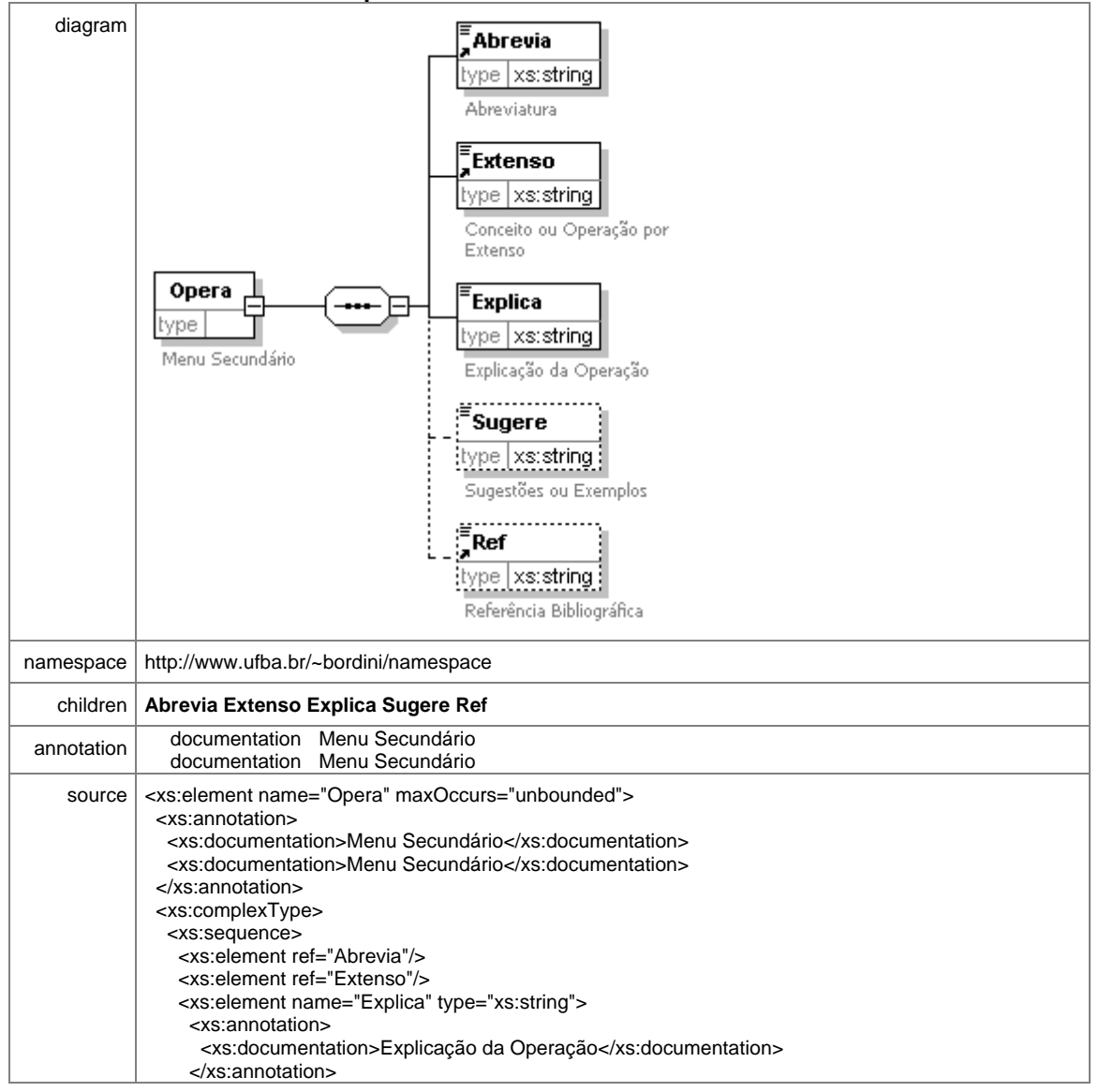

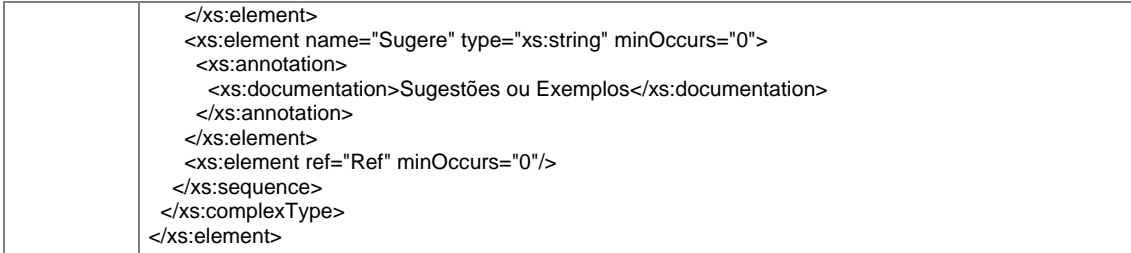

## element **Tutorial/Menu/PCN/Opera/Explica**

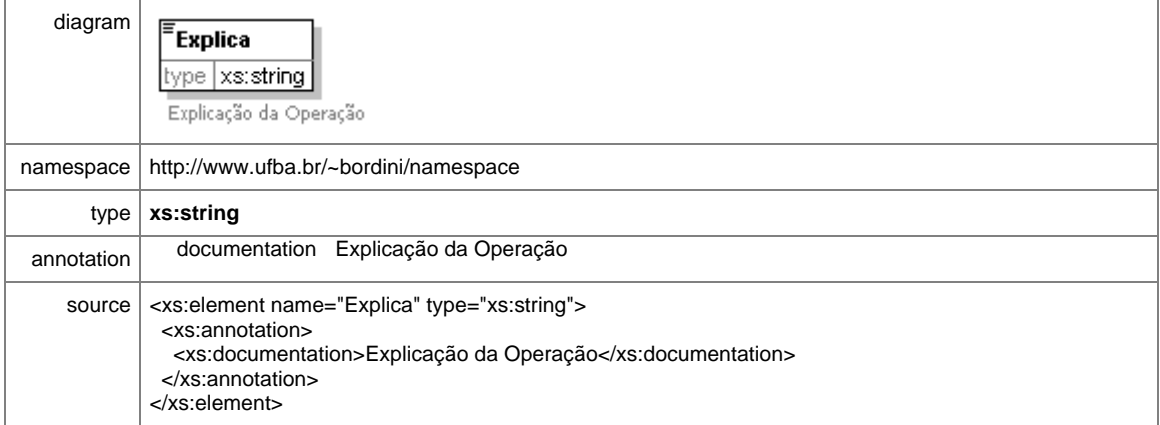

## element **Tutorial/Menu/PCN/Opera/Sugere**

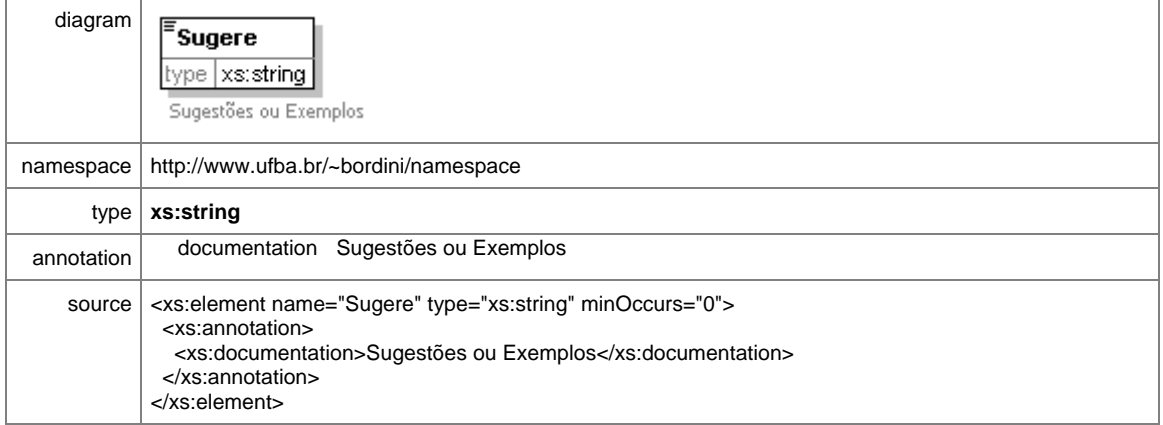

## element **Tutorial/Menu/Compos**

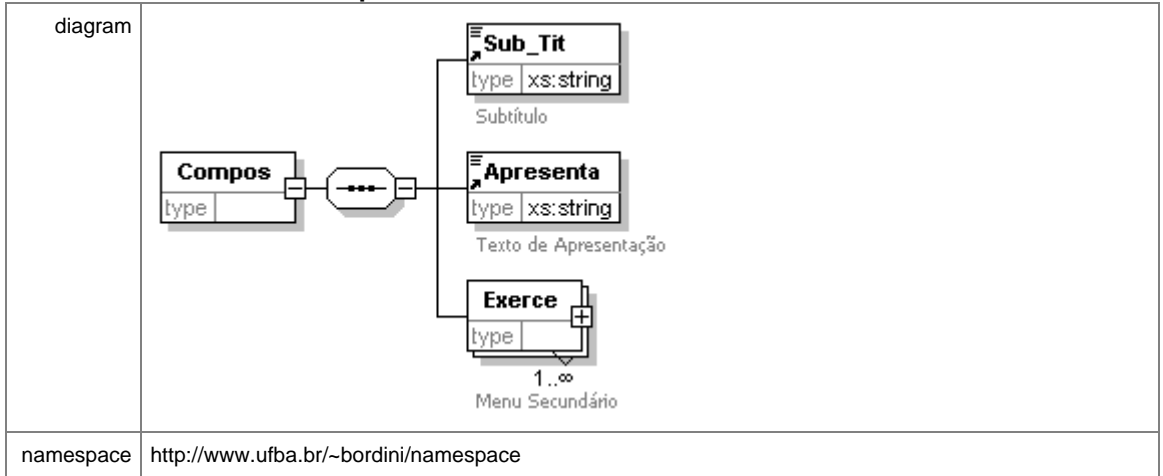

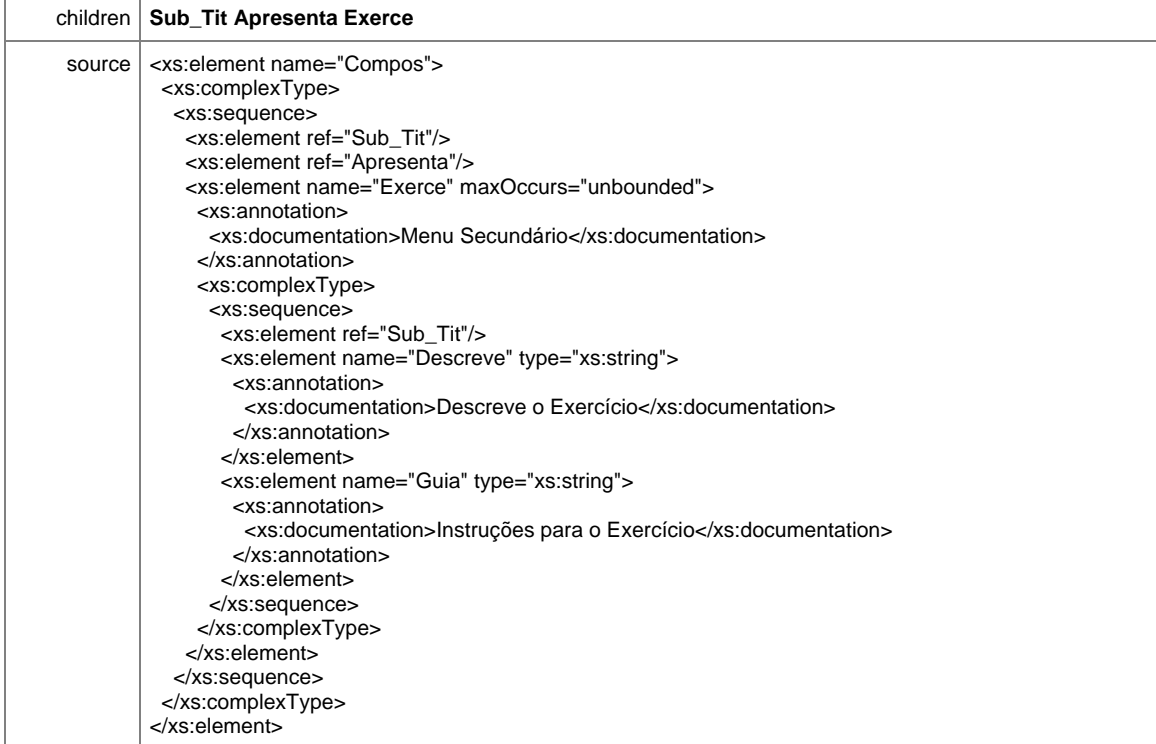

#### element **Tutorial/Menu/Compos/Exerce**

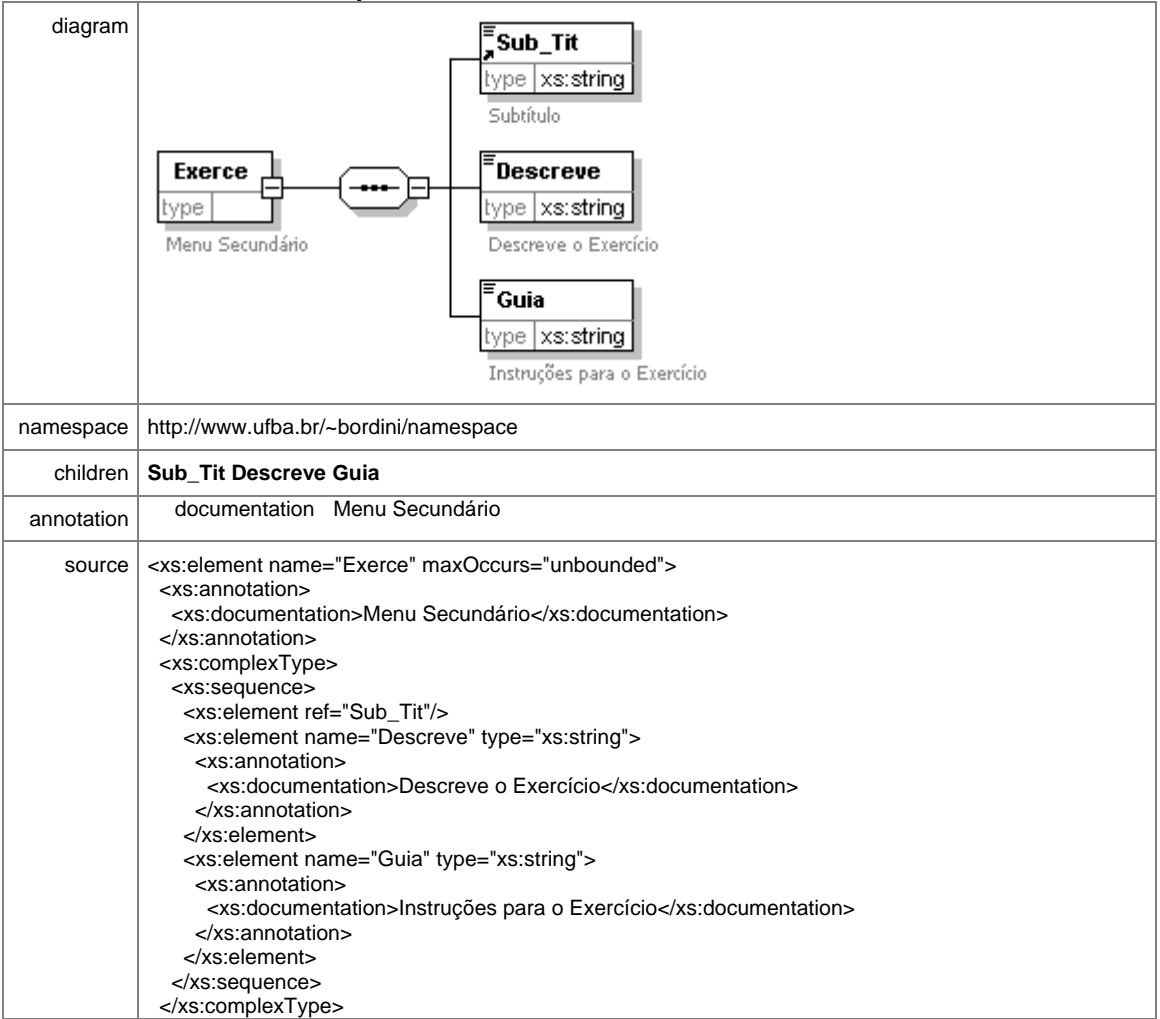

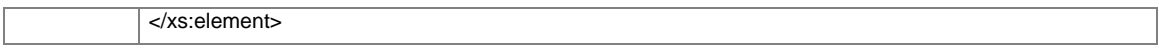

#### element **Tutorial/Menu/Compos/Exerce/Descreve**

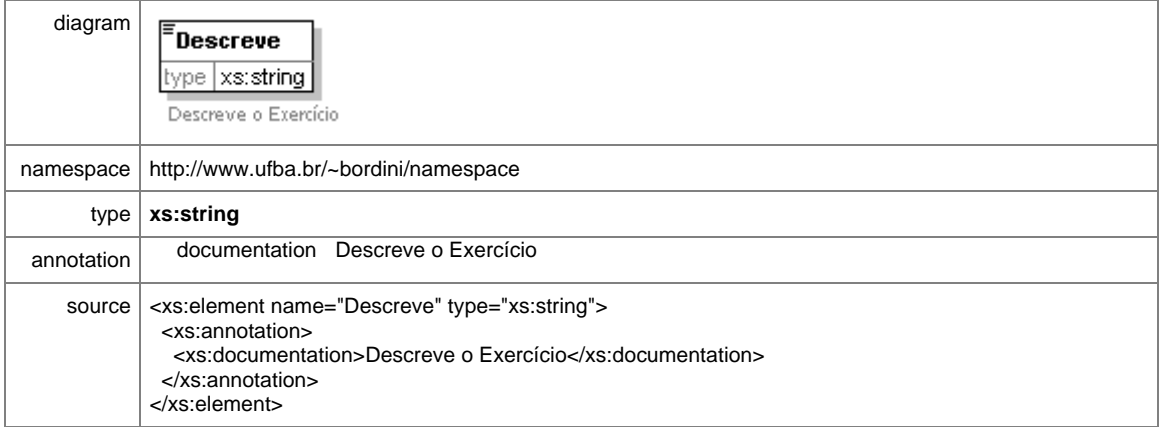

## element **Tutorial/Menu/Compos/Exerce/Guia**

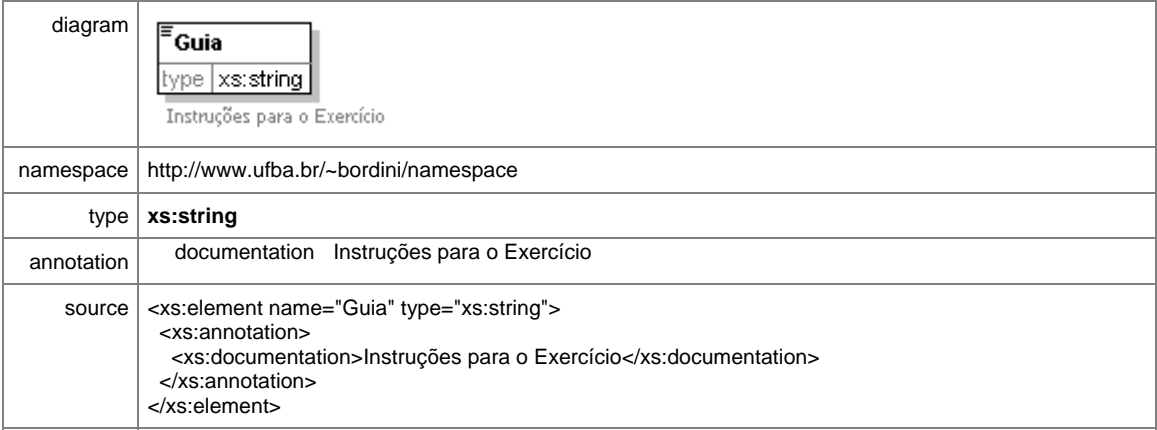

## element **Tutorial/Menu/M\_Forma**

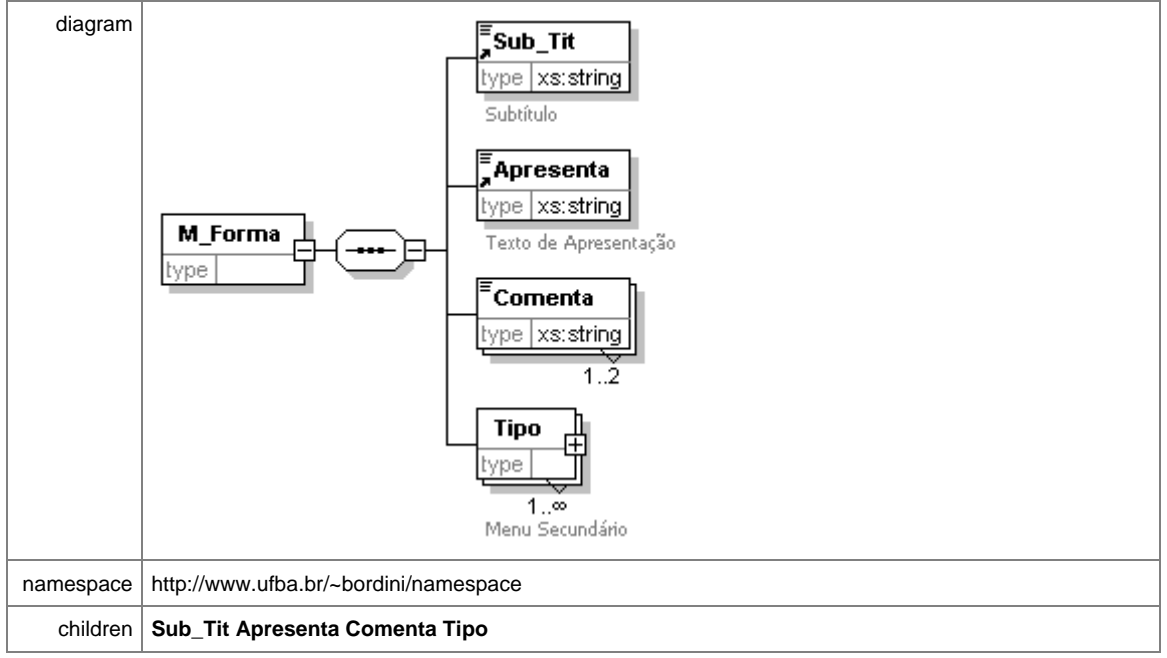

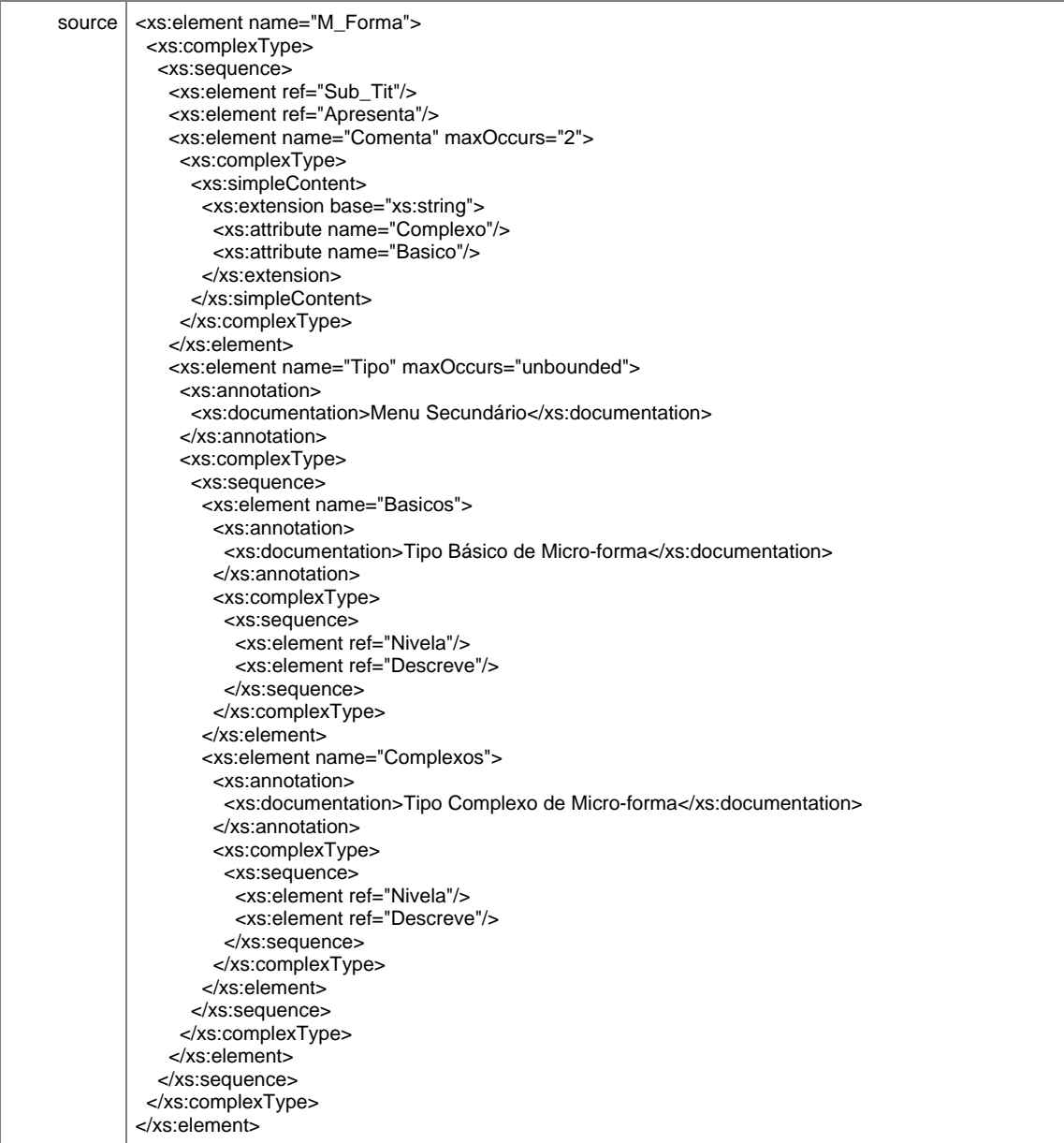

# element **Tutorial/Menu/M\_Forma/Comenta**

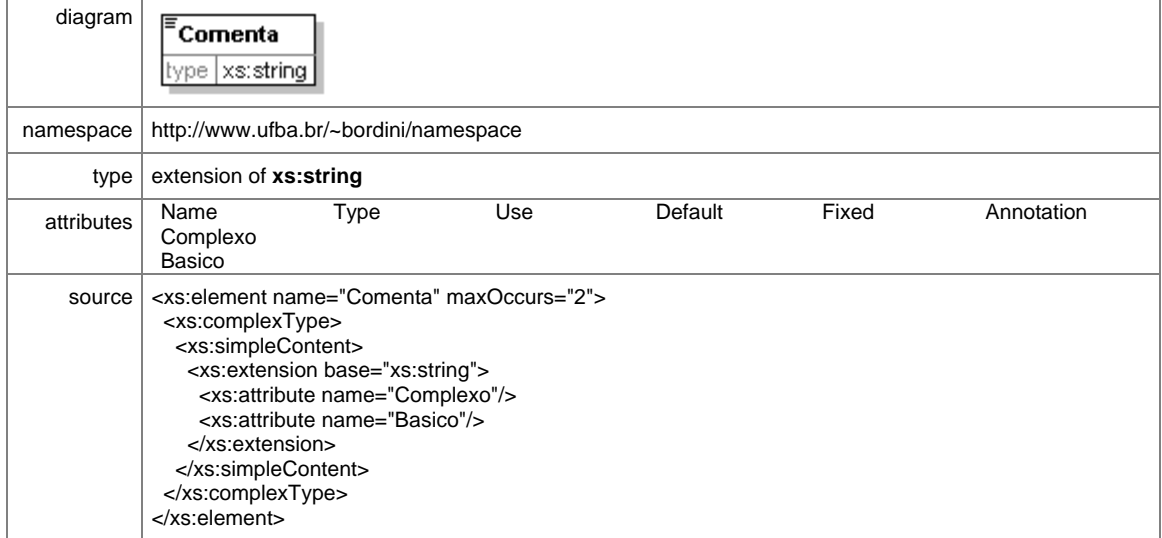

## element **Tutorial/Menu/M\_Forma/Tipo**

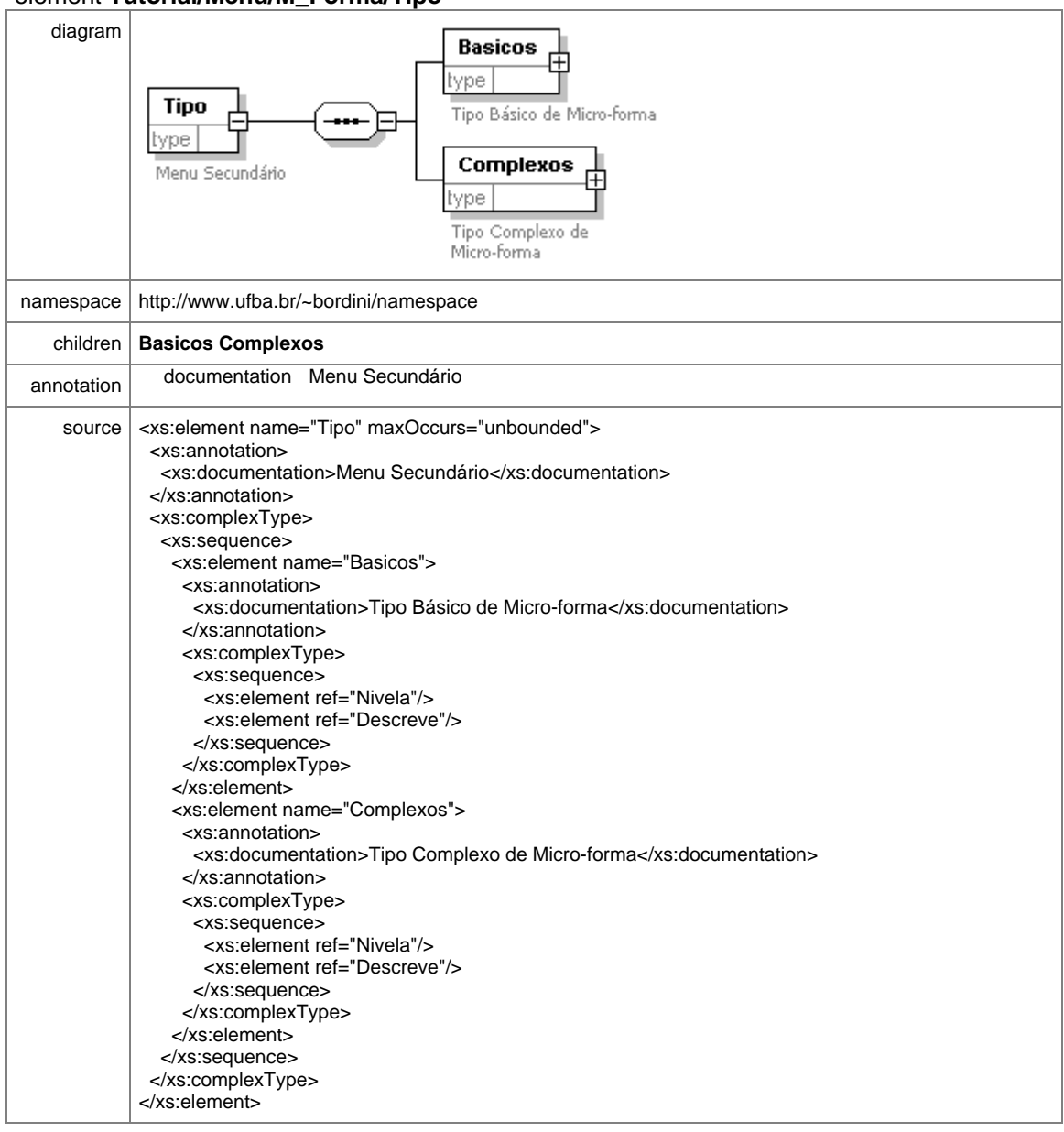

## element **Tutorial/Menu/M\_Forma/Tipo/Basicos**

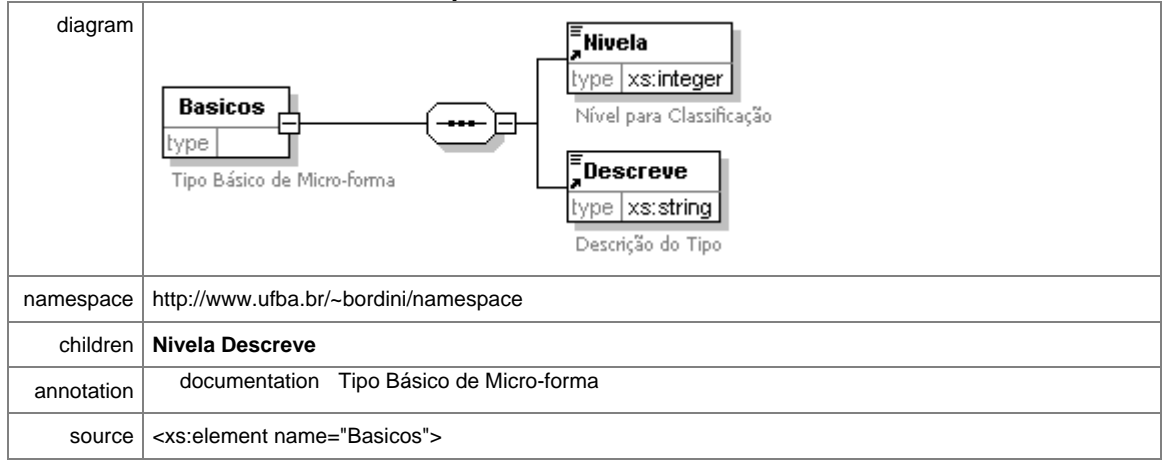

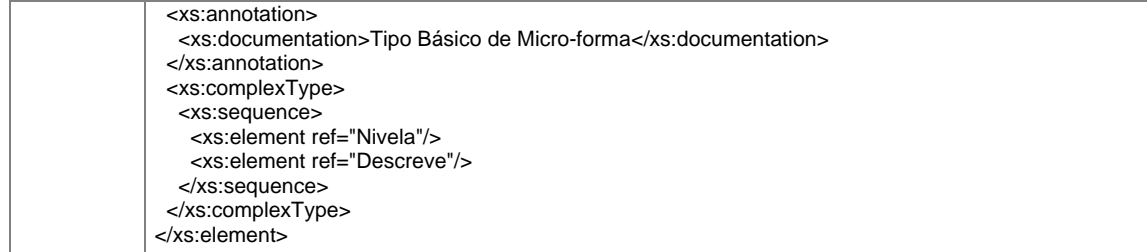

#### element **Tutorial/Menu/M\_Forma/Tipo/Complexos**

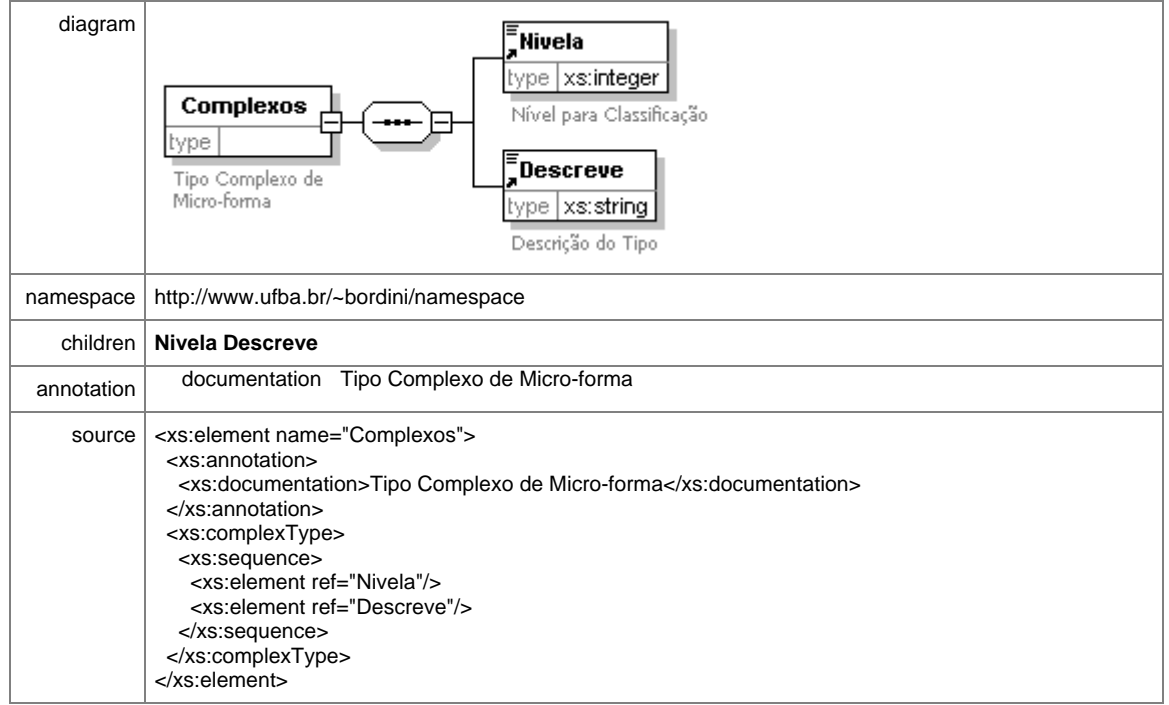

#### element **Tutorial/Menu/Analise**

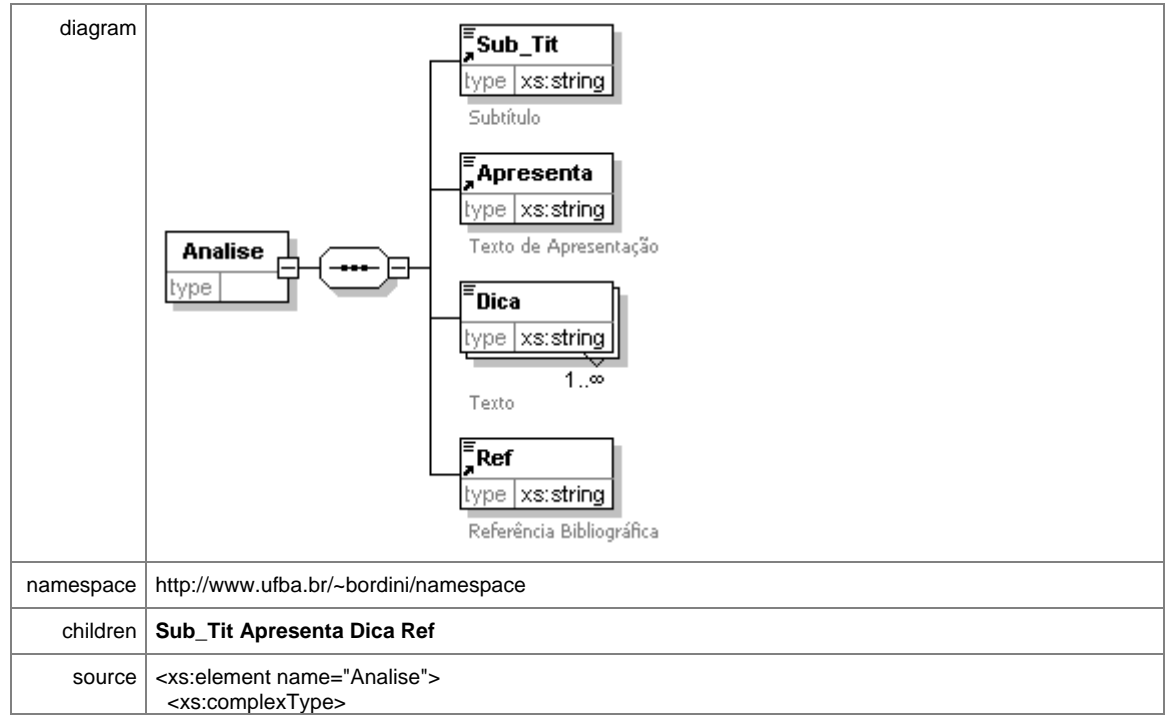

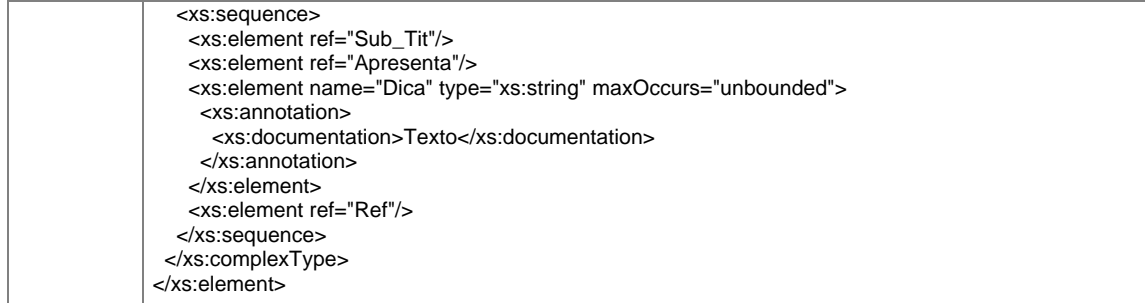

## element **Tutorial/Menu/Analise/Dica**

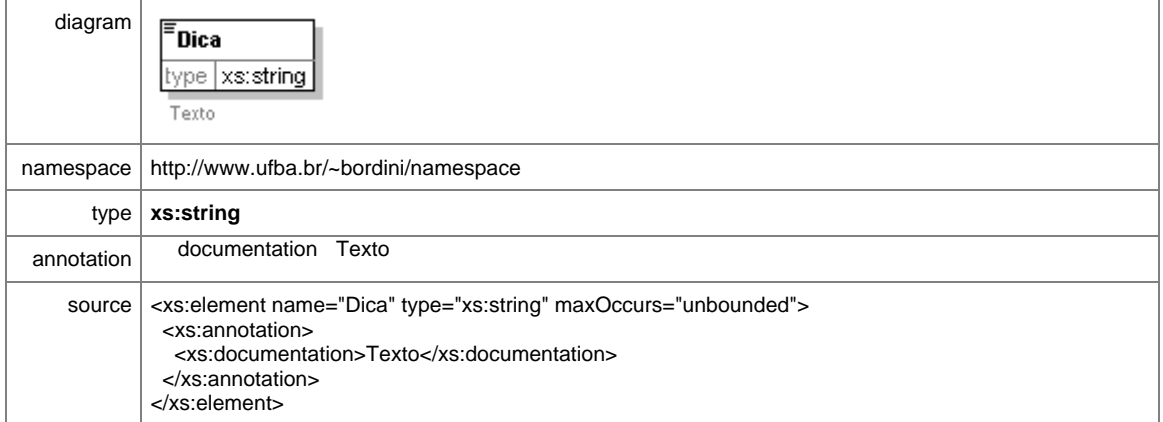

#### element **Tutorial/Menu/Util**

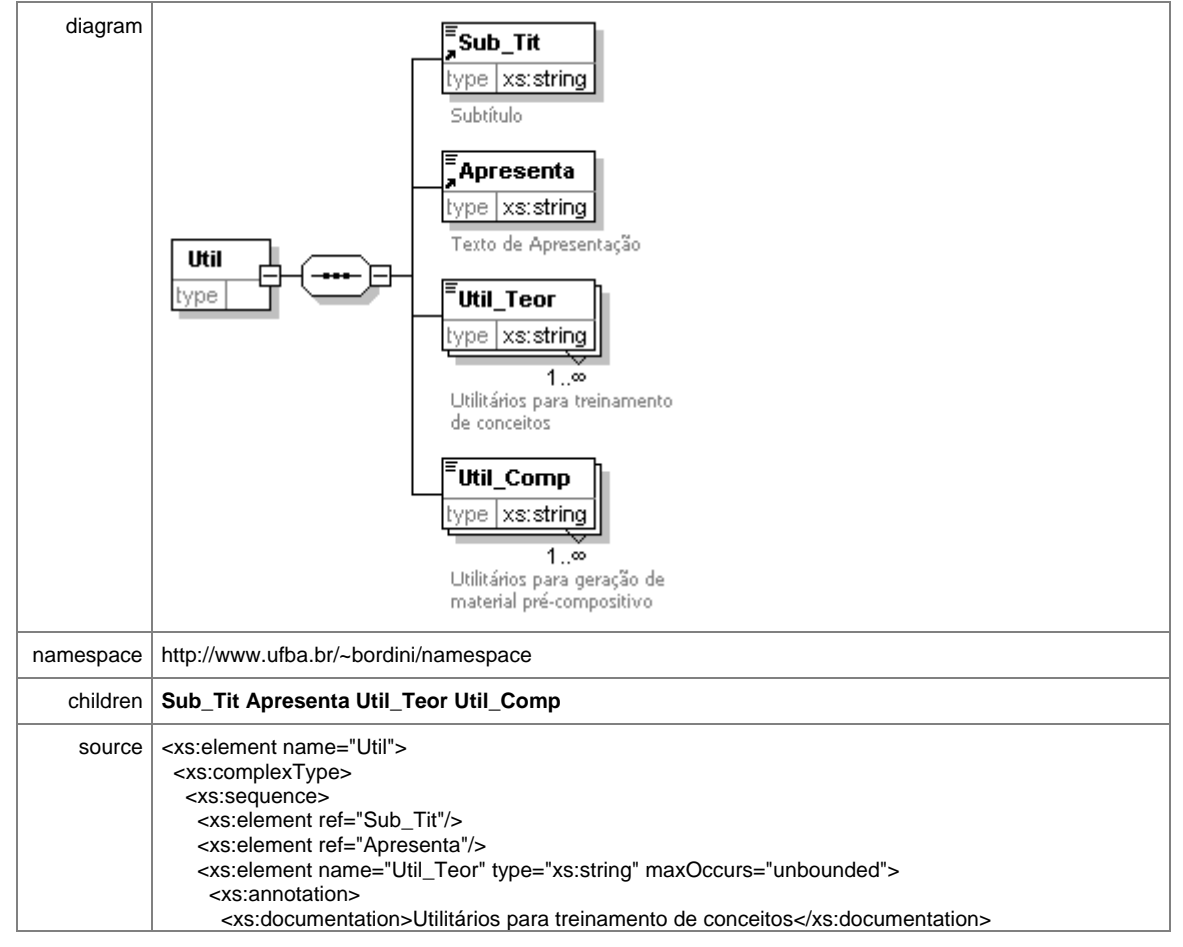

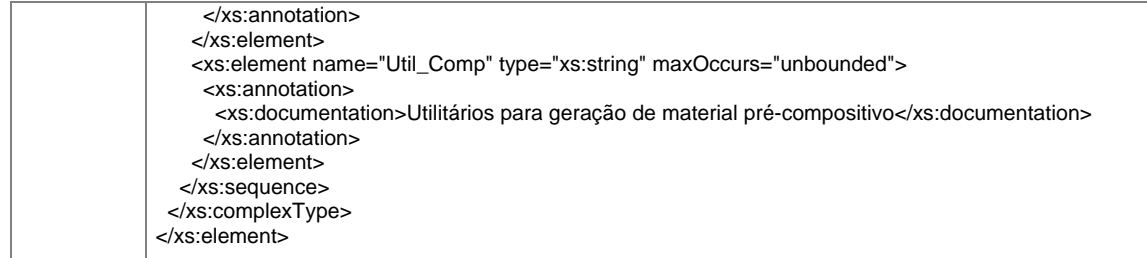

#### element **Tutorial/Menu/Util/Util\_Teor**

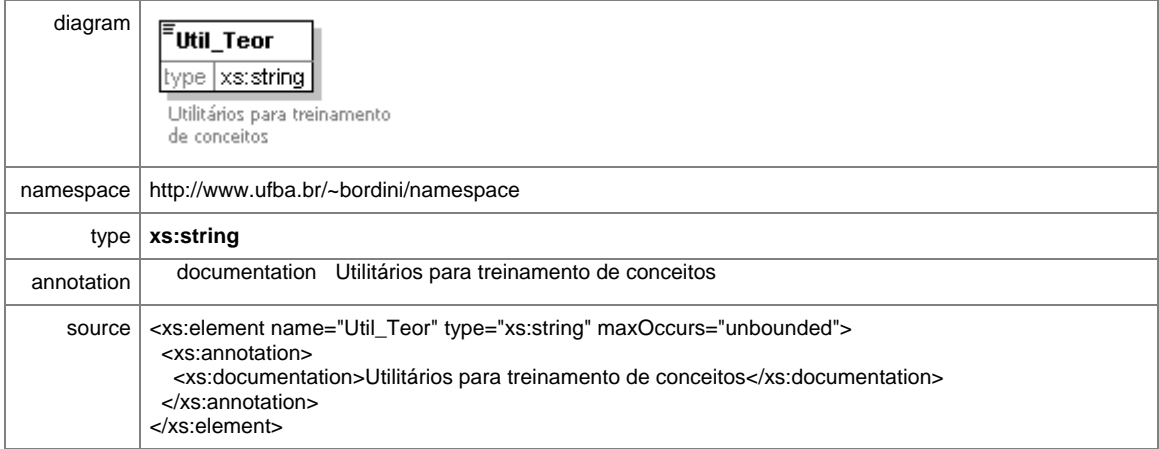

#### element **Tutorial/Menu/Util/Util\_Comp**

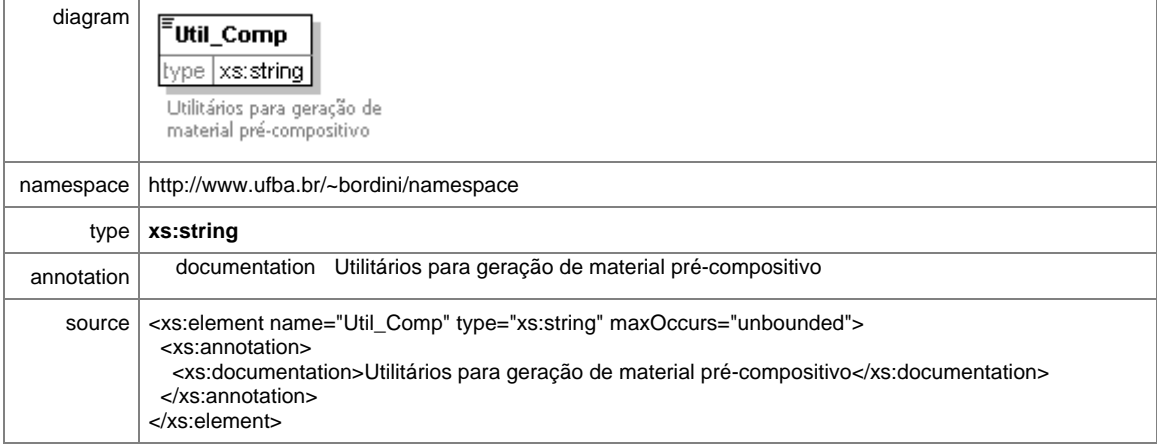

XML Schema documentation generated with **XMLSPY** Schema Editor **http://www.altova.com/xmlspy**

# **Codificação do Tutorial em XML**

Abaixo está a codificação em XML do Tutorial, guardadas as ressalvas feitas no corpo de tese. A codificação inclui toda a estrutura utilizada até o momento no Tutorial piloto, conforme apresentado na versão HTML que está no CD anexo. Os elementos que são marcados como repetíveis (e os atributos quando os há) foram incluídos aqui apenas uma vez. Os elementos foram preenchidos com o tipo de dado definido. O arquivo contendo o código preenchido com o texto integral do Tutorial encontra-se no CD anexo (docs/tutor.xml) e não vai aqui por ser muito longo além de desnecessário. Os arquivos foram gerados automaticamente pelo XMLSpy.

```
<?xml version="1.0" encoding="UTF-8"?> 
<!--Sample XML file generated by XMLSPY v5 rel. 4 
(http://www.xmlspy.com)--> 
<Tutorial xmlns="http://www.ufba.br/~bordini/namespace" 
xmlns:xsi="http://www.w3.org/2001/XMLSchema-instance" 
xsi:schemaLocation="http://www.ufba.br/~bordini/namespace 
D:\MEUSDO~1\dout\xml\tutor.xsd"> 
       <Titulo>String</Titulo> 
       <Autor> 
              <Nome>String</Nome> 
              <Sobrenome>String</Sobrenome> 
              <End_eletr>String</End_eletr> 
              <Titula>String</Titula> 
              <Abrevia>String</Abrevia> 
       </Autor> 
       <Informa>String</Informa> 
       <Credita>String</Credita> 
       <Menu> 
              <Teoria> 
                    <Sub_Tit>String</Sub_Tit> 
                    <Apresenta>String</Apresenta> 
                    <Conceito> 
                           <Abrevia Origem="Teoria">String</Abrevia> 
                           <Extenso Origem="Teoria">String</Extenso> 
                           <Define>String</Define> 
                           <Ref>String</Ref> 
                    </Conceito> 
              </Teoria> 
             <PCN> <Sub_Tit>String</Sub_Tit> 
                    <Apresenta>String</Apresenta> 
                    <Opera> 
                           <Abrevia Origem="PCN">String</Abrevia> 
                           <Extenso Origem="PCN">String</Extenso> 
                           <Explica>String</Explica> 
                           <Sugere>String</Sugere> 
                           <Ref>String</Ref> 
                    </Opera> 
             </PCN>
              <Compos> 
                    <Sub_Tit>String</Sub_Tit> 
                    <Apresenta>String</Apresenta> 
                    <Exerce> 
                           <Sub_Tit>String</Sub_Tit> 
                           <Descreve>String</Descreve> 
                           <Guia>String</Guia> 
                    </Exerce> 
              </Compos> 
              <M_Forma> 
                    <Sub_Tit>String</Sub_Tit> 
                    <Apresenta>String</Apresenta> 
                    <Comenta Complexo="Text" 
Basico="Text">String</Comenta> 
                    <Tipo> 
                           <Basicos> 
                                 <Nivela>1</Nivela> 
                                 <Descreve>String</Descreve> 
                           </Basicos>
```
```
 <Complexos> 
                                  <Nivela>1</Nivela> 
                                  <Descreve>String</Descreve> 
                           </Complexos> 
                    </Tipo> 
              </M_Forma> 
              <Analise> 
                    <Sub_Tit>String</Sub_Tit> 
                    <Apresenta>String</Apresenta> 
                    <Dica>String</Dica> 
                    <Ref>String</Ref> 
              </Analise> 
              <Util> 
                    <Sub_Tit>String</Sub_Tit> 
                    <Apresenta>String</Apresenta> 
                    <Util_Teor>String</Util_Teor> 
                    <Util_Comp>String</Util_Comp> 
              </Util> 
       </Menu> 
</Tutorial>
```
#### Apêndice 4 **Partitura**

Este Apêndice contém a partitura da composição derivada da realização dos exercícios do Tutorial (no mais das vezes ela está comentada). Não é demasiado, entretanto, comentar as classes de conjuntos escolhidas e suas relações.

As classes de conjuntos utilizadas na composição são as mesmas utilizadas nos exercícios do Tutorial (com exceção de uma). A classe de conjuntos 4-13 (0136) está presente no Exercício 1 e foi escolhida por conter classes de intervalos sempre crescentes entre seus elementos. A classe de conjuntos 4-12 (0236) fornece o material para o Exercício 2 e sua relação com a classe de conjuntos anterior explica-se por ser uma expansão do primeiro intervalo; todos os demais elementos são comuns. A classe de conjuntos simétrica 4-10 (0235) é trabalhada no Exercício 3 e relaciona-se com a anterior por conter um intervalo comprimido; todos os demais elementos são iguais. Observando as classes de conjuntos que já haviam sido escolhidas verifica-se que elas são contíguas exceto pela falta da classe de conjuntos 4-11 (0135), sendo essa, portanto, uma escolha óbvia. As quatro classes de conjuntos têm dois elementos comuns (que podem ser usados como eixos). Veja a Figura 19 abaixo.

Elementos comuns às quatro classes de conjuntos

| $4 - 11$                   |  | 3                  |   |
|----------------------------|--|--------------------|---|
| $4-13$<br>$4-12$<br>$4-10$ |  | 3                  | h |
|                            |  | 3                  | ר |
|                            |  | $\mathbf{\hat{z}}$ |   |

**Figura 19: Relações entre as classes de conjuntos: elementos comuns (eixos).** 

Além disso, tomando-as duas a duas, as classes de conjuntos têm três elementos comuns, conforme mostra a Figura 20.

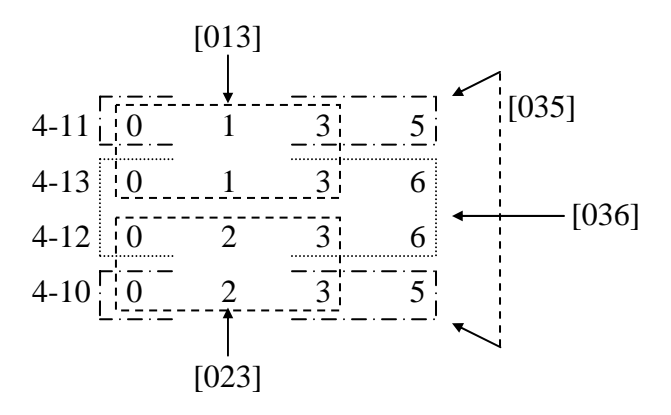

**Figura 20: Tricordes comuns entre as classes de conjuntos tomadas duas a duas.** 

Vê-se aí, então, que os tricordes [013], [012], [035] e [036] são comuns às classes de conjuntos tomadas em combinações duas a duas; a combinação de todas as quatro classes de conjuntos resulta na classe de conjuntos 6-Z3 (012356).<sup>160</sup>

Daí, resulta que o material escolhido sugere uma abordagem compositiva com compressão e expansão de intervalos, e é o que se pretende explorar na composição. Como são quatro classes de conjuntos, a escolha de um quarteto de cordas como meio de expressão para a composição foi, também, natural.

A partitura é, o mais das vezes, autoexplicativa, com as classes de conjuntos empregadas (e outras características compositivas), juntamente com suas transposições e inversões, sendo indicadas em locais estratégicos. Umas poucas convenções foram utilizadas: 1) se uma indicação aparece somente sobre um dos pentagramas significa que todos usam aquela classe de conjuntos; 2) se a indicação está entre dois pentagramas significa que os pentagramas adjacentes utilizam a mesma indicação; 3) em geral as indicações são para a utilização horizontal das classes de conjuntos; umas poucas vezes, referem-se ao uso vertical, caso em que o próprio contexto não deixa dúvidas.

Algumas referências aos ritmos empregados na composição foram inseridas nos casos em que eles mantém relações diretas com os conjuntos.

Finalmente, adverte-se o leitor de que não se tratam de indicações analíticas mas apenas indicações referentes ao material empregado no processo compositivo (uma análise provavelmente revelaria outras implicações).

 $\overline{a}$ 

<sup>&</sup>lt;sup>160</sup> Apenas a título de registro, depois de terminada a composição, durante uma aula de Orquestração II, ao analisar com os alunos o *Pássaro de Fogo* de Stravinsky, notou-se que (6-Z3), que aparece nos acordes finais do quarteto, é também a classe de conjuntos empregada no inicio daquela peça.

# Do rigor do método<br>e do custo de sua utilização

Ricardo Mazzini Bordini

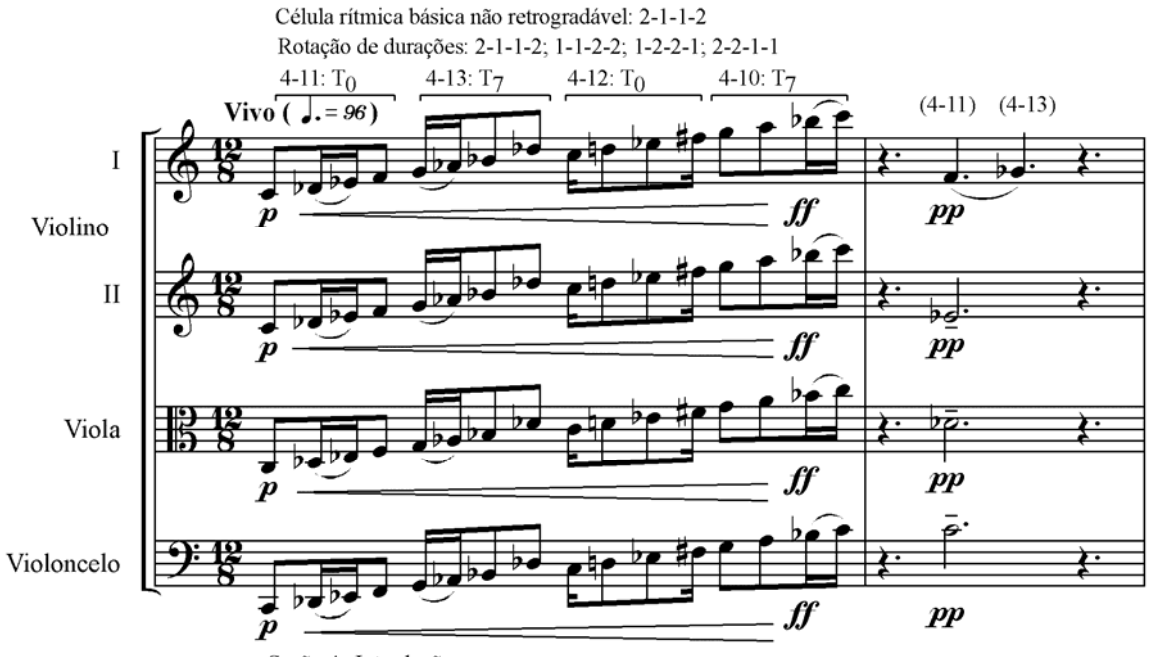

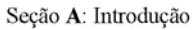

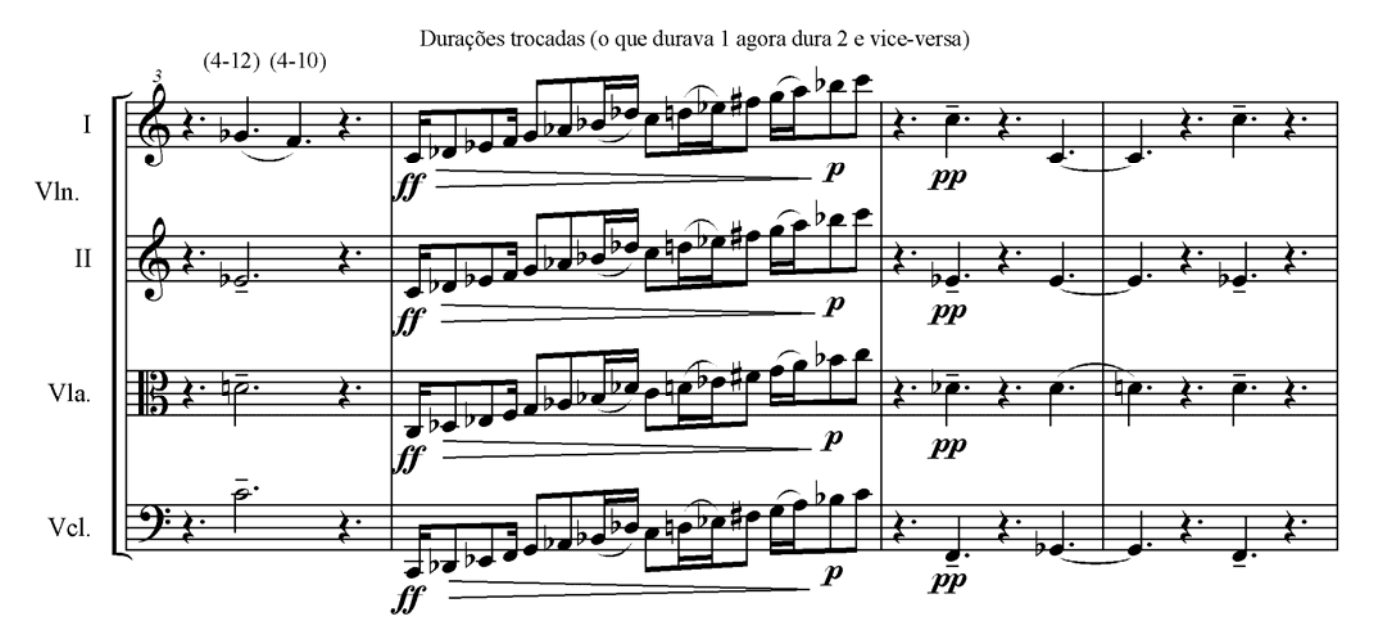

C Copyright 2003 by Ricardo Mazzini Bordini

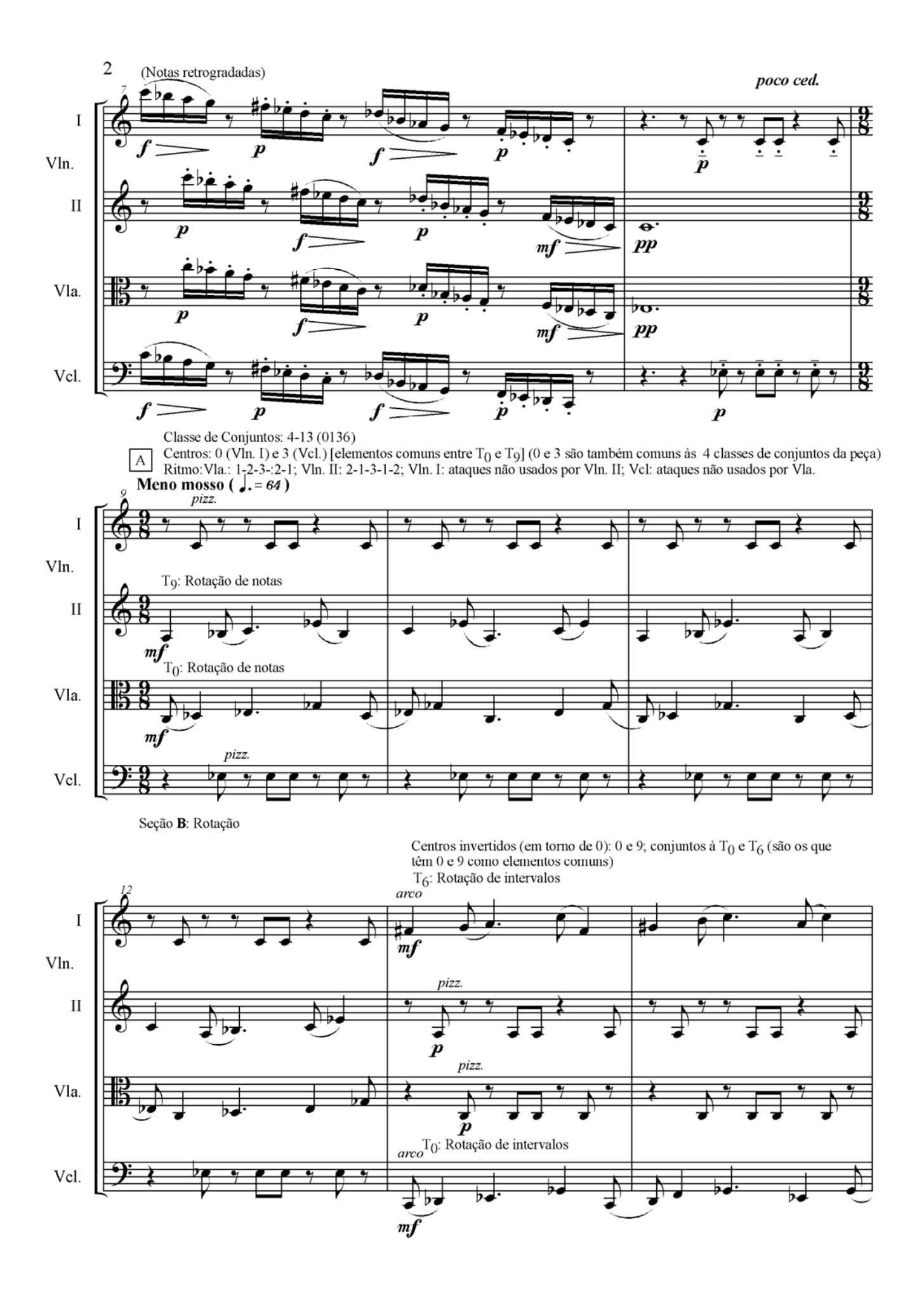

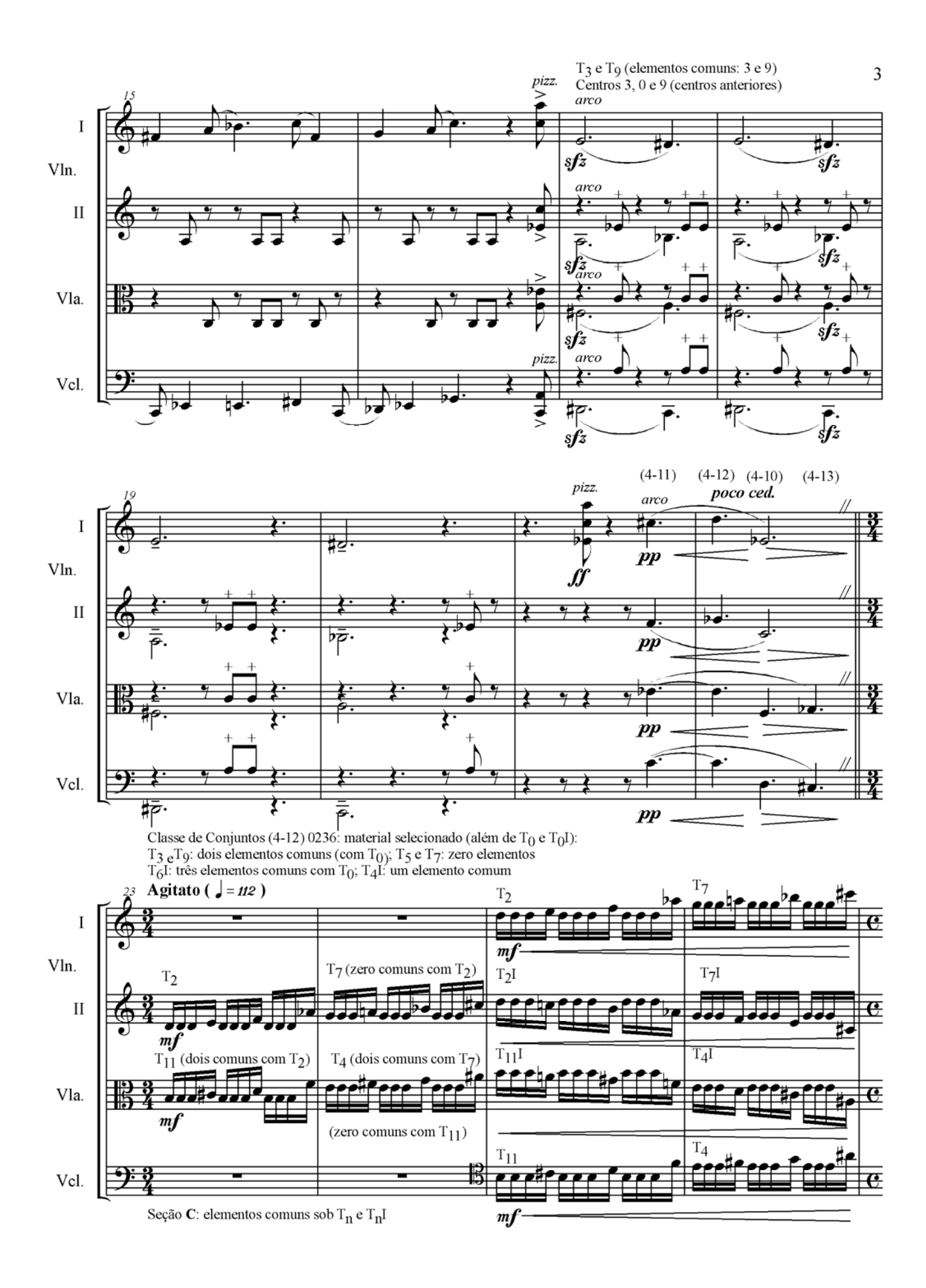

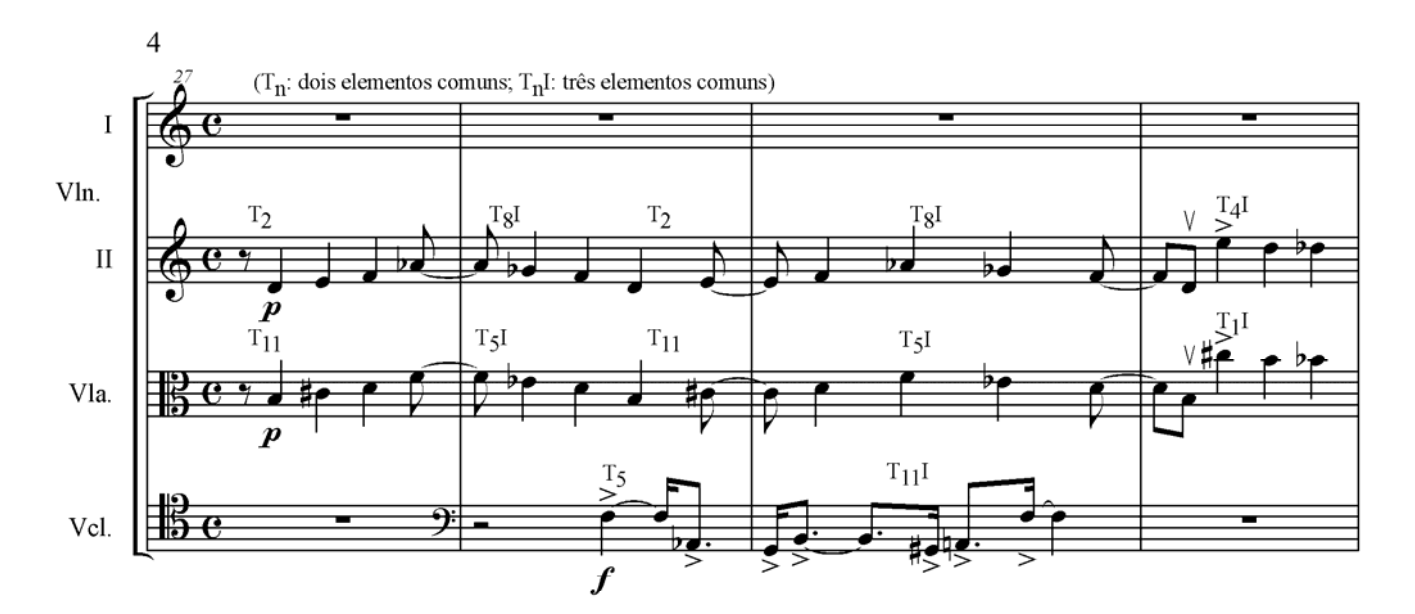

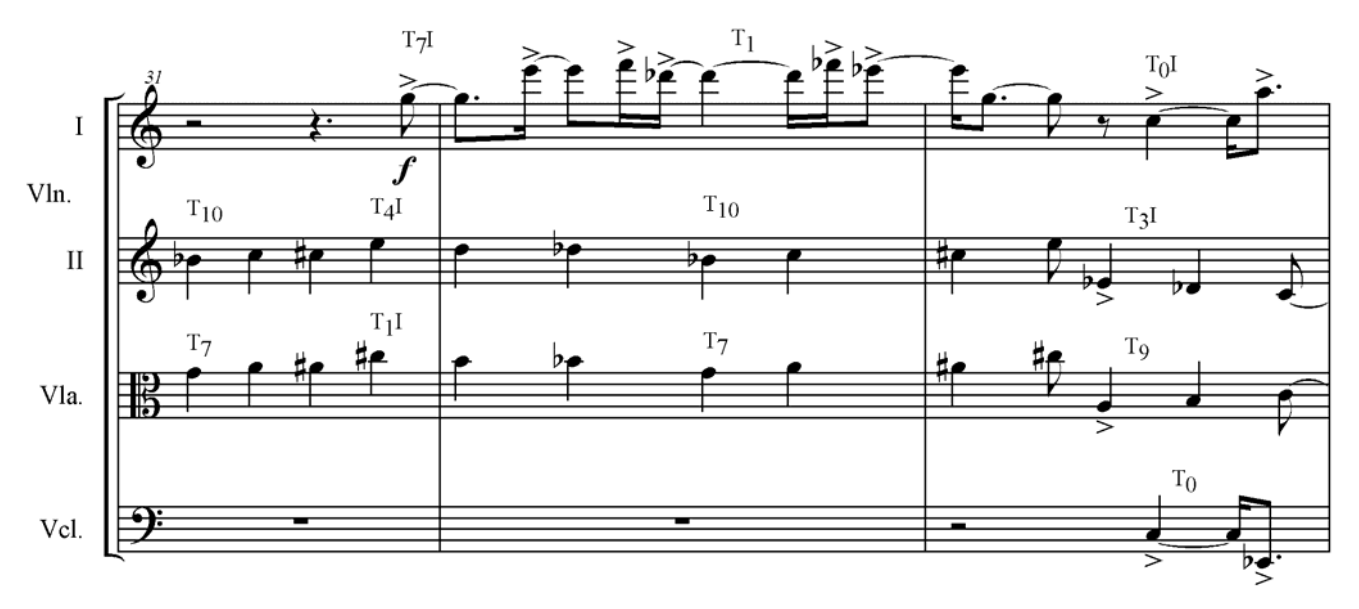

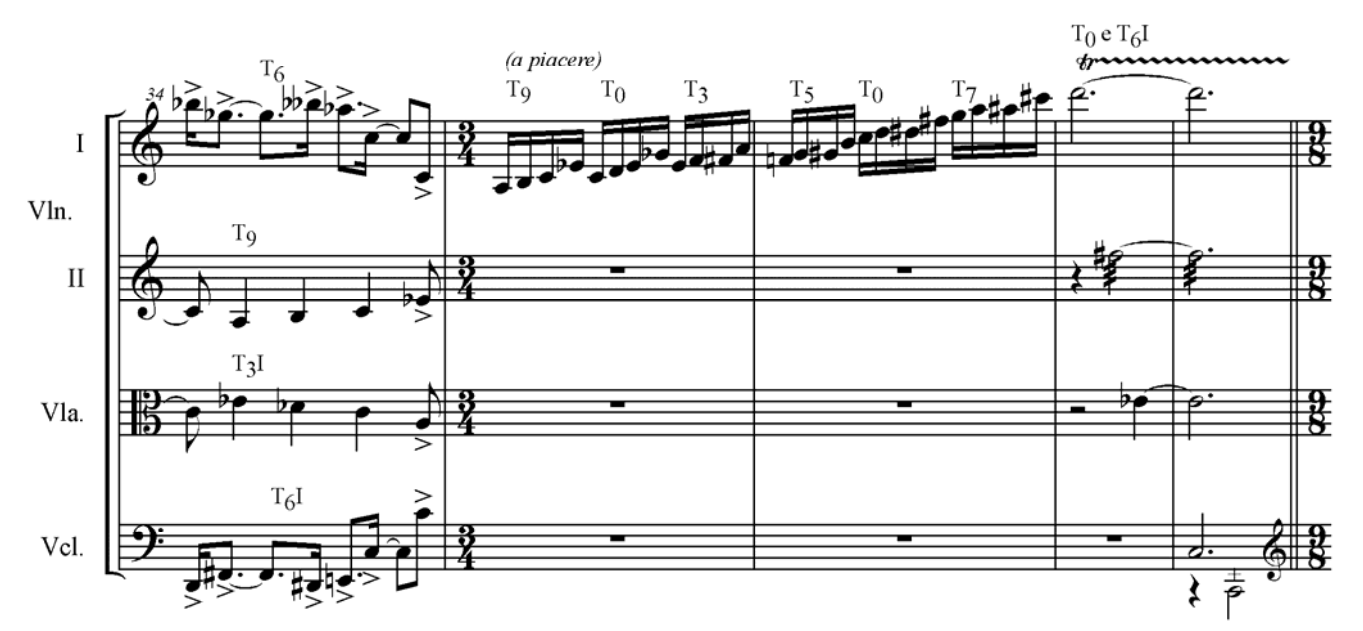

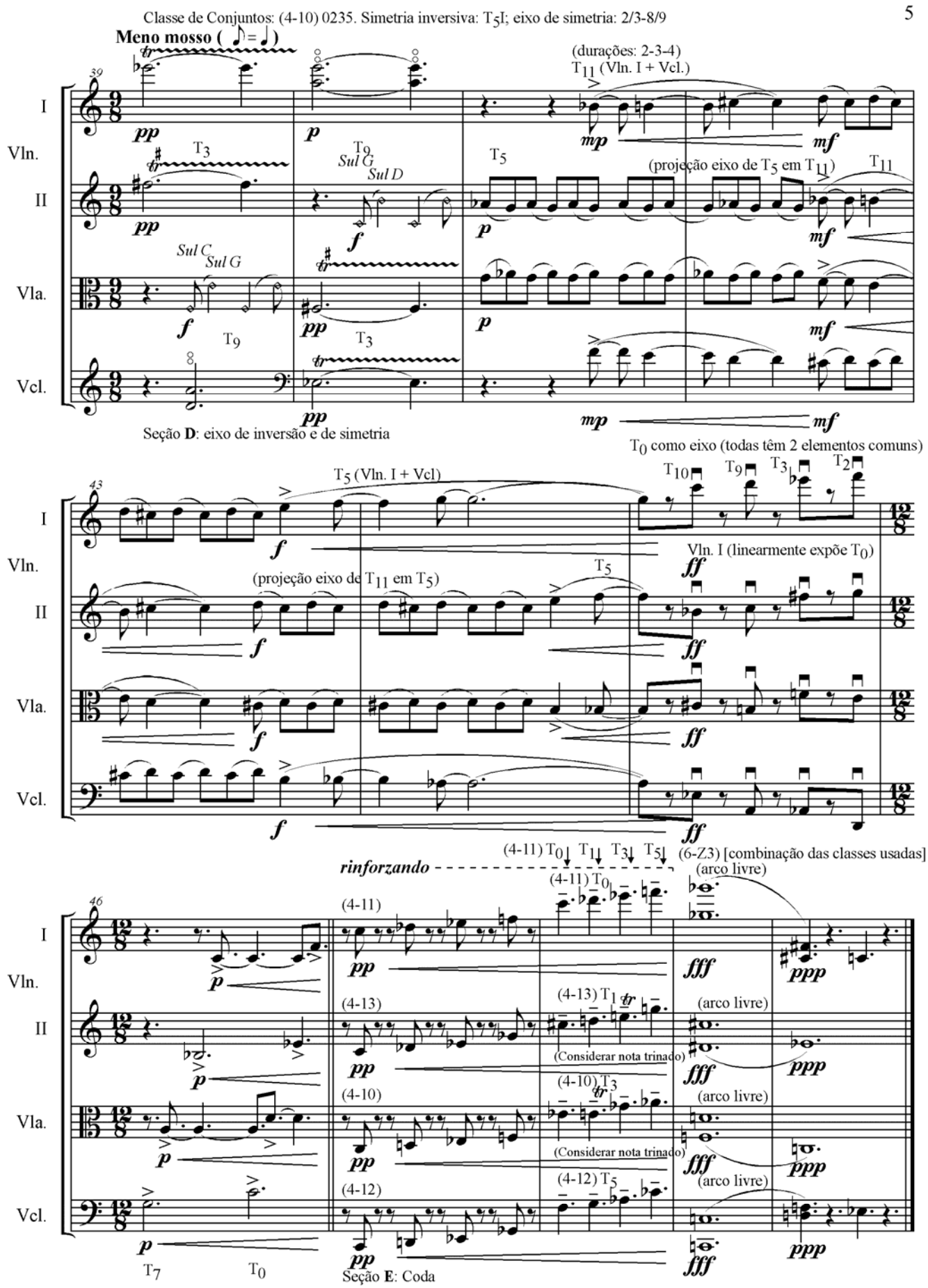

### **Bibliografia**

[URL *default* para *Music Theory Online*: http://www.societymusictheory.org/mto/]

- Abrão, Bernadette Siqueira org. *História da Filosofia*. Mirtes Ugeda Coscodai, rev. São Paulo: Nova Cultural, 1999. (Os Pensadores.)
- Alegant, Brian. "The Seventy-Seven Partitions of the Aggregate: Analytical and Theoretical Implications". *Music Theory Online* 0/2 (1993): URL *default.*
- Alphonse, Bo H. "The Invariance Matrix". Dissertação de Ph.D. Yale University, 1974.
- Antunes, Celso. *Jogos para a Estimulação das Múltiplas Inteligências*. 8a. ed. Petrópolis: Vozes, 2000. [1a. ed. 1998.]
- Assis, Jesus de Paula. "Para Começo de Conversa". *Superinteressante*, São Paulo, (Edição Especial: Educação Digital), 162-A, pp. 8-11, abr. 2001.
- Babbitt, Milton. "Some Aspects of Twelve-tone Composition". *The Score and I.M.A. Magazine*, 12 (1955): 53-61.

\_\_\_\_\_\_. "Twelve-tone Invariants as Compositional Determinants". *Musical Quarterly*, 46 (1960): 246-259; também publicado em *Problems of Modern Music*, P. H. Lang, ed. New York, 1960. Pp. 108-121.

\_\_\_\_\_\_. "Twelve-Tone Rhythmic Structure and the Electronic Medium. *Perspectives of New Music* 1/1 (1962): 49-79.

\_\_\_\_\_\_. "Remarks on Recent Stravinsky". *Perspectives of New Music*, 2/2 (1963-4): 35- 55.

\_\_\_\_\_\_. "Set Structure as a Compositional Determinant". *Journal of Music Theory*, 5/1 (1961): 72-94; também publicado em *Perspectives on Contemporary Music Theory*, B. Boretz e E. T. Cone, eds. New York: W. W. Norton, 1972. Pp. 129- 147.

\_\_\_\_\_\_. "Contemporary Music Composition and Music Theory as Contemporary Intellectual History". In *Perspectives in Musicology*. Barry S. Brook *et alii*, eds. New York: W. W. Norton , 1972. Pp. 151-184.

\_\_\_\_\_\_. "Since Schoenberg". *Perspectives of New Music* 12/1-2 (1973-74): 3-28.

\_\_\_\_\_\_. "Responses: A First Approximation". *Perspectives of New Music* 14/2 e 15/1 (1976): 3-23.

Bauer-Mengelberg, Stefan e Ferentz, Melvin. "On Eleven-Interval Twelve-Tone Rows". *Perspectives of New Music* 3/2 (1965): 93-103.

- Bender Jr., Mílton. *Desenvolvendo Sites com XML*. Florianópolis: Advanced Books, 2001.
- Benjamin, William E. "*The Structure of Atonal Music* by Allen Forte". *Perspectives of New Music* 13/1 (1974): 170-190.
- Bent, Ian D. "Analysis". In *The New Grove Dictionary of Music and Musicians*. Stanley Sadie, ed. Vol. I. London: Macmillan, 1980. Pp. 340-388.

\_\_\_\_\_\_ e Drabkin, William. *Analysis* (The Norton/Grove Handbook in Music). New York: W. W. Norton, 1987.

- Berger, Arthur. "Some Notes on Babbitt and His Influence". *Perspectives of New Music* 14/2 (1976): 32-36.
- Bizzotto, Carlos E. N. *Director 8 Rápido e Fácil*. São Paulo: Makron, 2000.
- Boot, W. C., Colomb, G. G. e Williams, J. M. *A Arte da Pesquisa*. Henrique A. Rego, trad. São Paulo: Martins Fontes, 2000.
- Bordini, Ricardo M. *Do Que Pudera Lembrar-se o Barqueiro Cujo Barco Era a Lua*. Dissertação de Mestrado, Salvador, 1994.
	- \_\_\_\_\_\_. "Uma Análise, pela Teoria Pós-tonal, de *Piano Piece (1984)*". In *A Música de Jamary Oliveira: Estudos Analíticos*. Perrone, Conceição *et alii*. Porto Alegre: CPG-Música/UFRGS, 1994. Pp. 77-107.
	- \_\_\_\_\_\_. "Complemento para 'Uma Análise, pela Teoria Pós-tonal, de *Piano Piece (1984)*.'" In *A Música de Jamary Oliveira: Estudos Analíticos*. Perrone, Conceição *et alii*. Porto Alegre: CPG-Música/UFRGS, 1994. Pp. 109-116.

\_\_\_\_\_\_. "O PCN: um breve comentário" In *A Música de Jamary Oliveira: Estudos Analíticos*. Perrone, Conceição *et alii*. Porto Alegre: CPG-Música/UFRGS, 1994. Pp. 142-147.

- Boretz, Benjamin e Cone, Edward T, eds. *Perspectives on Contemporary Music Theory*. New York: W. W. Norton, 1972.
- Brandão, Zaia org. *A Crise dos Paradigmas e a Educação*. 6a. ed. São Paulo: Cortez, 2000. (Questões da Nossa Época.) [1a. ed. 1994.]
- Brian, Robison. "Modifying Interval-Class Vectors of Large Collections to Reflect Registral Proximity Among Pitches". *Music Theory Online* 0/10 (1994): URL *default.*
- Brinkman, Alexander e Marvin, Elizabeth W. "Using the Tools to Teach the Tools: Teaching Multimedia Programming in Music Curricula". *Music Theory Online* 3/5 (1997): URL *default*.

Brooks, Barry S. *et alii*. *Perspectives in Musicology*. New York: W. W. Norton, 1972.

Castine, Peter. "Set Theory Objects: Abstractions for Computer-Aided Analysis and Composition of Serial and Atonal Music". *Music Theory Online* 0/7 (1994): URL *default*.

Castro, Elizabeth: *XML para a World Wide Web.* Rio de Janeiro: Campus, 2001.

- Chartier, Roger. *Os Desafios da Escrita*. Fulvia M. L. Moretto, trad. São Paulo: UNESP, 2002.
- Chizzotti, Antonio. *Pesquisa em Ciências Humanas e Sociais*. 4a. ed. São Paulo: Cortez, 2000. [1a. ed. 1991.]
- Clough, John. "Pitch-Set Equivalence and Inclusion". *Journal of Music Theory* 9/1 (1965): 163-171.
	- \_\_\_\_\_\_. "Diatonic Interval Sets and Transformational Structures". *Perspectives of New Music* 18/1-2 (1979-80): 461-482.

\_\_\_\_\_\_. "Use of the Exclusion Relation to Profile PC Sets". *Journal of Music Theory* 27/2 (1983): 181-201.

- Colavitti, Fernanda. "A memória e o caos digital". *Galileu*, São Paulo, ano 11, n. 130, pp. 28-35, maio 2002.
- Cook, Nicholas. *A Guide to Musical Analysis*. New York: W. W. Norton, 1992. [1a. ed. 1987.]
- Cope, David. *Techniques of the Contemporary Composer*. New York: Schirmer, 1997.
- Dallin, Leon. *Techniques of Twentieth Century Composition: A guide to the materials of modern music*. 3a. ed. Lon Beach, California: McGraw-Hill: 1974. [1a. ed. 1957.]
- Davis, Philip J. e Hersh, Reuben. *A Experiência Matemática*. Gian Carlo Rota, intr. João Bosco Pitombeira, trad. 4a. ed. Rio de Janeiro: Livraria Francisco Alves, 1989.
- Demske, Thomas R. "Relating Sets: On Considering a Computational Model of Similarity Analysis". *Music Theory Online* 1/2 (1995): URL *default*.
- Denker, Ada de Freitas Maneti e da Via, Sarah Chucid. *Pesquisa Empírica em Ciências Humanas (com Ênfase em Comunicação)*. São Paulo: Futura, 2001.
- Dodge, Charles e Jerse, Thomas A. *Computer Music: Synthesis, Composition and Performance*. 2a. ed. New York: Schirmer, 1997. [1a. ed. 1985.]
- Falleiros, Dario P. *O Mundo Gráfico da Informática: Editoração Eletrônica, Design Gráfico & Artes Digitais*. São Paulo: Futura, 2003.

Forte, Allen. *The Structure of Atonal Music*. New Haven: Yale University Press, 1973.

\_\_\_\_\_\_. "A Theory of Set-Complexes for Music", *Journal of Music Theory*, 8/2 (1964): 136-183.

- \_\_\_\_\_\_. "The Domain and Relations of Set-Complexes Theory". *Journal of Music Theory* 9/1 (1965): 173-180.
- \_\_\_\_\_\_. "Sets and Nonsets in Schoenberg's Atonal Music". *Perspectives of New Music* 11/1 (1972): 43-64.
- Gadotti, Moacir. *História das Idéias Pedagógicas*. 8a. ed. 3a. impr. São Paulo: Ática, 2001. (Série Educação.)
- Hanson, Howard. *The Harmonic Materials of Twentieth-century Music*. New York: Appleton-Century-Crofts, 1960.
- Harold, Elliotte R. *XML Bible*. Foster City, California: IDG Books, 1999.
- Headlam, Dave. "Multimedia for Music Study on the Web: Director from Macromedia". *Music Theory Online* 3/5 (1997): URL *default*.
- Hoffman, Donald. *Inteligência Visual: Como criamos o que vemos*. Denise C. de Oliveira, trad. Rio de Janeiro: Campus, 2001.
- Isaacson, Eric J. "Issues in the Study of Similarity in Atonal Music". *Music Theory Online* 2/7 (1996): URL *default*.
- Johnson, Timothy A. "The Computer Presentation of Musical Research: A Case Study". *Music Theory Online* 1/3 (1995): URL *default*.
- Karpinski, Gary S. "Lessons from the Past: Music Theory Pedagogy and the Future". *Music Theory Online* 6/3 (2000): URL *default*.
- Kerman, Joseph. *Contemplating Music*. Cambridge, Mass.: Harvard University Press, 1985.
	- \_\_\_\_\_\_. *Musicologia*. Álvaro Cabral, trad. São Paulo: Martins Fontes, 1987.
- Kostka, Stefan M. e Dorothy Payne *Tonal Harmony with an Introduction to Twentieth-Century Music*. 2a. ed. New York: Alfred A. Knopf, 1989.
	- \_\_\_\_\_\_. *Materials and Techniques of Twentieth-Century Music*. 2a. ed. New Jersey: Prentice Hall, 1998.
- Krims, Adam P. "Bloom, Post-Structuralism(s), and Music Theory". *Music Theory Online* 0/11 (1994): URL *default*.
- Kurt, Richard B. "Mosaic Isomorphism and Mosaic Polyphony: Balance and Imbalance in Schoenberg's Twelve-tone Rhetoric". *Music Theory Online* 0/4 (1993): URL *default.*
- Leão, Lucia. *O Labirinto da Hipermídia: Arquitetura e navegação no ciberespaço*. São Paulo: Iluminuras, 1999.
- Lewin, David. *Generalized Musical Intervals and Transformation*. New Haven: Yale University Press, 1987.

\_\_\_\_\_. "Intervallic Relations between two Collections of Notes". *Journal of Music Theory*, 3/2 (1959): 298-301.

\_\_\_\_\_. "The Intervallic Content of a Collection of Notes, Intervallic Relations Between a Collection of Notes and its Complement; an Application to Schoenberg's Hexachordal Pieces". *Journal of Music Theory*, 4/1 (1960): 98-101.

\_\_\_\_\_\_. "A Theory of Segmental Association in Twelve-Tone Music". In *Perspectives on Contemporary Music Theory*, B. Boretz e E. T. Cone, eds. New York: W. W. Norton, 1972. Pp. 180-207.

\_\_\_\_\_\_. "Toward the Analysis of a Schoenberg Song (Op. 15, No. XI)". *Perspectives of New Music* 12/1-2 (1973-74): 43-86.

\_\_\_\_\_\_. "On Partial Ordering". *Perspectives of New Music* 14/2 e 15/1 (1976): 252-57.

\_\_\_\_\_\_. "Forte's Interval Vector, My Interval Function, and Regener's Common-Note Function". *Journal of Music Theory* 21/2 (1977): 194-237.

\_\_\_\_\_\_. "Some New Constructs Involving Abstract PCSets and Probabilistic Applications". *Perspectives of New Music* 18/1-2 (1979-80): 433-444.

\_\_\_\_\_\_. "A Response to a Response: On PCSet Relatedness". *Perspectives of New Music* 18/1-2 (1979-80): 499-502.

- Lindley, Mark e Turner-Smith, Ronald. "An Algebraic Approach to Mathematical Models of Scales". *Music Theory Online* 0/3 (1993): URL *default*.
- Lotar, Alfredo. *XML para Programadores ASP*. Rio de Janeiro: Axcel, 2001.
- Marchal, Benoît. *XML: Conceitos e Aplicações*. Daniel Vieira, trad. São Paulo: Berkeley, 2000.
- Martino, Donald. "The Source Set and its Aggregate Formations". *Journal of Music Theory*, 5/2 (1961): 224-273.
- McNamee, Ann K. "Publishing and Pedagogy Using Multimedia on the World-Wide Web". *Music Theory Online* 3/5 (1997): URL *default*.
- Medeiros, João Bosco. *Manual de Redação e Normalização Textual: Técnicas de Editoração e Revisão*. São Paulo: Atlas, 2002.
- Medeiros, João Bosco e Andrade, Maria Margarida de. *Manual de Elaboração de Referências Bibliográficas: A Nova NBR 6023:2000 da ABNT: Exemplos e Comentários*. São Paulo: Atlas, 2001.
- Miel, Alice coord. *Criatividade no Ensino*. Aydano Arruda, trad. José Reis, rev. 4a. ed. São Paulo: IBRASA, 1993. [1a. ed. 1961, tit. orig.: Creativity in Teaching]
- Morris, Robert D. *Composition with Pitch Classes: A Theory of Compositional Design*. New Haven: Yale University Press, 1987.

\_\_\_\_\_. "On the Generation of Multiple-Order-Function Twelve-Tone Rows". *Journal of Music Theory* 21/2 (1977): 238-262.

\_\_\_\_\_. "A Similarity Index for Pitch-Class Sets". *Perspectives of New Music* 18/1-2 (1979-80): 445-460.

\_\_\_\_\_. "Set Groups, Complementation, and Mappings Among PC Sets". *Journal of Music Theory* 26/1 (1982): 101-144.

\_\_\_\_\_. "Set-Type Saturation Among Twelve-Tone Rows". *Perspectives of New Music* 22/1-2 (1983-84): 187-217.

- Newmeyer, David. "Schoenberg at the Movies: Dodecaphony and Film". *Music Theory Online* 0/1 (1993): URL *default*.
- Nogueira, Ilza Maria C. "Schoenberg Op. 19/6: Uma Abordagem Através da Teoria dos Conjuntos". *Art* (Revista da Escola de Música da Universidade Federal da Bahia), 016 (1988): 55-73.

\_\_\_\_\_. *Ernst Widmer: Perfil Estilístico*. Salvador: UFBA, 1997.

- \_\_\_\_\_. "A Investigação Teórica da Música Atonal e Serial: uma apreciação panorâmica." In: *Anais XI Encontro Nacional da ANPPOM*, 1998, Campinas. Campinas: UNICAMP [s.d.], p. 49-56.
- Oliveira, Jamary. "SÉRIE: Um Programa Auxiliar para Análise de Música Dodecafônica". *Art* (Revista da Escola de Música da Universidade Federal da Bahia), 2 (1981): 113-132.

\_\_\_\_\_. "Pseudópodes II". In Perrone, Conceição *et alli. A Música de Jamary Oliveira: Estudos Analíticos*. Pedro Augusto Dias, trad. Porto Alegre: Setor Gráfico do CPG-Música/UFRGS, 1994.

\_\_\_\_\_. *Informática em Música: O Parâmetro Altura*. Salvador: Mestrado em Música/UFBA, 1995. (Série REÍSA, no. 1.)

Palisca, Claude V. "Theory, theorists". In *The New Grove Dictionary of Music and Musicians*. Stanley Sadie, ed. Vol. XVIII. London: Macmillan, 1980. Pp. 741-762.

- Parra Filho, Domingos e Santos, João Almeida. *Metodologia Científica*. 4a. ed. São Paulo: Futura, 2001. [1a. ed. 1998.]
- Pazur, Robert. "A Babbitt Bibliography". *Perspectives of New Music* 14/2 (1976): 36- 38.
- Perkins, David. *A Banheira de Arquimedes: como os grandes artistas e cientistas usaram a criatividade e como você pode desenvolver a sua*. Beatriz Sidou, trad. Rio de Janeiro: Ediouro, 2001 [1a. ed. 2000.]
- Perle, George. *Serial Composition and Atonality: An Introduction to the Music of Schoenberg, Berg, and Webern*. 6a. ed., rev. Berkeley e Los Angeles: University of California Press, 1991. [5a. ed., rev., 1981] [1a. ed., 1962]
- \_\_\_\_\_\_. *Twelve-tone Tonality*. Berkeley e Los Angeles: University of California Press, 1977.
- Rahn, Jay. "From Similarity to Distance; From Simplicity to Complexity; From Pitches to Intervals; From Description to Causal Explanation". *Music Theory Online* 0/9 (1994): URL *default*.
- Rahn, John. *Basic Atonal Theory*. New York: Longman, 1980.
	- \_\_\_\_\_\_. "How do you *Du* (by Milton Babbitt)?". *Perspectives of New Music* 14/2 e 15/1 (1976): 61-80.
- \_\_\_\_\_\_. "Relating Sets". *Perspectives of New Music* 18/1-2 (1979-80): 483-498.
- Regener, Eric. "On Allen Forte's Theory of Chords". *Perspectives of New Music* 13/1 (1974): 191-212.
- Ribeiro, Milton. *Planejamento Visual Gráfico*. 7a. ed. Brasília: LGE, 1998.
- Rochberg, George. *The Hexachord and its Relation to the Twelve-tone Row*. Bryn Mawr, Penn., 1955.
	- \_\_\_\_\_\_. "The Harmonic Tendency of the Hexachord". *Journal of Music Theory*, 3/2 (1959): 208-230.
- Roeder, John. "Toward a Semiotic Evaluation of Music Analyses". *Music Theory Online* 0/5 (1993): URL *default*.
- Rothgeb, John. "Some Uses of Mathematical Concepts in Theories of Music". *Journal of Music Theory*, 10/2 (1966): 200-215.
	- \_\_\_\_\_\_. "Ordering Relationships in the Twelve-Tone System". *Journal of Music Theory*, 11/2 (1967): 176-197
- Schaffer, John Wm. "Review of Peter Castine's Set Theory Objects: Abstractions for Computer-Aided Analysis and Composition of Serial and Atonal Music". *Music Theory Online* 2/6 (1996): URL *default*.
- Schaefer, Murray. *O Ouvido Pensante*. Marisa T. de O. Fonterrada *et alii*, trad.3a. reimpr. São Paulo: UNESP, 1992. [1a. ed. 1986]
- Silva, Ezequiel T. da, coord. *A Leitura nos Oceanos da Internet*. São Paulo: Cortez, 2003.
- Sloboda, John A. *The Musical Mind: the cognitive psychology of Music*. Oxford: Claredon Press, 1991. [1a. ed. 1985]
- Smoliar, Stephen W. "Computers Compose Music, But Do We Listen?" *Music Theory Online* 0/6 (1994): URL *default*.
- Soderberg, Stephen. "White Note Fantasy, Part I". *Music Theory Online* 4/3 (1998): URL *default*.
- Soderberg, Stephen. "White Note Fantasy, Part II". *Music Theory Online* 5/2 (1999): URL *default*.
- Stanfield, Michael. "Some Exchange Operations in Twelve-Tone Theory". *Perspectives of New Music* 23/1 (1984): 258-77; 24/1 (1985): 72-95.
- Starr, Daniel e Morris, Robert. "A General Theory of Combinatoriality and the Aggregate (Part 1)". *Perspectives of New Music* 16/1 (1977): 3-35.

\_\_\_\_\_\_. "A General Theory of Combinatoriality and the Aggregate (Part 2)". *Perspectives of New Music* 16/2 (1978): 50-84.

\_\_\_\_\_\_. "Sets, Invariance, and Partitions". *Journal of Music Theory* 22/1 (1978): 1-42.

- Sternberg, Robert J. *Psicologia Cognitiva*. Maria Regina B. Osório, trad. Porto Alegre: ArtMed, 2000.
- Strathern, Paul. *Turing e o Computador em 90 minutos*. Maria Luiza X. de A. Borges, trad. Carla Fonseca-Barbatti, rev. Rio de Janeiro: Zahar, 2000. (Cientistas em 90 minutos.)
- Straus, Joseph. *Introduction to Post-Tonal Theory*. Englewood Cliffs, New Jersey: Prentice Hall, 1990.

\_\_\_\_\_\_. *Introduction to Post-Tonal Theory*. 2a. ed. Englewood Cliffs, New Jersey: Prentice Hall, 2000.

Teixeira, Duda e Kenski, Rafael. "Deu Branco?" *Superinteressante*, São Paulo, ano 14, n. 8, pp. 48-54, ago. 2000.

- Toop, Richard. "Messiaen/Goeyvaerts, Fano/Stockhausen, Boulez". *Perspectives of New Music* 13/1 (1974): 141-169.
- Valentine, Chelsea e Minnick, Chris. *XHTML*. Daniel Vieira, trad. Rio de Janeiro: Campus, 2001.
- Verral, John. "A Method for Finding Symmetrical Hexachords in Serial Form". *Journal of Music Theory* 6/2 (1962): 277-282.
- Watson, Derek. *Liszt*. Clóvis Marques, trad. Rio de Janeiro: Jorge Zahar, 1994. [1a. ed. 1989.]
- Whittall, Arnold. "Form". In *The New Grove Dictionary of Music and Musicians*. Stanley Sadie, ed. London: Macmillan, 1980. V. 9. P. 709-710.
- Wuorinen, Charles. *Simple Composition*. New York: C. F. Peters, 1994 [Publicação original: New York: Longman, c1979.]

# Anexo 1 **Tradução de** *Introduction to Post-Tonal Theory*

(Em arquivo separado.)

# Anexo 2 **CD: Tutorial Piloto e Documentação**

Veja-se em: http://www.clem.ufba.br/bordini/tutor/tutor.htm